Bundesverband der Deutschen Volksbanken und Raiffeisenbanken e.V. Bundesverband deutscher Banken e.V. Bundesverband Öffentlicher Banken Deutschlands e.V. Deutscher Sparkassen- und Giroverband e.V. Verband deutscher Pfandbriefbanken e.V.

Die Deutsche Kreditwirtschaft **ISEE BEE** 

# **FinTS Financial Transaction Services**

Schnittstellenspezifikation

**Security** Sicherheitsverfahren HBCI (inklusive Secoder)

Herausgeber: Bundesverband deutscher Banken e.V., Berlin Deutscher Sparkassen- und Giroverband e.V., Bonn/Berlin Bundesverband der Deutschen Volksbanken und Raiffeisenbanken e.V., Berlin Bundesverband Öffentlicher Banken Deutschlands e.V., Berlin

Version: 4.1 FV Stand: 11.06.2024 Final Version

Die vorliegende Schnittstellenspezifikation für eine automatisiert nutzbare multibankfähige Banking-Schnittstelle (im Folgenden: Schnittstellenspezifikation) wurde im Auftrag der Deutschen Kreditwirtschaft entwickelt. Sie wird hiermit zur Implementation in Kunden- und Kreditinstitutssysteme freigegeben.

Die Schnittstellenspezifikation ist urheberrechtlich geschützt. Zur Implementation in Kundenund Kreditinstitutssysteme wird interessierten Herstellern unentgeltlich ein einfaches Nutzungsrecht eingeräumt. Im Rahmen des genannten Zwecks darf die Schnittstellenspezifikation auch - in unveränderter Form - vervielfältigt und zu den nachstehenden Bedingungen verbreitet werden.

Umgestaltungen, Bearbeitungen, Übersetzungen und jegliche Änderung der Schnittstellenspezifikation sind untersagt. Kennzeichnungen, Copyright-Vermerke und Eigentumsangaben dürfen in keinem Fall geändert werden.

Im Hinblick auf die Unentgeltlichkeit des eingeräumten Nutzungsrechts wird keinerlei Gewährleistung oder Haftung für Fehler der Schnittstellenspezifikation oder die ordnungsgemäße Funktion der auf ihr beruhenden Produkte übernommen. Die Hersteller sind aufgefordert, Fehler oder Auslegungsspielräume der Spezifikation, die die ordnungsgemäße Funktion oder Multibankfähigkeit von Kundenprodukten behindern, der Deutschen Kreditwirtschaft zu melden. Es wird weiterhin ausdrücklich darauf hingewiesen, dass Änderungen der Schnittstellenspezifikation durch Die Deutsche Kreditwirtschaft jederzeit und ohne vorherige Ankündigung möglich sind.

Eine Weitergabe der Schnittstellenspezifikation durch den Hersteller an Dritte darf nur unentgeltlich, in unveränderter Form und zu den vorstehenden Bedingungen erfolgen.

Dieses Dokument kann im Internet abgerufen werden unter http://www.fints.org.

# <span id="page-2-0"></span>*Versionsführung*

Das vorliegende Dokument wurde von folgenden Personen erstellt bzw. geändert:

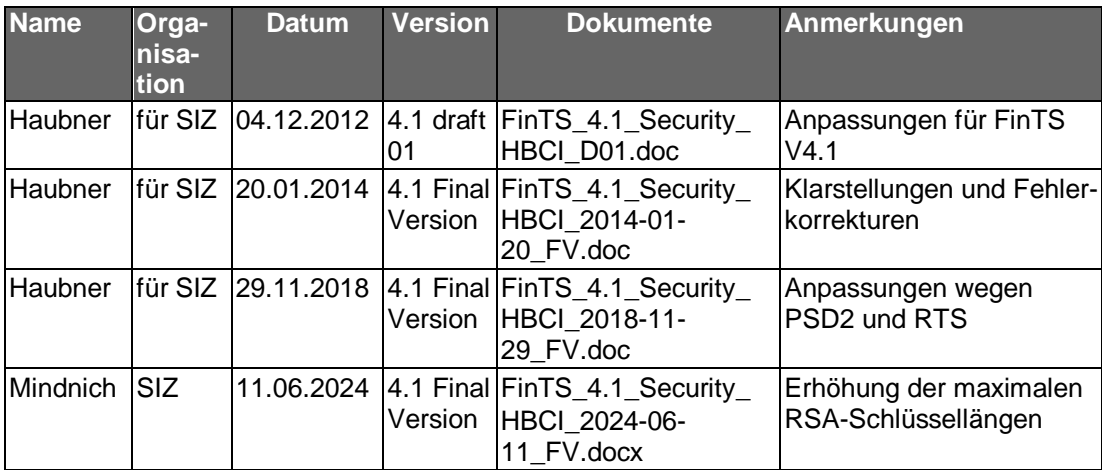

# <span id="page-2-1"></span>*Änderungen gegenüber der Vorversion*

Änderungen sind im Dokument durch einen Randbalken markiert. Hypertextlinks sind in dieser Farbe markiert. Falls sich die Kapitelnummerierung geändert hat, bezieht sich die Kapitelangabe auf die neue Nummerierung.

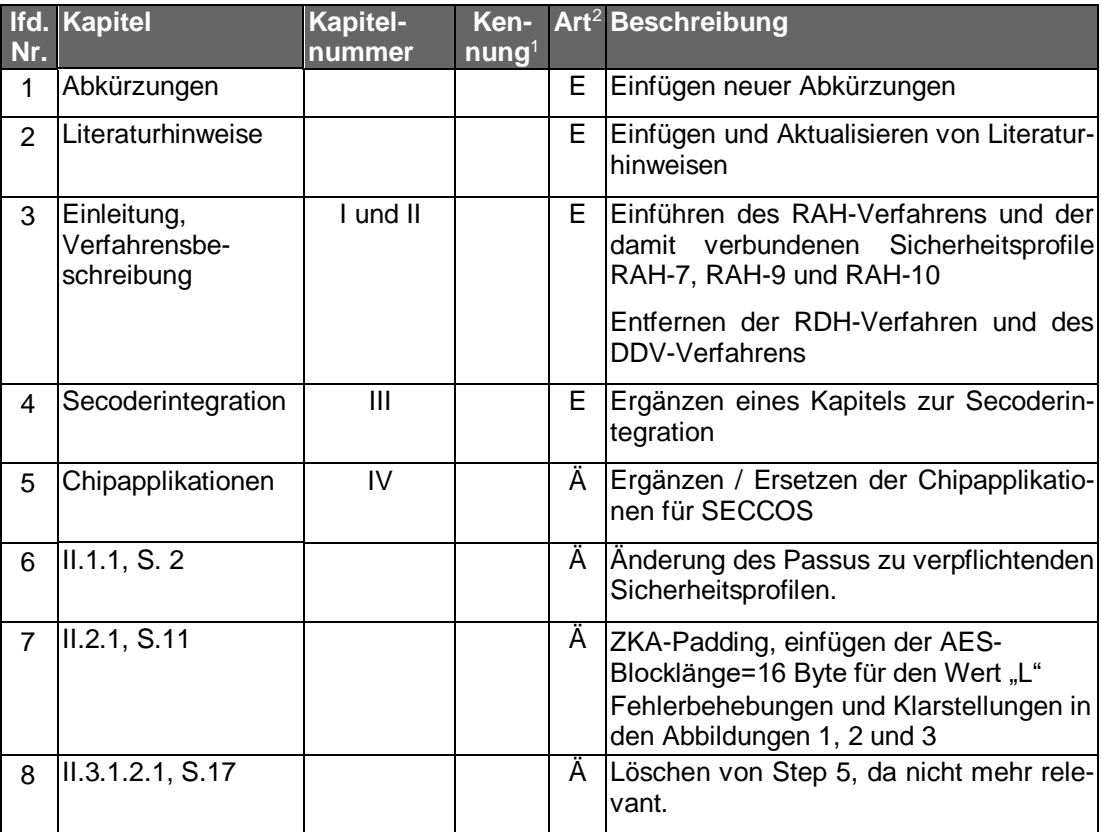

-

<sup>&</sup>lt;sup>1</sup> nur zur internen Zuordnung

<sup>&</sup>lt;sup>2</sup> F = Fehler;  $\ddot{A}$  = Änderung; K = Klarstellung; E = Erweiterung

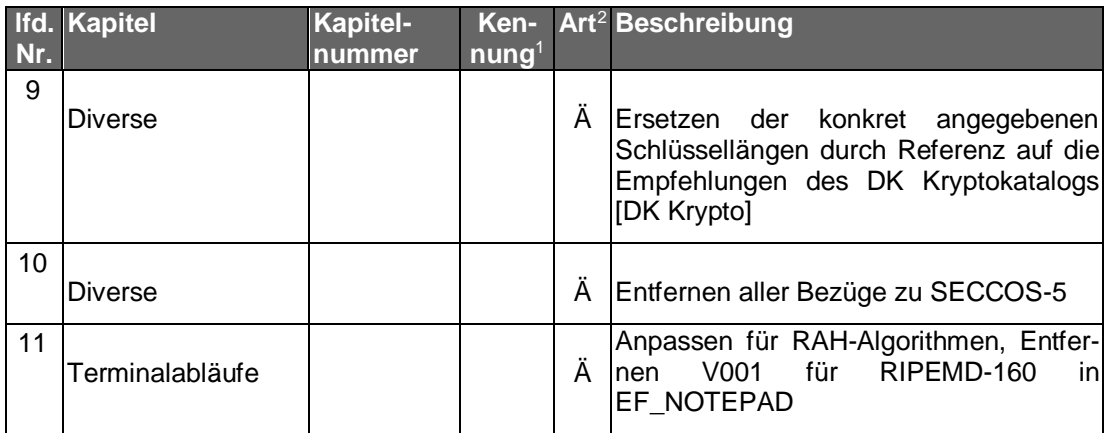

### **Releasedatum 29.11.2018**

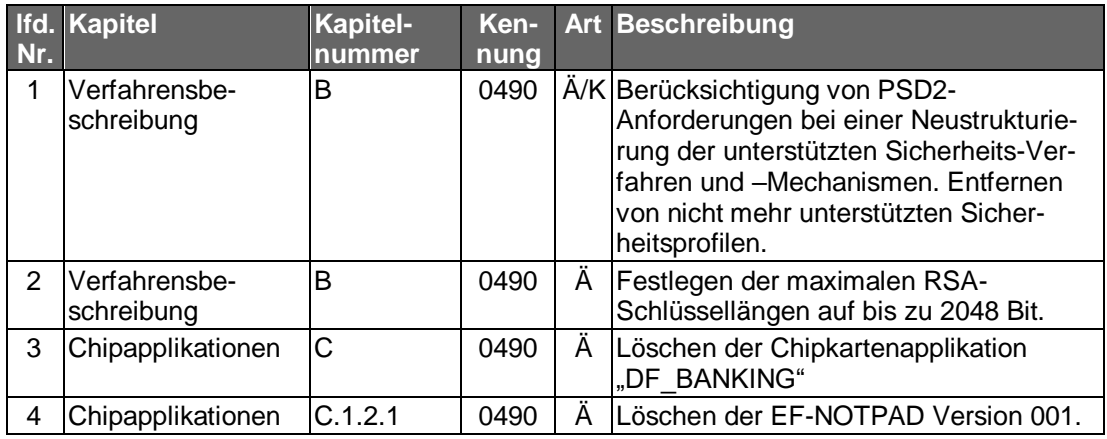

# **Releasedatum 11.06.2024**

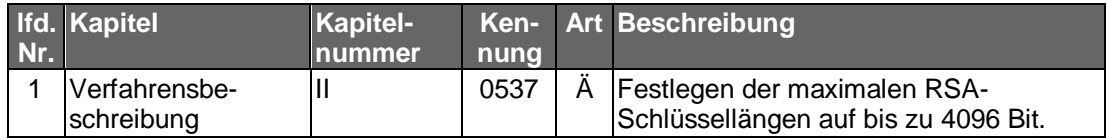

# <span id="page-3-0"></span>*Dokumentenstruktur*

Das vorliegende Dokument steht in folgendem Bezug zu den anderen Bänden der FinTS-Spezifikation:

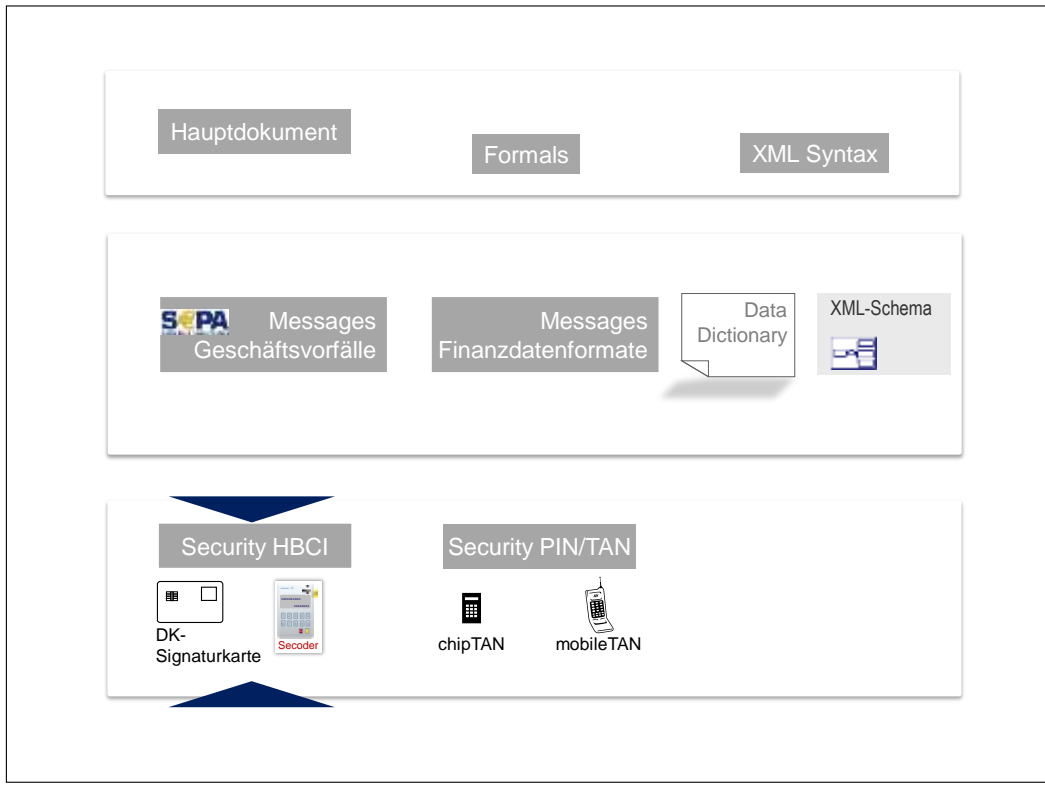

Dokumenteninhalte, Abkürzungen, Definitionen und Literaturhinweise befinden sich im FinTS Hauptdokument [Master].

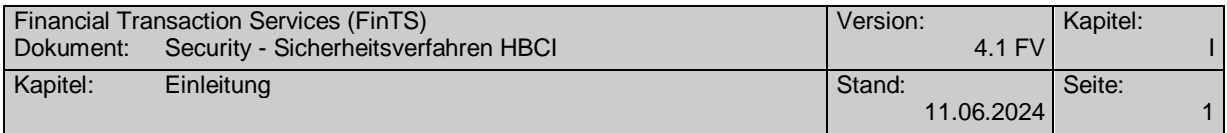

# <span id="page-6-0"></span>**Inhaltsverzeichnis**

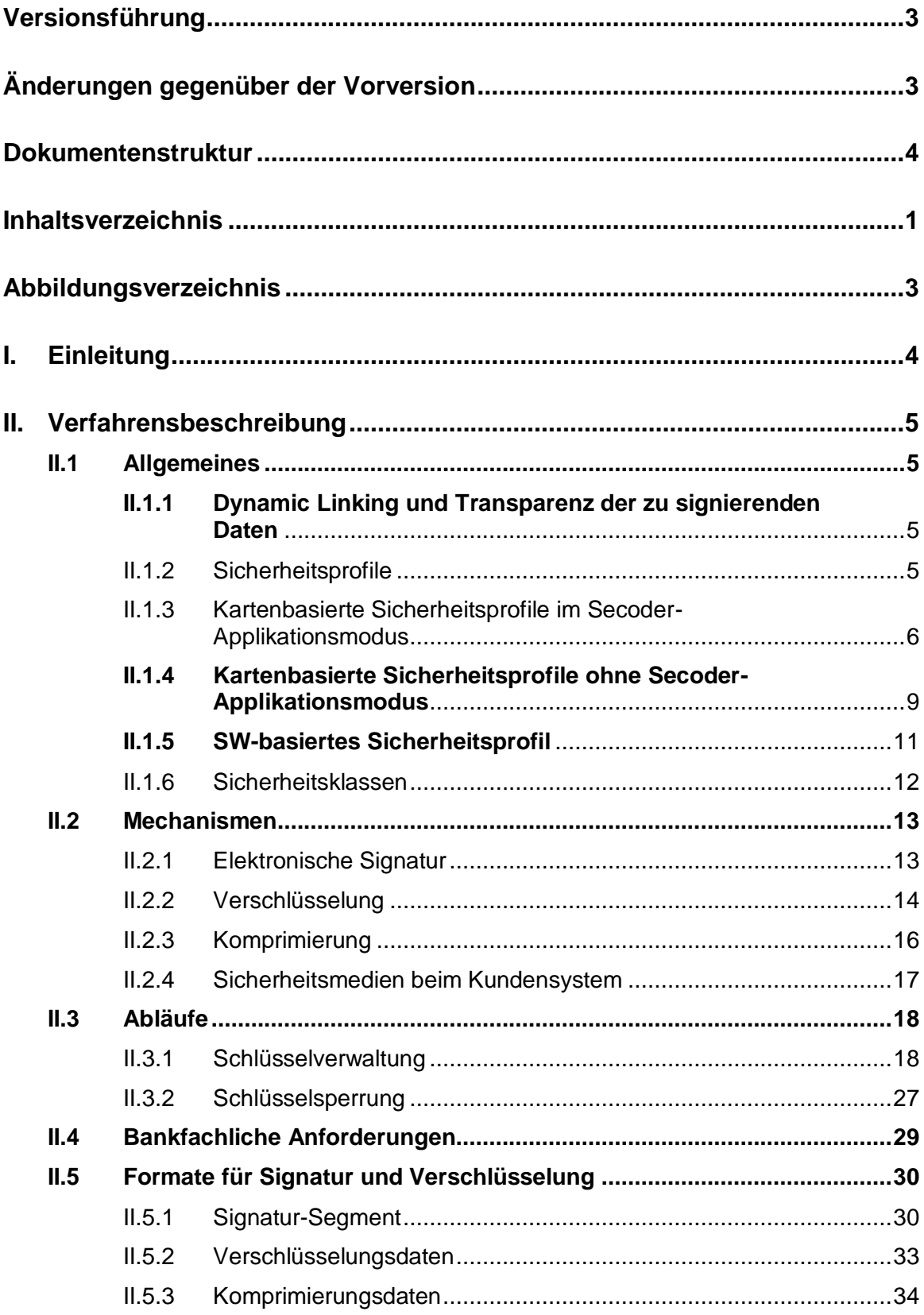

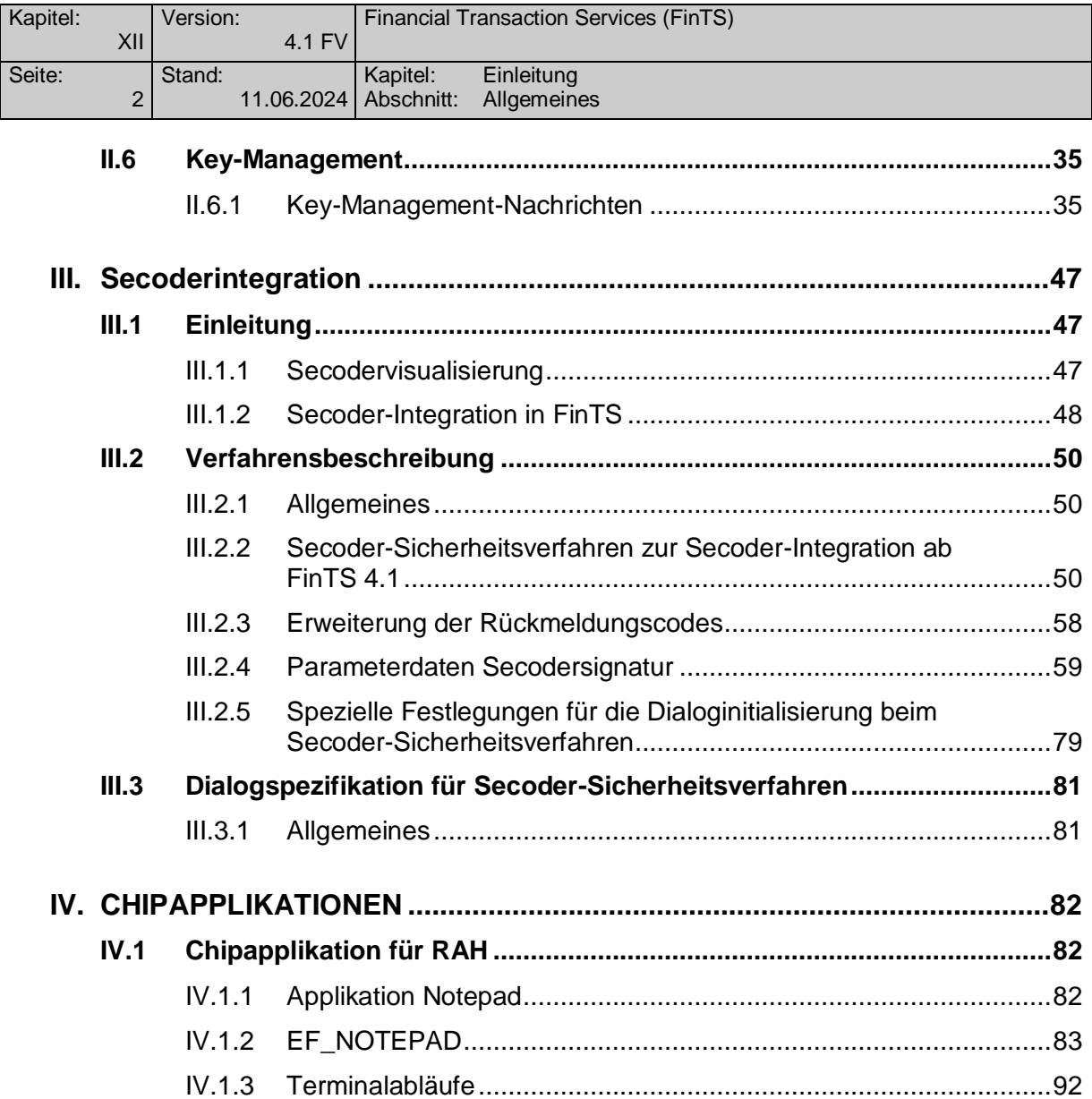

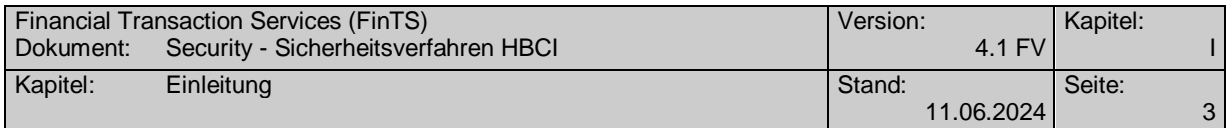

# <span id="page-8-0"></span>*Abbildungsverzeichnis*

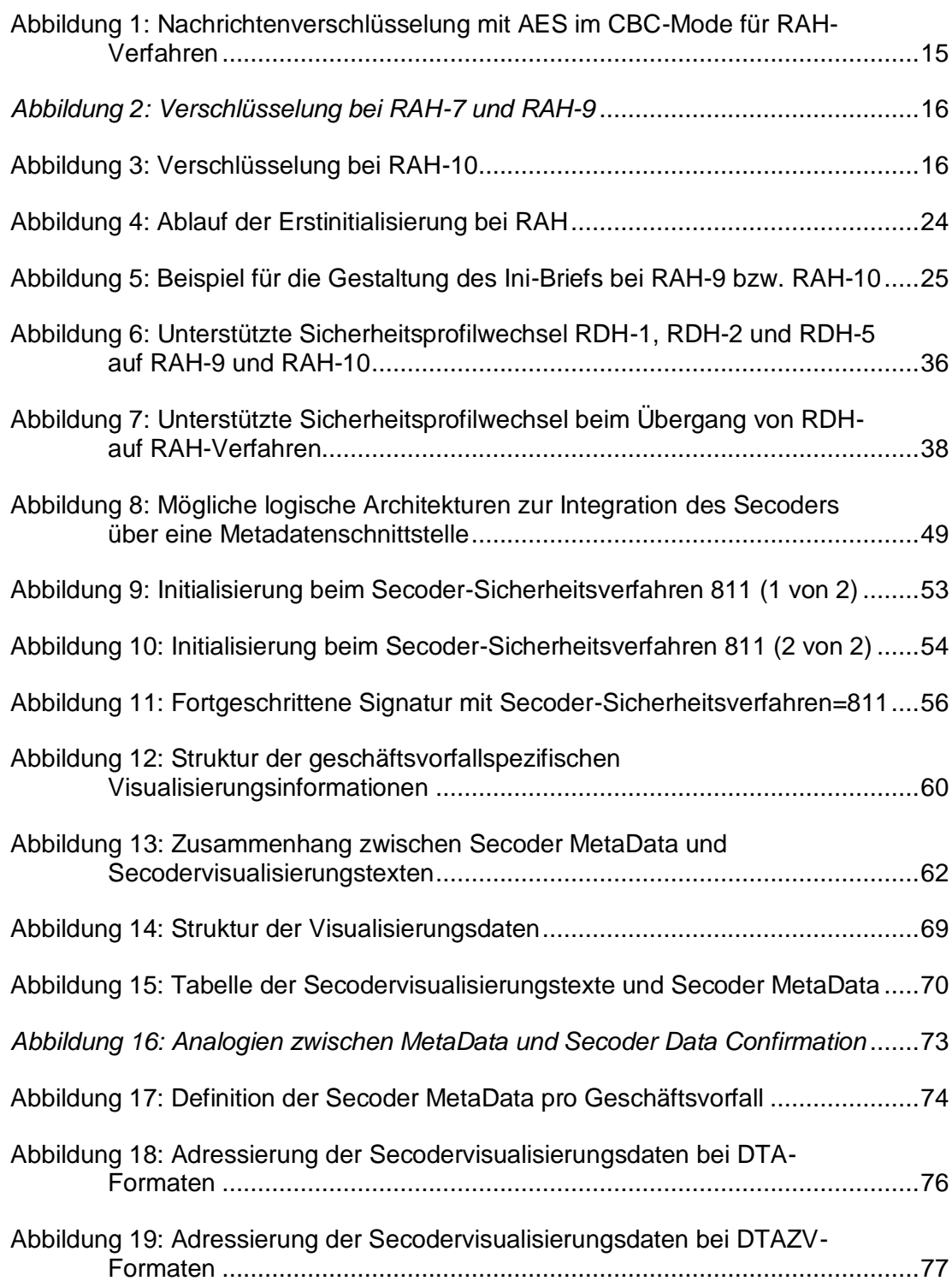

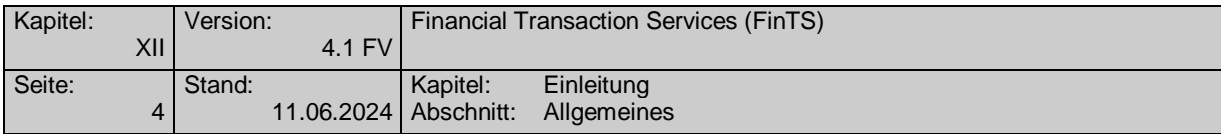

# <span id="page-9-0"></span>**I. EINLEITUNG**

In diesem Dokument wird das Sicherheitsverfahren HBCI beschrieben Dieses Verfahren beruht auf modernen kryptographischen Methoden und Algorithmen, wie sie auch durch [PSD2] gefordert sind (z. B. der Digitalen Signatur mit Kryptoverfahren nach Stand der Technik und Chipkartentechnologie).

In Abschnitt III ist die Integration des Secoders beschrieben, wie sie ab FinTS V4.1 als neue Funktionalität in das Sicherheitsverfahren HBCI integriert wurde.

Dieses Sicherheitsverfahren kann in multibankfähigen Online-Banking-Verfahren der Deutschen Kreditwirtschaft eingesetzt werden.

Diese Spezifikation enthält die Formate für Signatur, Verschlüsselung und Keymanagement. Informationen bzgl. Nachrichtenaufbau und Kommunikationsablauf sind dem Dokument [Formals] zu entnehmen.

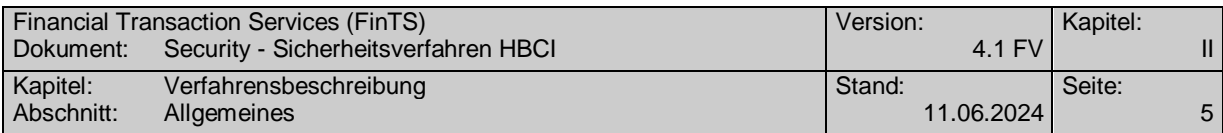

# <span id="page-10-0"></span>**II. VERFAHRENSBESCHREIBUNG**

# <span id="page-10-1"></span>**II.1 Allgemeines**

Die Verfahrensbeschreibung ist in folgende sechs Abschnitte unterteilt:

- 1. Allgemeines, Sicherheitsprofile und Sicherheitsklassen
- 2. Verwendete Sicherheitsmechanismen
- 3. Abläufe
- 4. Bankfachliche Anforderungen
- 5. Segmentformate für Signatur und Verschlüsselung
- 6. Key-Management

Grundsätzlich kommen im Rahmen von HBCI Sicherheitslösungen zum Einsatz, die auf dem asymmetrischen RSA-Verfahren basieren.

Dabei existieren zwei Varianten, die mit RAH (RSA-AES-Hybridverfahren) und einer Sicherheitsprofilnummer gekennzeichnet werden. RAH verwendet RSA-Signaturen und chiffriert den Nachrichtenschlüssel mittels RSA. Die Daten-Verschlüsselung wird durch eine AES-Verschlüsselung mit dem Nachrichtenschlüssel erreicht. Als Träger der privaten Schlüssel dienen Bankensignaturkarten auf Basis des SECCOS-Betriebssystems der Deutschen Kreditwirtschaft oder Softwareschlüssel, die mit einem Kennwort gesichert sind.

# <span id="page-10-2"></span>**II.1.1 Dynamic Linking und Transparenz der zu signierenden Daten**

Die Verwendung von RSA-Signaturen sorgt bei HBCI für die Bildung von Authentifizierungscodes gemäß den Anforderungen aus [PSD2] und [RTS]. Die Forderung nach Transparenz relevanter Daten wie z. B. Empfänger-IBAN und Betrag bei Zahlungsverkehrstransaktionen bzgl. Integrität, Authentizität und Vertraulichkeit kann bei HBCI auf zwei Arten erreicht werden:

- 1. Verwenden eines Secoders im Applikationsmodus "aut".
- 2. Einsatz einer Software-Komponente für einen entsprechenden Schutz bei der Anzeige der zu signierenden Daten. Hierbei kann es sich auch um eine separate Anzeige (z. B. eigenes Fenster) in einem FinTS-Kundenprodukt handeln.

Die Verwendung des Secoder-Applikationsmodus in Kombination mit HBCI ist in [Secoder] beschrieben. Für beide Anwendungsszenarien werden im Folgenden geeignete Sicherheitsprofile beschrieben.

# <span id="page-10-3"></span>**II.1.2 Sicherheitsprofile**

Die RAH-Sicherheitsverfahren können unterschiedlich parametrisiert werden, wobei Sicherheitsprofile entstehen. Um Multibankfähigkeit zu gewährleisten, ist bei Kommunikation auf Basis von FinTS 4.1 kundenproduktseitig die Unterstützung der Sicherheitsprofile RAH-7 und RAH-9 verpflichtend. Zusätzlich kann auch das Sicherheitsprofil RAH-10 für SW-basierte Schlüssel verwendet werden. Andere als die unten genannten Sicherheitsprofile sind nicht zulässig.

Das Kreditinstitut teilt dem Kunden die bankseitig unterstützten Profile in den Bankparameterdaten mit. Der Kunde wählt aus diesen Verfahren das für ihn geeignete Verfahren aus und bildet auf diese Weise Signatur und Verschlüsselung. Das Kreditinstitut antwortet stets mit dem vom Kunden gewählten Verfahren.

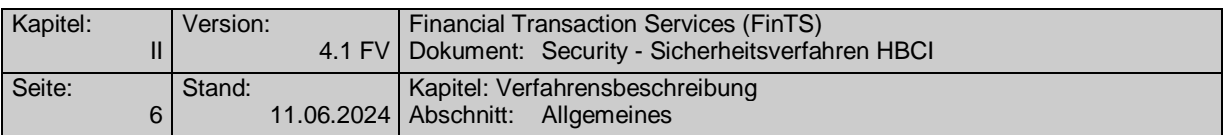

Hier eine Übersicht der zugelassenen Sicherheitsprofile und deren Anwendungsspektrum:

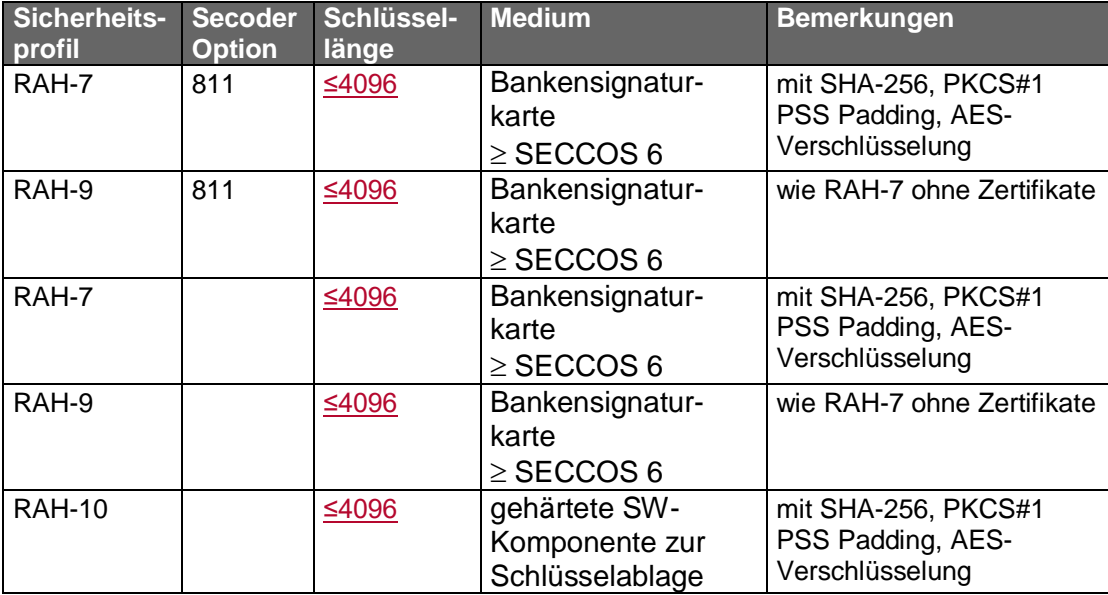

Bei Verwendung der Secodervisualisierung hat die *SecoderOption* gemäß [Secoder] folgende Bedeutung:

811 Signatur gemäß HBCI-Sicherheitsprofil RAH-7 bzw. RAH-9 unter Verwendung einer Bankensignaturkarte und der Secoderanwendung *aut*. Die Visualisierung erfolgt im Secoderdisplay analog den Angaben in der BPD-Parameterstruktur *SecoderSignatureParam.*

Die Angaben zum SECCOS-Betriebssystem bzw. der Betriebssystemversion sind nur als beispielhaft anzusehen; es kann auch jede gleichwertige Signaturkarte verwendet werden, welche die geforderten Verfahren unterstützt.

Die Information über die Betriebssystemversion kann dem Byte 24 in EF\_ID entnommen werden. Dort ist derzeit folgender Wert vorgesehen:

X'06': SECCOS 6

X'07': SECCOS 7

### <span id="page-11-0"></span>**II.1.3 Kartenbasierte Sicherheitsprofile im Secoder-Applikationsmodus**

Für den Einsatz der folgenden Sicherheitsprofile ist als Chipkartenleser ein Secoder mindestens in Version 2.1 Voraussetzung.

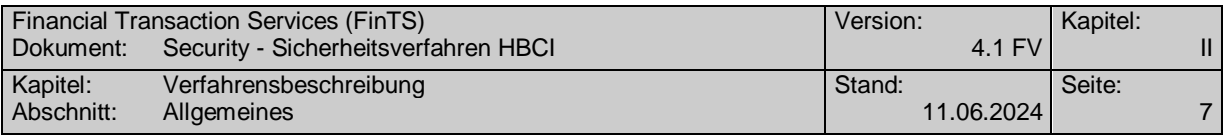

#### **RAH-7 im Secoder-Applikationsmodus (SecoderOption=811)**

Als Sicherheitsmedium für das Kundensystem ist nur die Bankensignaturkarte oder eine gleichwertige Signaturkarte zugelassen. Als Chipkartenleser ist ein Secoder ab Version 2.1 zu verwenden. Im Applikationsmodus des Secoders haben Signaturen z. B. bei Sicherheitsfunktion 811 folgenden Aufbau:

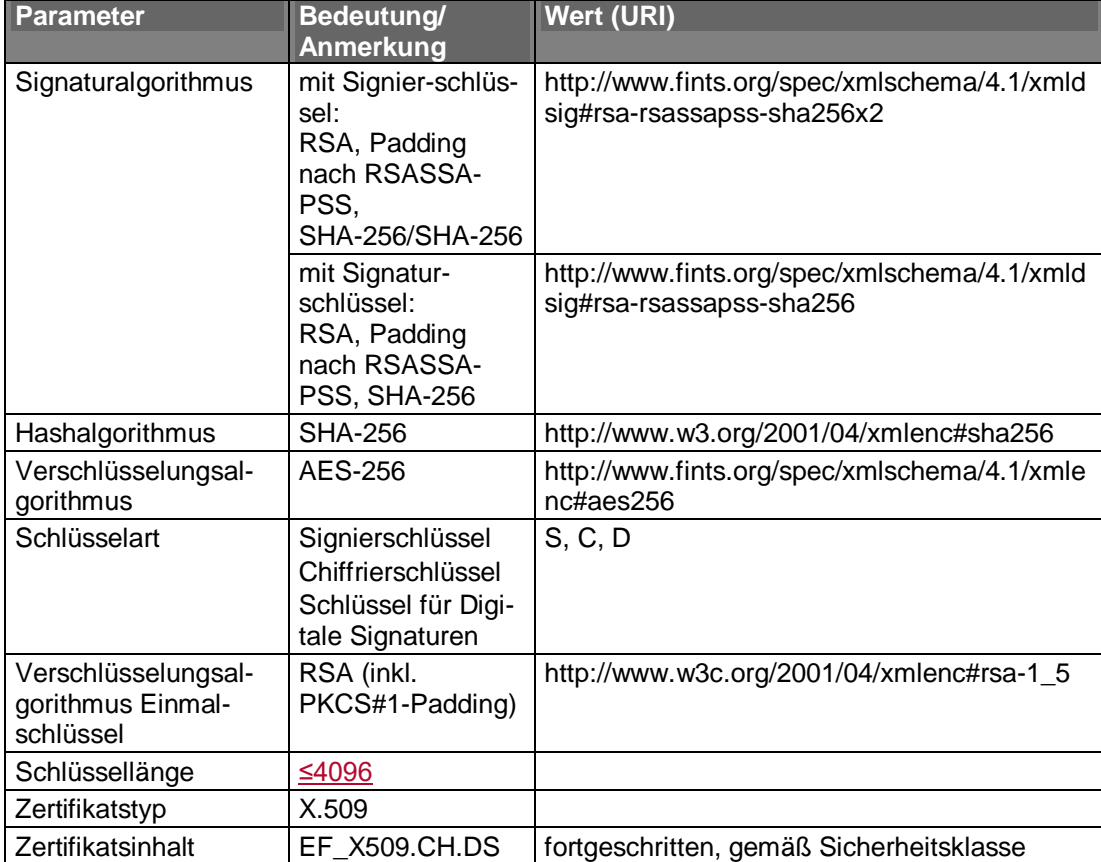

Im Rahmen des Paddingverfahrens RSASSA-PSS wird als "Mask Generation Function" MGF1 verwendet. Beim Signierschlüssel wird ein doppeltes Hashing (Software und Bankensignaturkarte) durchgeführt. Dies wird gekennzeichnet durch den speziellen Signaturalgorithmus

http://www.fints.org/spec/xmlschema/4.1/xmldsig#rsa-rsassapsssha256x2.

Als Salt-Länge (Länge des Initialwertes) ist die Länge des Hashwertes zu verwenden. Diese Festlegung ist z. B. auch Bestandteil der SECCOS Spezifikation [SECCOS-6] bzw. [SECCOS-7].

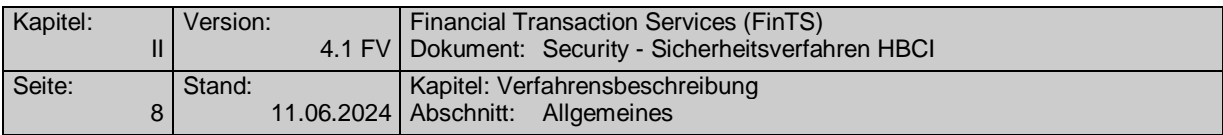

### **RAH-9 im Secoder-Applikationsmodus (SecoderOption=811)**

Als Sicherheitsmedium für das Kundensystem ist nur die Bankensignaturkarte oder eine gleichwertige Signaturkarte zugelassen. Als Chipkartenleser ist ein Secoder ab Version 2.1 zu verwenden. Im Applikationsmodus des Secoders haben Signaturen z. B. bei Sicherheitsfunktion 811 folgenden Aufbau:

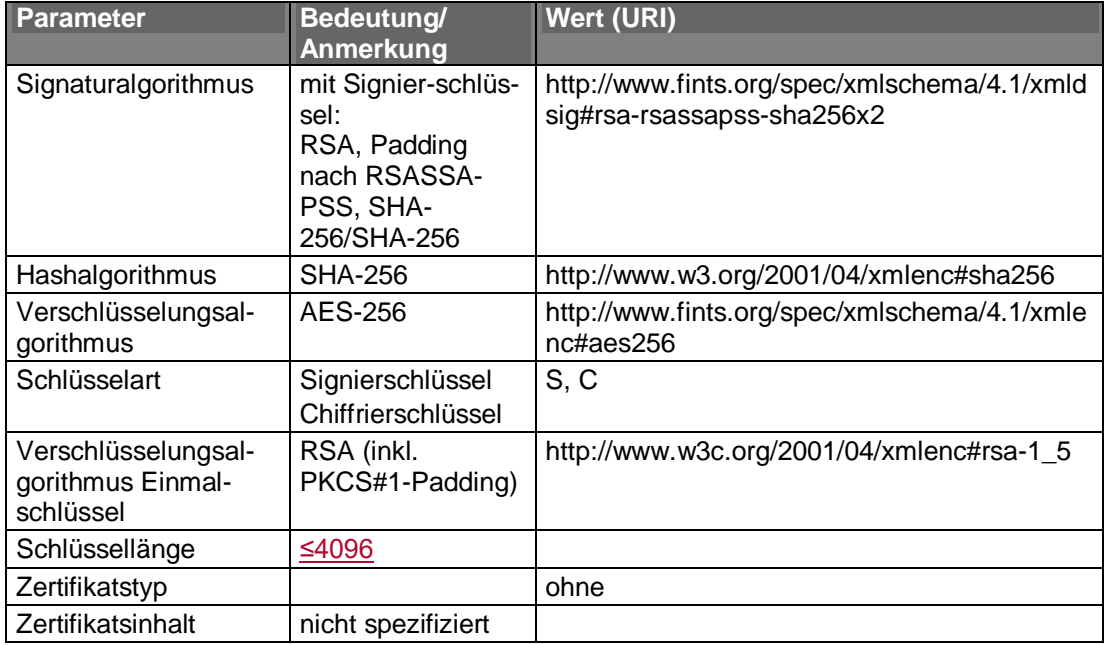

Bei Einsatz von RSASSA-PSS wird beim Signierschlüssel ein doppeltes Hashing (Software und Bankensignaturkarte) durchgeführt. Dies wird gekennzeichnet durch<br>speziellen speziellen Signaturalgorithmus speziellen Signaturalgorithmus http://www.fints.org/spec/xmlschema/4.1/xmldsig#rsa-rsassapsssha256x2.

Als Salt-Länge (Länge des Initialwertes) ist die Länge des Hashwertes zu verwenden. Diese Festlegung ist z. B. auch Bestandteil der SECCOS Spezifikation [SECCOS-6] bzw. [SECCOS-7].

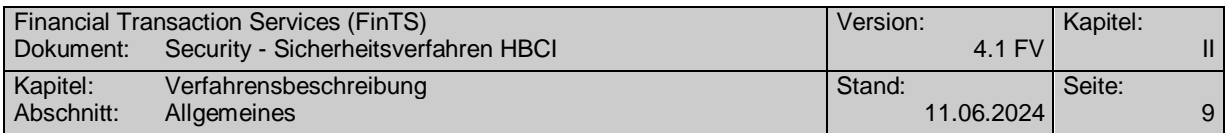

# <span id="page-14-0"></span>**II.1.4 Kartenbasierte Sicherheitsprofile ohne Secoder-Applikationsmodus**

### **RAH-7**

Als Sicherheitsmedium für das Kundensystem ist nur die Bankensignaturkarte oder eine gleichwertige Signaturkarte zugelassen.

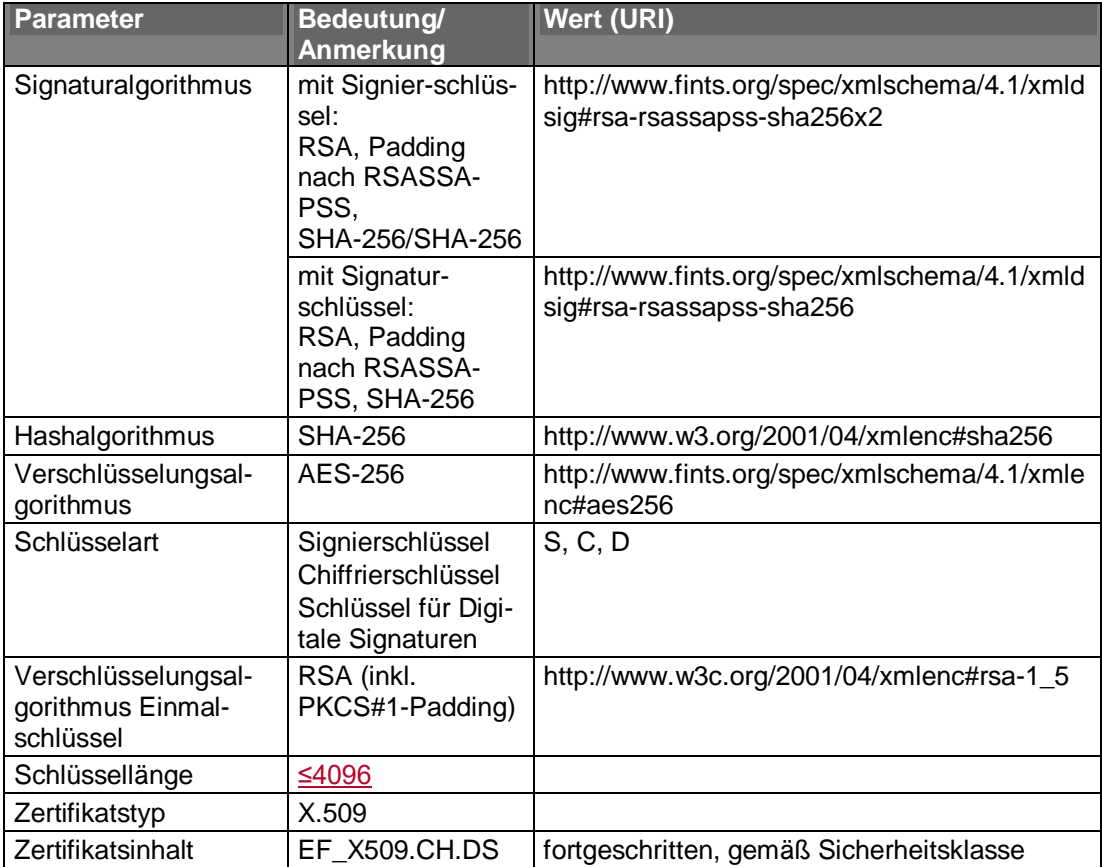

Bei Einsatz von RSASSA-PSS wird beim Signierschlüssel ein doppeltes Hashing (Software und Bankensignaturkarte) durchgeführt. Dies wird gekennzeichnet durch den speziellen Signaturalgorithmus http://www.fints.org/spec/xmlschema/4.1/xmldsig#rsa-rsassapsssha256x2.

Als Salt-Länge (Länge des Initialwertes) ist die Länge des Hashwertes zu verwenden. Diese Festlegung ist z. B. auch Bestandteil der SECCOS Spezifikation [SECCOS-6] bzw. [SECCOS-7].

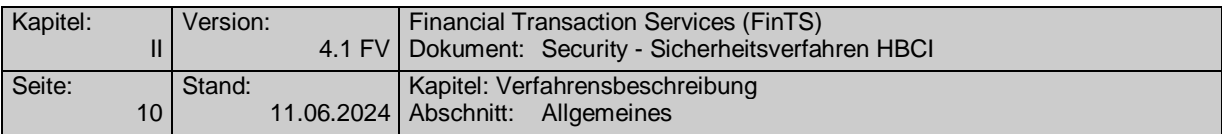

### **RAH-9**

 $\overline{\phantom{a}}$ 

Als Sicherheitsmedium für das Kundensystem ist nur die Bankensignaturkarte oder eine gleichwertige Signaturkarte zugelassen.

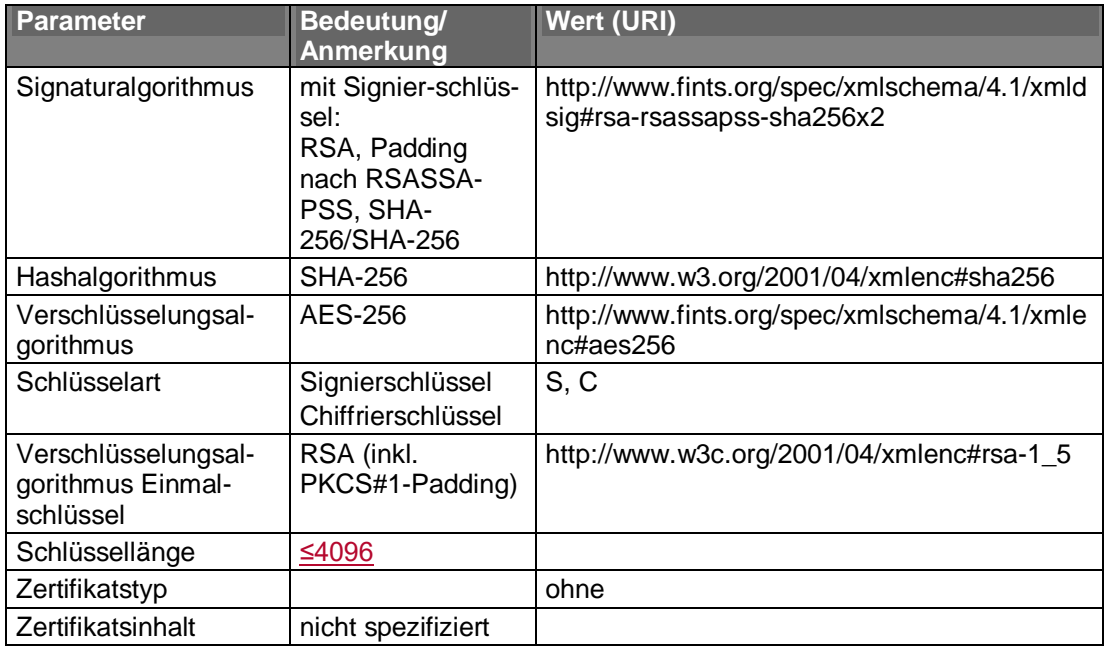

Bei Einsatz von RSASSA-PSS wird beim Signierschlüssel ein doppeltes Hashing (Software und Bankensignaturkarte) durchgeführt. Dies wird gekennzeichnet durch den speziellen Signaturalgorithmus

http://www.fints.org/spec/xmlschema/4.1/xmldsig#rsa-rsassapsssha256x2.

Als Salt-Länge (Länge des Initialwertes) ist die Länge des Hashwertes zu verwenden. Diese Festlegung ist z. B. auch Bestandteil der SECCOS Spezifikation [SECCOS-6] bzw. [SECCOS-7].

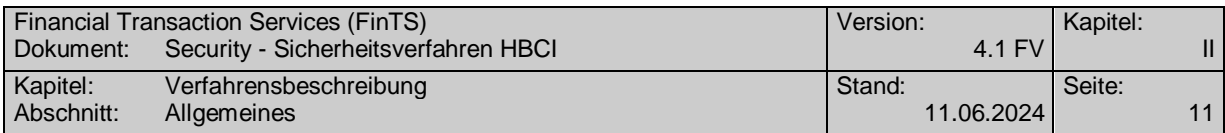

# <span id="page-16-0"></span>**II.1.5 SW-basiertes Sicherheitsprofil**

### **RAH-10**

Als Sicherheitsmedium für das Kundensystem ist eine RSA-Softwarelösung unter folgenden Rahmenbedingungen zugelassen.

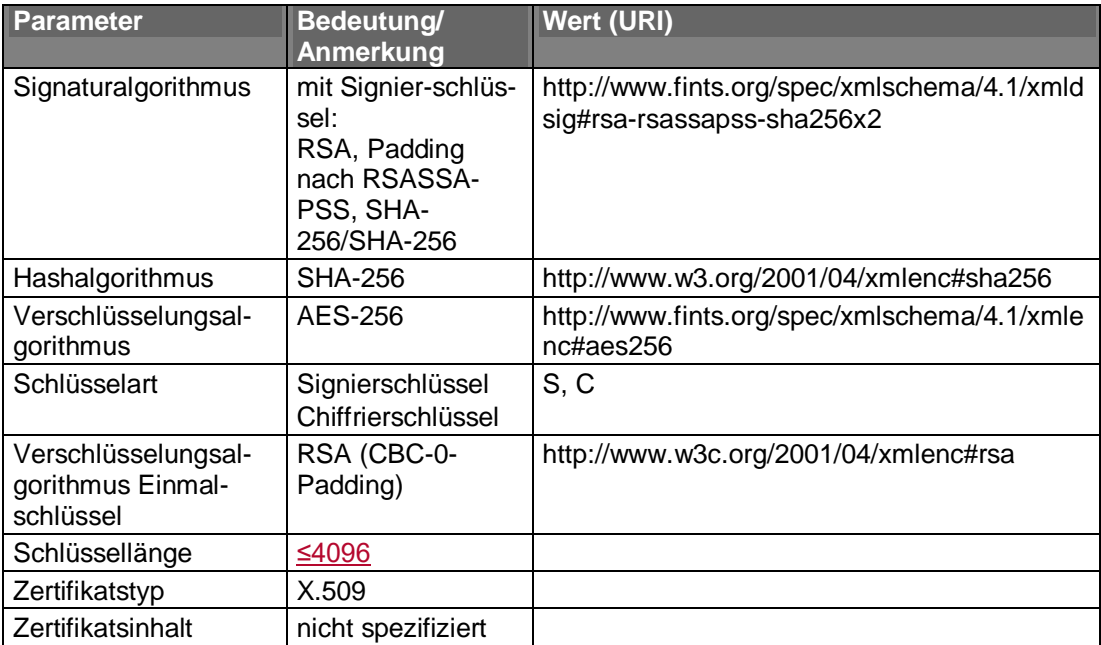

Im Rahmen des Paddingverfahrens RSASSA-PSS wird als "Mask Generation Function" MGF1 verwendet. Beim Signierschlüssel wird ein doppeltes Hashing (Software und Bankensignaturkarte) durchgeführt.

Dies wird gekennzeichnet durch den speziellen Signaturalgorithmus

http://www.fints.org/spec/xmlschema/4.1/xmldsig#rsa-rsassapsssha256x2.

Als Salt-Länge (Länge des Initialwertes) ist die Länge des Hashwertes zu verwenden.

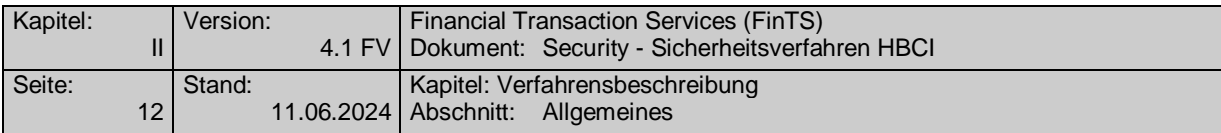

### <span id="page-17-0"></span>**II.1.6 Sicherheitsklassen**

Die Sicherheitsklasse gibt für jede Signatur den erforderlichen Sicherheitsdienst an. Als Sicherheitsdienst gelten derzeit "Authentifikation" und "Non-Repudiation".

Der Sicherheitsdienst "Authentifikation" erfordert die Signatur mit dem Signierschlüssel (Schlüsselart "S"; Schlüssel auf Benutzerseite: SK.CH.AUT/KE). Der Sicherheitsdienst "Non-Repudiation" erfordert die Signatur mit dem Schlüssel für Digitale Signatur (Schlüsselart "D"; Schlüssel auf Benutzerseite: SK.CH.DS).

Derzeit sind folgende Sicherheitsklassen zulässig:

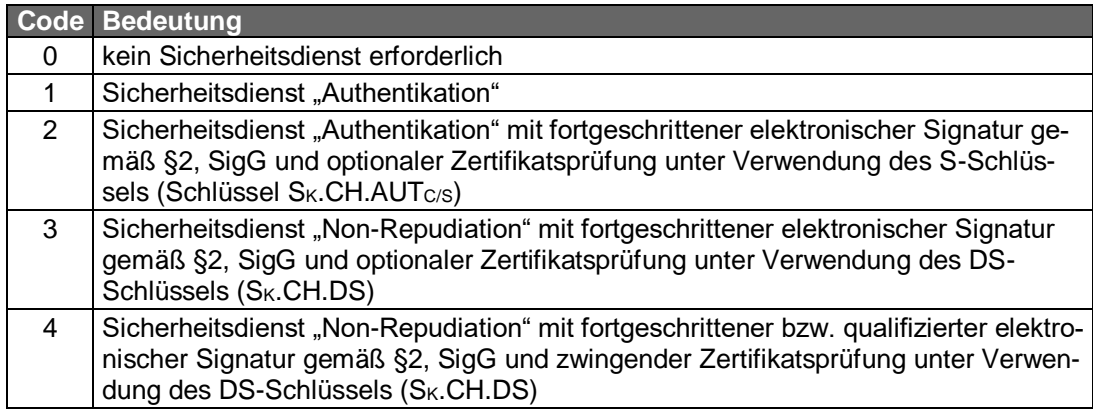

Folgende Zuordnungen von Sicherheitsklassen auf Sicherheitsprofile sind möglich:

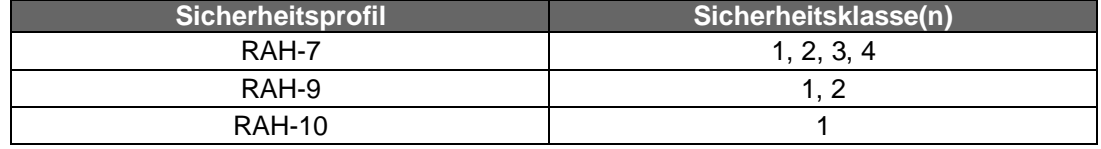

Die Sicherheitsklasse gibt für jeden Geschäftsvorfall den erforderlichen Sicherheitsdienst an. Signaturen gemäß der Sicherheitsklasse 2 und höher entsprechen den Anforderungen des Signaturgesetzes und erlauben damit rechtsverbindliche Willenserklärungen unter der Voraussetzung, dass die außerhalb des FinTS-Protokolls liegenden Anforderungen (z. B. Anforderungen an die Zertifizierungsinfrastruktur und an die Endgeräte) ebenfalls erfüllt sind.

Jede Signatur, die im Rahmen von HBCI-Sicherheit generiert wird, muss mindestens der festgelegten Sicherheitsklasse entsprechen:

- Technische Signaturen (Botensignaturen) können generell mit Sicherheitsklasse 1 (Authentifikation) erfolgen.
- Für Herausgebersignaturen von Geschäftsvorfällen kann das Kreditinstitut die mindestens notwendige Sicherheitsklasse individuell festlegen (Die Sicherheitsklasse wird dem Benutzer in den Bankparameterdaten des betreffenden Geschäftsvorfalls mitgeteilt)

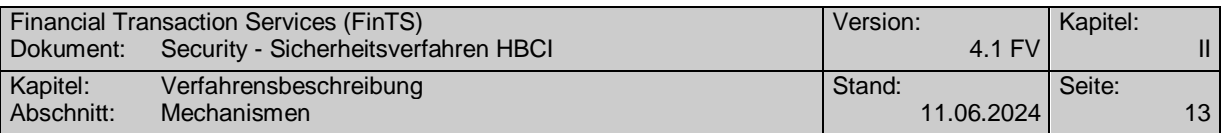

Hinweis:

Sicherheitsklassen werden nur in Verbindung mit dem Sicherheitsverfahren HBCI benutzt. Unterstützt ein Kreditinstitut ausschließlich das PIN/TAN-Verfahren, so ist in das DE, Sicherheitsklasse' des jeweiligen Geschäftsvorfallparametersegmentes als Füllwert '0' einzustellen. Die Sicherheitsklasse hat bei PIN/TAN für die Verarbeitung keine Bedeutung und darf vom Kundenprodukt für PIN/TAN nicht ausgewertet werden. Stattdessen sind bei PIN/TAN die Informationen aus HIPINS für die Festlegung benötigter Sicherheitsmerkmale zu verwenden.

# <span id="page-18-0"></span>**II.2 Mechanismen**

Dieser Abschnitt beschreibt die algorithmischen Grundlagen der Sicherheitsmechanismen. Die Einbindung der hier beschriebenen Vorgänge in das FinTS-Protokoll ist in *[II.5](#page-35-0) [Formate für Signatur und Verschlüsselung](#page-35-0)* und in [Syntax] beschrieben.

# <span id="page-18-1"></span>**II.2.1 Elektronische Signatur**

Die Bildung der elektronischen Signatur erfolgt durch die Vorgänge

- Bildung des Hash-Wertes
- Ergänzen des Hash-Wertes auf eine vorgegebene Länge und
- Berechnung der elektronischen Signatur über den Hash-Wert.

Je nach Sicherheitsverfahren sind die Verarbeitungsschritte jeweils verschieden.

### <span id="page-18-2"></span>**II.2.1.1 Hashing**

Als Hash-Funktion kommt im Rahmen von HBCI-Sicherheit derzeit ausschließlich SHA-256 [SHA-256] zum Einsatz.

# **SHA-256**

Der Hash-Algorithmus SHA-256 bildet Eingabe-Bitfolgen beliebiger Länge auf Bytefolgen von 32 Byte Länge ab. Teil des Hash-Algorithmus ist das Padding von Eingabe-Bitfolgen auf ein Vielfaches von 64 Byte. Das Padding erfolgt auch dann, wenn die Eingabe-Bitfolge bereits eine Länge hat, die ein Vielfaches von 64 Byte ist. SHA-256 verarbeitet die Eingabe-Bitfolgen in Blöcken von 64 Byte Länge.

### **II.2.1.2 Elektronische Signatur bei RAH (RSA-basierend)**

### **1. Hashing der Nachricht**

Als Hash-Funktion wird SHA-256 eingesetzt.

# **2. Formatierung des Hash-Wertes**

Die Formatierung des Hash-Wertes erfolgt gemäß PKCS#1 PSS.

# **3. Berechnung der elektronischen Signatur**

Der Hash-Wert wird mittels RSA gemäß PKCS#1 PSS signiert.

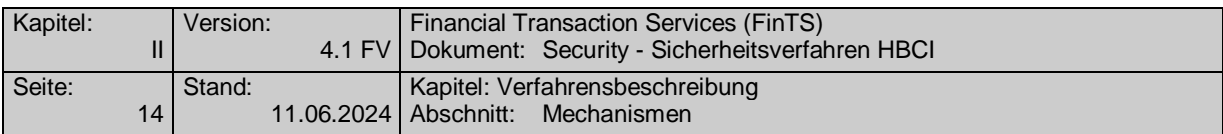

# <span id="page-19-0"></span>**II.2.2 Verschlüsselung**

Bei jeder Verschlüsselung wird ein separater Einmalschlüssel verwendet. Die Verschlüsselung der FinTS-Nutzdaten erfolgt mittels AES-256 gemäß [AES]. Der Nachrichtenschlüssel wird mittels RSA (RAH) chiffriert und mit der verschlüsselten Nachricht mitgeliefert.

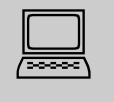

 $\boxed{\triangle}$ 

Der Einmalschlüssel (=Nachrichtenschlüssel) muss für jede Verschlüsselung innerhalb einer FinTS-Kommunikation individuell verschieden sein. Dies muss gewährleistet werden, indem das sendende System den Einmalschlüssel dynamisch generiert.

Sollte bei der Verarbeitung des Nachrichtenschlüssels, insbesondere beim Padding ein Fehler auftreten, so sind außer dem negativen Prüfergebnis selbst keine weiteren Details an die aufrufende Funktion zurückzugeben, um keine Rückschlüsse über die Art des Fehlers und damit ggf. auf den Schlüssel selbst zu geben.

# **II.2.2.1 Verschlüsselung bei RAH-7, RAH-9 und RAH-10:**

Die Verschlüsselung und Entschlüsselung erfolgt bei den RAH-Verfahren in den folgenden drei Schritten:

- 1. Der Sender erzeugt eine Zufallszahl als Einmalschlüssel.
- 2. Dieser Einmalschlüssel wird verwendet, um die FinTS-Nutzdaten mittels AES im CBC Modus gemäß ISO 10116 (ANSI X3.106) [ISO 10116]/[X3.106] zu verschlüs-seln (vgl. [Abbildung 1\)](#page-20-0). Das Padding der Nachricht erfolgt gemäß den Vorgaben des Kryptokatalogs der Deutschen Kreditwirtschaft (vgl. [DK Krypto], Kapitel 4.3.1) (vgl. *[Abbildung 2](#page-21-1)* und *[Abbildung 3](#page-21-2)*).

"ZKA-Padding" (vgl. [DK Krypto], Kapitel 4.3.1 auf S. 20):

Für die Verarbeitung von Daten durch einen kryptographischen Algorithmus kann deren Darstellung als Folge von Byte-Blöcken mit einer vorgegebenen Länge L erforderlich sein. Das ZKA-Padding ist eine Methode zur Formatierung des letzten, möglicherweise unvollständigen Datenblocks auf die Länge von L Byte. Die den Daten zugehörigen Bytes können eindeutig von den durch das Padding hinzugefügten Bytes unterschieden werden.

An die Daten M wird zunächst das Byte '80' angehängt. Falls M || '80' nun eine Byte-Länge besitzt, die kein Vielfaches von L ist, werden weitere Bytes '00' angehängt, bis das Ergebnis der Operation eine Byte-Länge besitzt, die ein Vielfaches von L ist.

ZKA-Padding (M) = M || '80' || '00' ||...|| '00'

Verkettung bis zur Gesamtlänge der Byte-Folge als Vielfaches von L Byte (hier: AES-Blocklänge = 16 Byte)

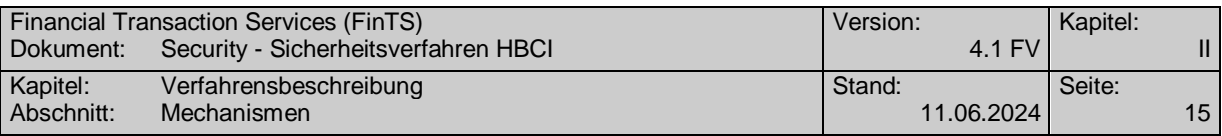

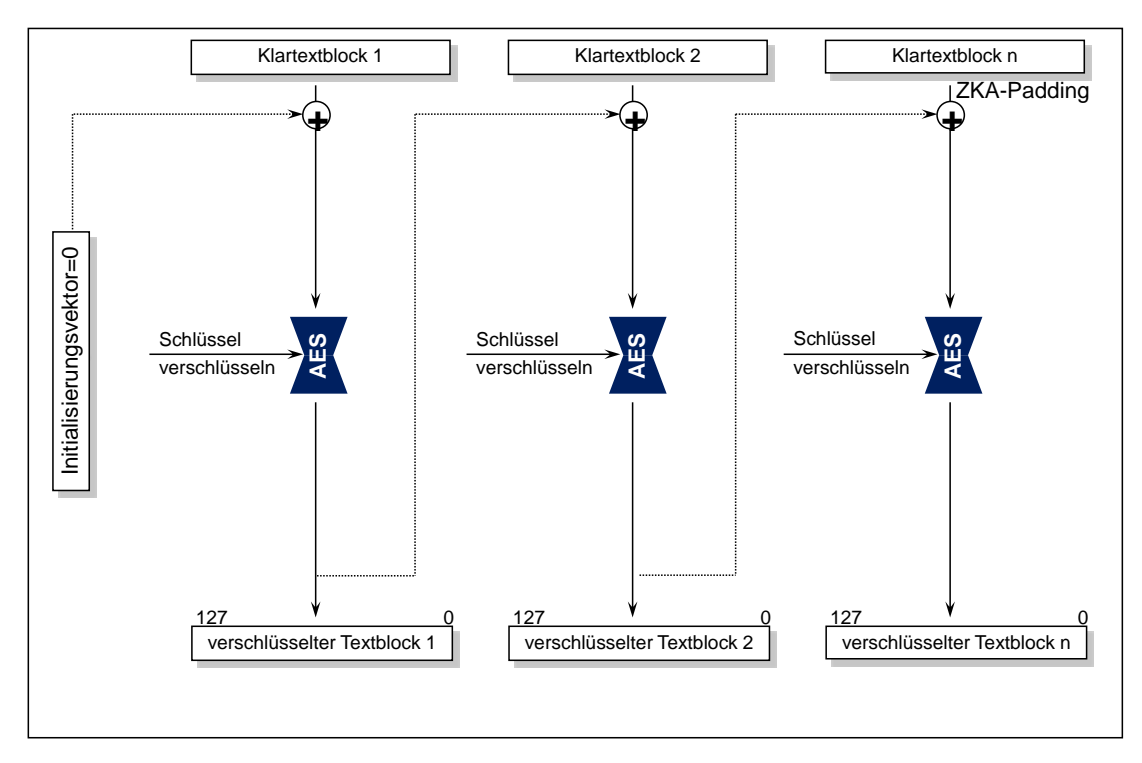

<span id="page-20-0"></span>*Abbildung 1: Nachrichtenverschlüsselung mit AES im CBC-Mode für RAH-Verfahren*

*Hinweis zu den Abbildungen: Die Angabe der Längen erfolgt in Form von Bitpositionen (z. B. 127 … 0), um grafisch zu zeigen, an welcher Stelle das Padding erfolgt.*

3. Der aktuelle Einmalschlüssel wird mit dem öffentlichen Schlüssel des Empfängers chiffriert. Da die Länge des Einmalschlüssels bei AES nur 32 Byte, d.h. 256 Bit beträgt, muss er auf die Moduluslänge des verwendeten öffentlichen Chiffierschlüssels ergänzt werden. Das Padding wird abhängig vom Sicherheitsprofil auf unterschiedliche Art und Weise vorgenommen, wie in den folgenden Abbildungen gezeigt.

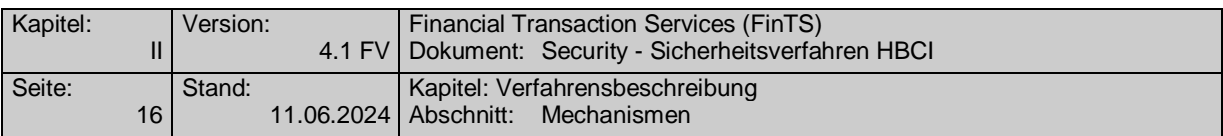

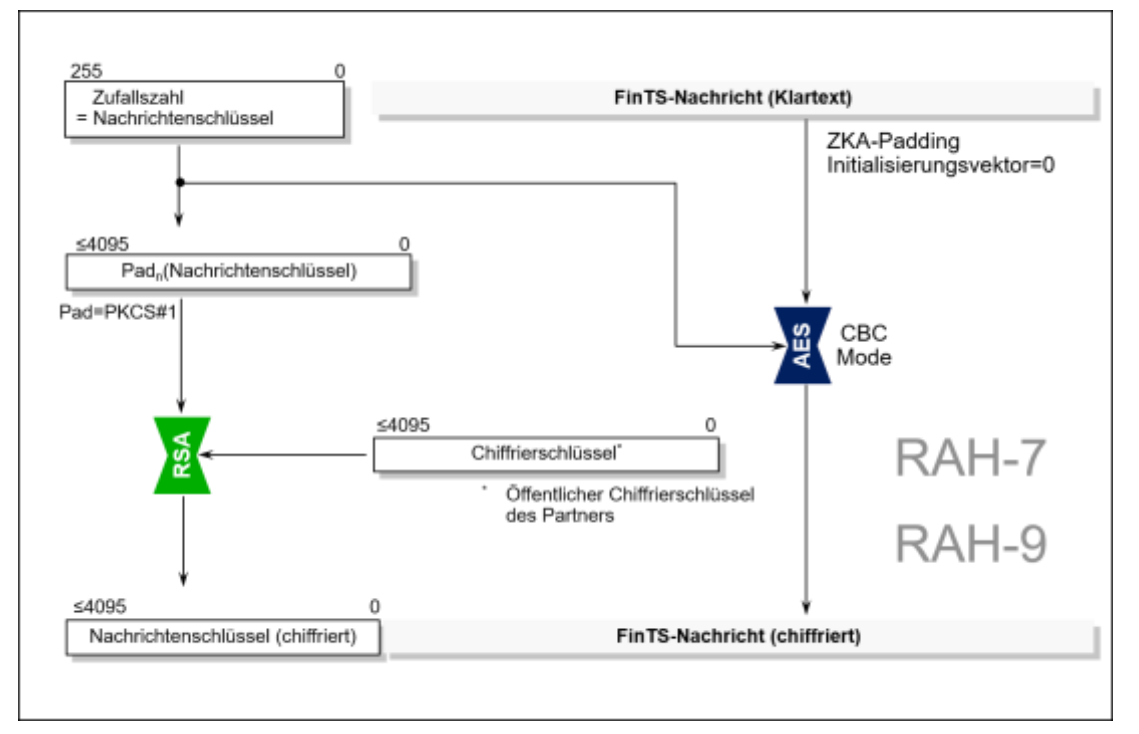

*Abbildung 2: Verschlüsselung bei RAH-7 und RAH-9*

<span id="page-21-1"></span>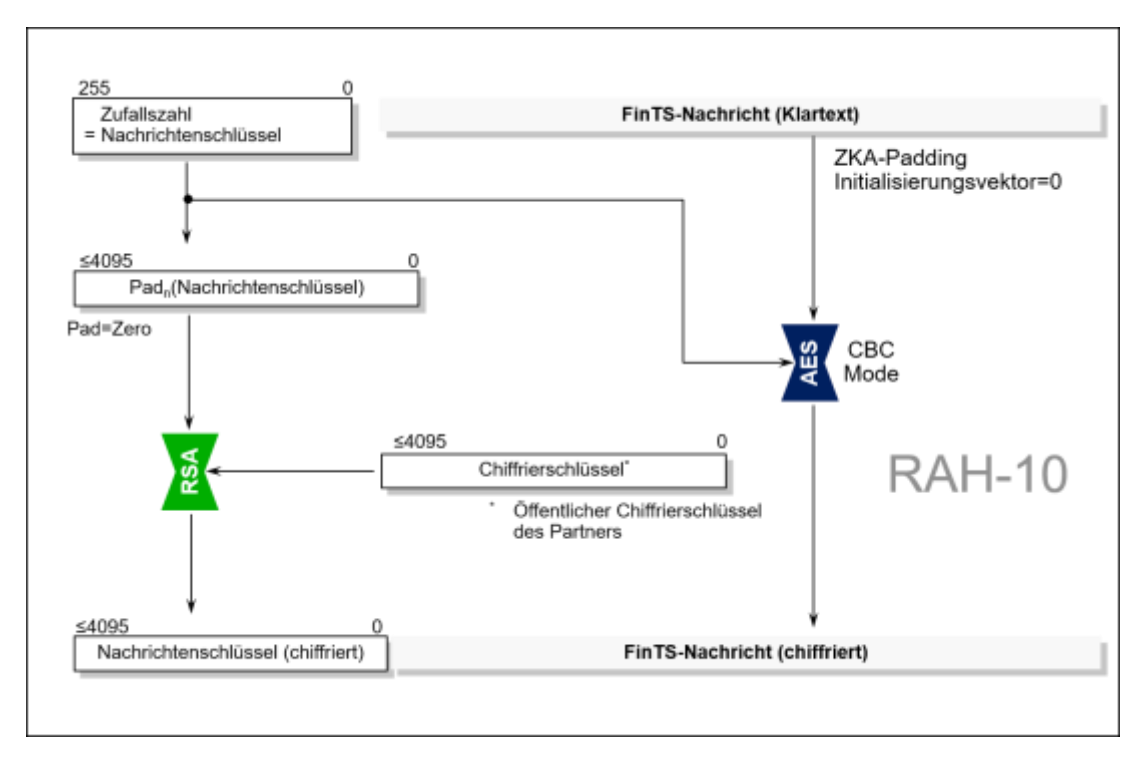

*Abbildung 3: Verschlüsselung bei RAH-10*

# <span id="page-21-2"></span><span id="page-21-0"></span>**II.2.3 Komprimierung**

Die Komprimierung wird unabhängig vom Sicherheitsprofil nach dem deflate- oder auch GZIP-Algorithmus gemäß [RFC 1951] vorgenommen. Andere Algorithmen können zusätzlich optional angeboten werden. Zum deflate-Algorithmus gibt es eine freie, auch in kommerziellen Produkten einsetzbare Referenzimplementierung sowohl in

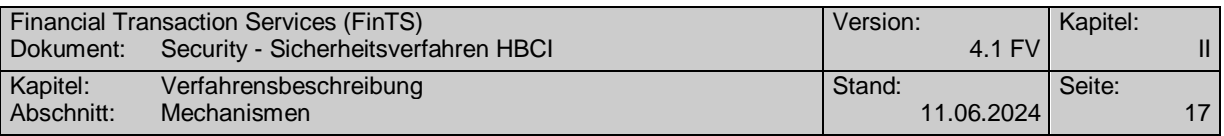

Source-Form als auch als binäre Bibliothek für alle gängigen Plattformen [\(http://www.gzip.org/zlib\)](http://www.gzip.org/zlib).

Das Kreditinstitut darf nur komprimiert antworten, wenn das Kundensystem (z. B. ein Smartphone) auch komprimiert gesendet hat. Damit wird vermieden, dass ein Kundensystem eine komprimierte Nachricht erhält und diese ggf. nicht verarbeiten kann.

### <span id="page-22-0"></span>**II.2.4 Sicherheitsmedien beim Kundensystem**

Als Sicherheitsmedien können Bankensignaturkarten oder Softwareschlüssel verwendet werden.

Bei Verwendung einer vom Kreditinstitut ausgegebenen Signaturkarte muss die Berechnung der kryptographischen Funktionen so durchgeführt werden, dass die kartenindividuellen Schlüssel niemals die Chipkarte verlassen. Es wird die in *[IV.1](#page-87-1) [Chi](#page-87-1)[papplikation für](#page-87-1)* beschriebene Bankensignaturkarte empfohlen.

Auf dem Sicherheitsmedium wird unter anderem der private Schlüssel des Benutzers gespeichert. Es ist aber auch möglich, öffentliche Schlüssel des Kreditinstitutes darauf abzulegen oder aber im Falle einer Chipkarte die kryptographischen Operationen damit durchzuführen. Generell müssen die geheimen Daten (z. B. private Schlüssel, Passworte) gegen unberechtigtes Auslesen geschützt sein.

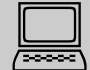

 Es ist zwingend erforderlich, die Daten auf dem Sicherheitsmedium (kryptographisch) zu schützen. Speziell ist im Rahmen der Speicherung von Softwareschlüsseln sicherzustellen, dass die Daten unter Einbeziehung eines vom Kunden frei wählbaren Kennworts verschlüsselt werden und der Zugriff auf die verschlüsselten Daten nur über die manuelle Eingabe des entsprechenden Kennwortes möglich ist.

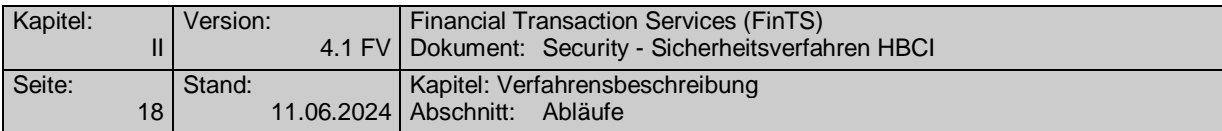

# <span id="page-23-0"></span>**II.3 Abläufe**

# <span id="page-23-1"></span>**II.3.1 Schlüsselverwaltung**

### **Schlüsselarten**

Bei den Sicherheitsverfahren RAH-9 und RAH-10 können Benutzer und Kreditinstitut über zwei Schlüssel bzw. Schlüsselpaare verfügen:

- ein Signierschlüsselpaar
- ein Chiffrierschlüsselpaar

Der Signierschlüssel wird zum Unterzeichnen von Transaktionen verwendet, während der Chiffrierschlüssel zum Verschlüsseln von Nachrichten dient.

Bei dem Verfahren RAH-7 verfügt das Kreditinstitut ebenfalls nur über die obigen beiden Schlüssel bzw. Schlüsselpaare. Benutzer können jedoch über bis zu drei Schlüssel bzw. Schlüsselpaare verfügen:

- ein Schlüsselpaar für digitale Signaturen (DS-Schlüssel)
- ein Signierschlüsselpaar (Authentifikation)
- ein Chiffrierschlüsselpaar

Abhängig von der Personalisierung der Chipkarte können Signier- und Chiffrierschlüsselpaare identisch sein.

Der Signierschlüssel und der DS-Schlüssel werden zum Unterzeichnen von Transaktionen verwendet, während der Chiffrierschlüssel zum Verschlüsseln von Nachrichten dient. Falls kreditinstitutsseitig nur Geschäftsvorfälle angeboten werden, für die gemäß Bankparameterdaten die Unterzeichnung mit dem Signierschlüssel ausreichend ist, ist der DS-Schlüssel nicht erforderlich.

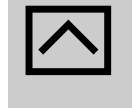

Bei Verwendung von Softwareschlüsseln gemäß Sicherheitsprofil<br>RAH-10 wird dringend empfohlen, dass getrennte Signier- und Chiffrierschlüsselpaare zum Einsatz kommen.

### **Schlüsselnamen**

Der Schlüsselname setzt sich aus den folgenden alphanumerischen Komponenten zusammen:

- Ländercode (max. 3 Byte, es wird gemäß ISO 3166 der numerische Ländercode verwendet)
- Kreditinstitut (max. 30 Byte, normalerweise Kreditinstitutscode (Bankleitzahl)
- Benutzerkennung (nur für Benutzerschlüssel) (max. 30 Byte, kann vom Kreditinstitut festgelegt werden, vgl. [Formals], Abschnitt *II.1.1 Nachrichtenelemente*)
- Schlüsselart (1 Byte, D: DS-Schlüssel (nur Benutzerschlüssel bei RAH-7); S: Signierschlüssel; C: Chiffrierschlüssel)

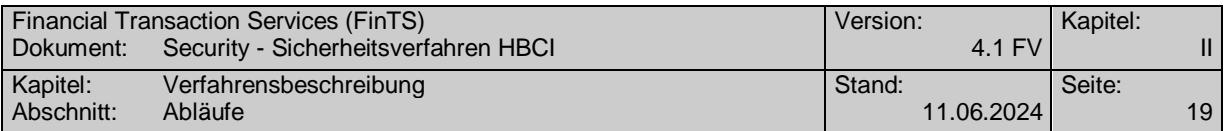

- Schlüsselnummer (max. 3 Byte, numerisch)
- Versionsnummer (max. 3 Byte, numerisch)

Falls kein öffentlicher Schlüssel des Kreditinstituts vorliegt, so sind Schlüsselnummer und -version wegzulassen. Damit wird kreditinstitutsseitig auf den aktuell gültigen Schlüssel referenziert (Ein Kreditinstitut kann während einer Übergangszeit evtl. mehrere Schlüssel bis zu einem Verfallsdatum vorhalten. Aktuell gültig ist jeweils der neueste Schlüssel).

# **Generierung von Einmalschlüsseln (Nachrichtenschlüsseln)**

Zur Chiffrierung von Nachrichten wird ein dynamisch erzeugter Einmalschlüssel verwendet, der durch Generieren einer 32 Byte langen Zufallszahl gebildet wird.

# **Schlüsselgenerierung bei RAH**

Die Schlüsselpaare des Benutzers sind vom Kundensystem bzw. von der Chipkarte zu erzeugen. Die Schlüsselpaare des Kreditinstituts sind vom Kreditinstitut zu erzeugen. Die privaten Schlüssel sind jeweils geheim zu halten.

Die Schlüsselgenerierung hat gemäß dem folgenden Ablauf stattzufinden:<sup>1</sup>

- 1. Es wird ein konstanter öffentlicher Exponent e und ein für jeden Benutzer individueller Modulus n für jedes eingesetzte RSA-Schlüsselsystem verwendet.
- 2. Der konstante öffentliche Exponent e wird auf die 4. Fermat'sche Primzahl festgelegt:  $e = 2^{16} + 1$
- 3. Der Modulus n eines jeden RSA-Schlüsselsystems hat eine Länge von N Bit. Es sind keine führenden 0-Bits erlaubt, so dass auf jeden Fall gilt:  $2^{N-1} \le n < 2^N$
- 4. Der Zielwert für N ist bei RAH-7, RAH-9 und RAH-10  $\leq$  4095 Bit.

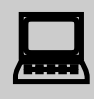

Schlüsselgenerierung bei RAH10:

Das Kundensystem muss sicherstellen, dass die Schlüssellänge eines neu generierten Schlüsselpaares des Kunden gleich der Länge des öffentlichen Signierschlüssels des Instituts ist, falls das Institut Institutssignaturen unterstützt. Anderenfalls ist die Länge des Chiffrierschlüssels maßgebend.

# **II.3.1.1.1 Behandlung von Zertifikaten**

-

In FinTS ist die Verwendung von Zertifikaten durch die vorgesehenen Elemente unterstützt, es existieren jedoch keine Prozesse für das Zertifikatsmanagement. Diese sollen zu einem späteren Zeitpunkt auf Basis einer standardisierten Zertifizierungsinfrastruktur übernommen werden.

Folgende Festlegungen gelten für die Belegung der Zertifikatsfelder in den FinTS-Segmenten:

<sup>&</sup>lt;sup>1</sup> Das Verfahren entspricht dem des DFÜ-Abkommens.

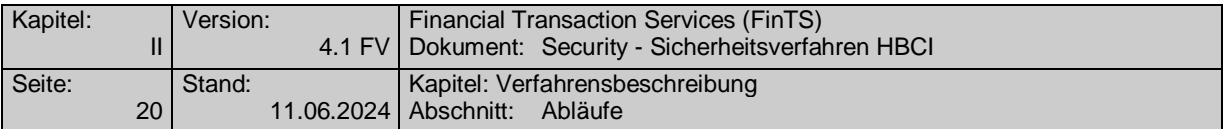

1. Allgemein

Bei Verwendung des Signaturschlüssels (DS-Schlüssel) wird grundsätzlich in allen Nachrichten ein Zertifikat im Signaturkopf mitgeschickt.

Bei Verwendung des Authentifikationsschlüssels (S-Schlüssel) kann ein Zertifikat in den Signaturkopf eingestellt werden. Im Verschlüsselungskopf kann ebenfalls ein Zertifikat eingestellt werden. Ggf. dort eingestellte Zertifikate können vom Institut ignoriert werden.

- 2. Erstmalige Übermittlung Kundenschlüssel bzw. Schlüsseländerung Bei der erstmaligen Übermittlung der Kundenschlüssel bzw. bei der Schlüsseländerung wird grundsätzlich der Authentifikationsschlüssel (S-Schlüssel) und wahlweise das zugehörige Zertifikat verwendet. Das Zertifikat wird nur in das vorgesehene Element im Geschäftsvorfall (HKSAK bzw. HKISA) eingestellt (nicht in den Signaturkopf).
- 3. Signaturkarten-Profil mit drei unterschiedlichen Schlüsseln Wenn ein Signaturkarten-Profil mit 3 unterschiedlichen Schlüsseln verwendet wird, muss bei der erstmaligen Übermittlung der Kundenschlüssel bzw. der Schlüsseländerung auch die Möglichkeit bestehen, das Zertifikat für den eigenen Verschlüsselungsschlüssel mitzuschicken.

# **Ausgewählte Beispiele für Rückmeldungscodes**

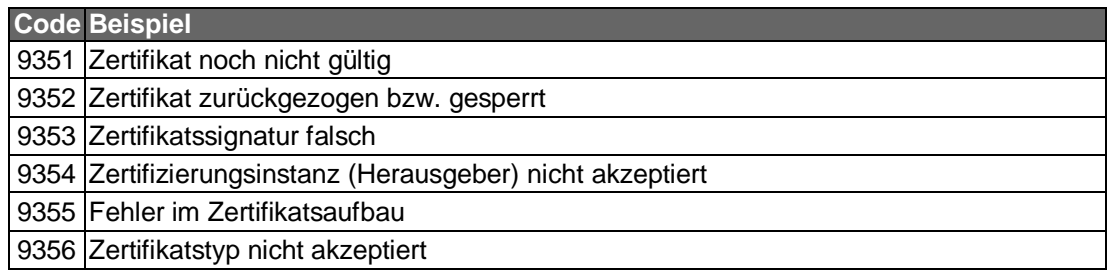

### **II.3.1.1.2 Initiale Schlüsselverteilung**

Der Benutzer benötigt für das Einrichten eines neuen Zugangs folgende Initialinformationen:

- seine Benutzerkennung
- Informationen zum Kommunikationszugang

Die Übermittlung dieser Informationen ist auf folgenden Wegen denkbar:

- Schriftstück des Kreditinstitutes (Benutzerkennung und Zugangsdaten müssen manuell vom Benutzer eingegeben werden)
- Softwareschlüssel z. B. auf einem USB-Stick des Kreditinstitutes mit folgendem Inhalt:
	- allgemeiner Teil der UPD inkl. Benutzerkennung

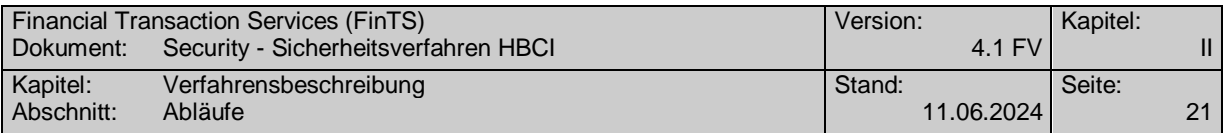

- BPD oder BPD-Ausschnitt (Zugangsdaten-Segment) mit den Kommunikationszugangsdaten des jeweiligen Instituts
- Chipkarte des Kreditinstitutes, die die Kommunikationszugangsdaten in der Applikation EF\_NOTEPAD enthält.

Zu Beginn muss ein gegenseitiger Austausch der öffentlichen Schlüssel von Benutzer und Kreditinstitut erfolgen. Alternativ erfolgt dieser Austausch durch eine Anforderung der Zertifikate bei den jeweiligen Zertifizierungsinstanzen. Dieser Prozess findet außerhalb des FinTS-Protokolls statt und wird daher hier nicht näher beschrieben.

Erfolgt der Schlüsselaustausch im Rahmen eines FinTS-Dialoges ist hierzu folgender Ablauf vorgesehen:

#### **Initiale Schlüsselverteilung des Kreditinstituts**

- 1. Das Kreditinstitut übermittelt seinen öffentlichen Chiffrierschlüssel an den Benutzer. Falls es Nachrichten signiert, übermittelt es ebenfalls seinen öffentlichen Signierschlüssel. Hierzu gibt es zwei Möglichkeiten:
	- Zusenden bzw. Aushändigung der Schlüssel und anderer relevanter Daten auf einer Chipkarte z. B. bei Vertragseröffnung.
	- Übertragung der Schlüssel beim Erstzugang (z. B. bei Softwareschlüsseln)
		- (1) Der Benutzer fordert die öffentlichen Schlüssel und die BPD mit Hilfe der Key-Management-Nachricht "Erstmalige Anforderung der Schlüssel des Kreditinstituts" (s. *[II.6.1.2](#page-44-0) [Erstmalige Anforderung der Schlüssel des Kre](#page-44-0)[ditinstituts](#page-44-0)*) an. Diese Nachricht ist weder signiert noch chiffriert.
		- (2) Der weitere Ablauf ist abhängig davon, ob das Kreditinstitut seine Antwortnachrichten signiert.
			- Fall A: Das Kreditinstitut signiert

Der Benutzer erhält die öffentlichen Schlüssel des Kreditinstituts zurückgemeldet. Während die Authentizität des Chiffrierschlüssels dabei durch die Signatur gesichert ist, ist die Authentizität des Signierschlüssels nicht gesichert, da das Kundensystem die Echtheit der Signatur noch nicht prüfen kann.

Fall B: Das Kreditinstitut signiert nicht

Der Benutzer erhält nur den öffentlichen Chiffrierschlüssel zurückgemeldet. Dessen Authentizität ist dabei nicht gesichert.

- (3) Die Sicherung der Authentizität dieser Schlüssel kann über folgende Mechanismen erfolgen:
	- Fall A: Ini-Brief Kunde  $\rightarrow$  Kreditinstitut

Diese Nachricht wird von einem Ini-Brief an den Benutzer begleitet. Die Gestaltung ist dem Kreditinstitut freigestellt, sollte sich aber am Muster in *[Abbildung 5: Beispiel für die Gestaltung des](#page-30-0)  [Ini-Briefs](#page-30-0)* orientieren. Der Ini-Brief enthält für den Fall A Exponent und Modulus des Signierschlüssels sowie dessen Hash-Wert und für den Fall B Exponent und Modulus des Chiffrierschlüssels sowie dessen Hash-Wert.

Exponent und Modulus sind dabei mit führenden Nullen (X'00')

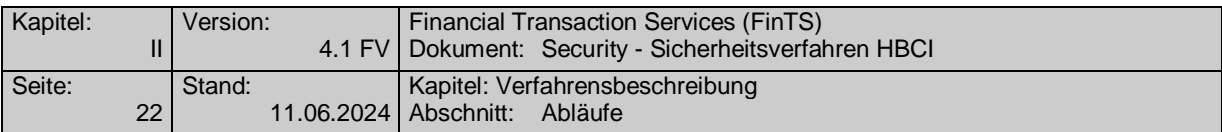

auf die reale Länge des Modulus zu ergänzen. Ferner enthält der Ini-Brief den jeweiligen Schlüsselnamen.

Als Hashwertverfahren ist derzeit ausschließlich SHA-256 vorgesehen.

Bei der Hash-Wertbildung ist wie folgt vorzugehen:

- a) Padding der höchstwertigen Bits von Exponent und Modulus des Schlüssels mit Nullen (X'00') auf den Zielwert der Schlüssellänge
- b) Konkatenierung von Exponent und Modulus (Exponent || Modulus)
- c) Bildung des Hash-Wertes mittels SHA-256 gemäß *[II.2.1.1](#page-18-2) [Hashing\)](#page-18-2)* über diesen Ausdruck

Nach Erhalt des Ini-Briefs führt der Benutzer einen Vergleich des im Ini-Brief aufgeführten Hash-Wertes mit dem Hash-Wert des vom Kreditinstitut übermittelten Schlüssels durch.

Bei Übereinstimmung der Hash-Werte gelten der bzw. die öffentlichen Schlüssel des Kreditinstituts als authentisiert.

 Das Kundensystem sollte den Hash-Wert-Ver-gleich für den Benutzer in geeigneter Weise unterstützen.

Fall B: Übermittlung des Hash-Wertes auf der Chipkarte

Auf der Karte befindet sich in der Applikation EF\_NOTEPAD (s. *[IV.1.1](#page-87-2) [Applikation Notepad](#page-87-2)*) für Fall A der Hash-Wert des öffentlichen Signierschlüssels des Kreditinstituts und für Fall B der Hash-Wert des öffentlichen Chiffrierschlüssels des Kreditinstituts. Die Hash-Wert-Bildung erfolgt wie in Fall A.

Dieser Hash-Wert wird vom Kundensystem mit dem Hash-Wert des in der Nachricht übermittelten Schlüssels verglichen.

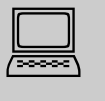

Das Kundensystem sollte den Benutzer über das Ergebnis des Hash-Wertvergleichs informieren.

Bei Übereinstimmung der Hash-Werte gelten der bzw. die öffentlichen Schlüssel des Kreditinstituts als authentisiert.

Fall C: Prüfung des übermittelten Zertifikates

Falls das Kreditinstitut über zertifikatsbasierte Schlüssel verfügt, übermittelt es das jeweilige Zertifikat in der Nachricht zusammen mit dem öffentlichen Schlüssel. Somit ist der Benutzer in der Lage, das Zertifikat bei der jeweiligen Zertifizierungsinstanz zu verifizieren. Diese Verifikation findet außerhalb des FinTS-Protokolls statt und wird daher hier nicht näher beschrieben.

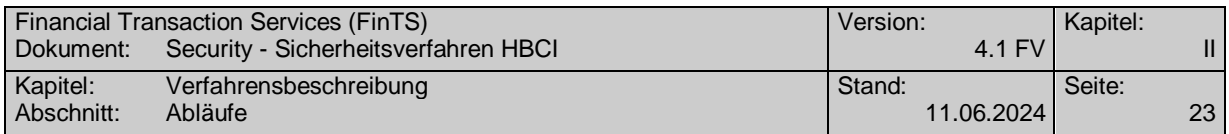

Ein Hash-Wert-Vergleich wie in den beiden anderen Fällen ist nicht erforderlich.

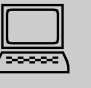

 Das Kundensystem sollte den Benutzer über das Ergebnis der Zertifikatsprüfung informieren.

#### **Initiale Schlüsselverteilung des Kundensystems**

- 2. Der Benutzer übermittelt alle seine öffentlichen Schlüssel, die mit dem privaten Signierschlüssel unterzeichnet wurden, im Rahmen der Key-Management-Nachricht "Erstmalige Übermittlung der Schlüssel des Benutzers" an das Kreditinstitut (vgl. *[II.6.1.3](#page-46-0) [Erstmalige Übermittlung der Schlüssel des Benutzers](#page-46-0)*). Diese Nachricht muss sowohl signiert als auch chiffriert sein.
- 3. Um die Authentizität der Schlüssel zu gewährleisten, sind folgende Mechanismen möglich:

Fall A: Ini-Brief Kreditinstitut  $\rightarrow$  Kunde

- Der Benutzer erfährt anhand des Rückmeldungscodes 3310 ("Ini-Brief erforderlich") in der Kreditinstitutsnachricht, dass diese Nachricht durch einen Ini-Brief gemäß dem in *[Abbildung 5: Beispiel für die Gestaltung des](#page-30-0)  Ini-Briefs bei RAH-9 [bzw. RAH-10](#page-30-0)* aufgeführten Muster begleitet werden muss. Im Ini-Brief bestätigt der Benutzer ausschließlich den öffentlichen Signierschlüssel mit handschriftlicher Unterschrift. Eine Bestätigung des öffentlichen Chiffrierschlüssels ist nicht erforderlich, da dieser mit dem Signierschlüssel signiert wird und damit authentifiziert ist. Neben dem Schlüssel und dem Schlüsselnamen wird im Ini-Brief der Hash-Wert des Schlüssels aufgeführt. Dieser wird ebenso gebildet wie der Hashwert im Ini-Brief des Kreditinstituts (s.o.).
- Im Kreditinstitut findet ein Vergleich zwischen dem im Ini-Brief aufgeführten Hash-Wert und dem Hash-Wert des vom Benutzer übermittelten öffentlichen Signierschlüssels statt. Falls dieser Vergleich positiv verläuft, werden die öffentlichen Schlüssel des Benutzers freigeschaltet.
- Fall B: Prüfung des übermittelten Zertifikates

Der Benutzer erfährt anhand des Rückmeldungscodes 3320 ("Ini-Brief nicht erforderlich") in der Kreditinstitutsnachricht, dass das Kreditinstitut die Prüfung der Authentizität der Schlüssel auf Basis eines Zertifikates vornehmen kann.

Falls der Benutzer über zertifikatsbasierte Schlüssel verfügt, übermittelt er daher das jeweilige Zertifikat in der Nachricht zusammen mit dem öffentlichen Schlüssel. Somit ist das Kreditinstitut in der Lage, das Zertifikat bei der jeweiligen Zertifizierungsinstanz zu verifizieren. Diese Verifikation findet außerhalb des FinTS-Protokolls statt und wird daher hier nicht näher beschrieben.

Im nächsten Schritt werden die öffentlichen Schlüssel des Benutzers freigeschaltet. Ein Hash-Wert-Vergleich wie in Fall A ist nicht erforderlich.

4. .Bei RAH-10 hat eine Synchronisierung der Kundensystemkennung zu erfolgen (s. [Formals], Abschnitt *III.3 Synchronisierung*).

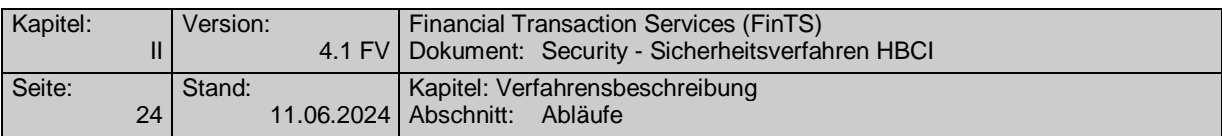

5. Nachdem die Erstinitialisierung abgeschlossen ist, kann der Benutzer Auftragsnachrichten senden.

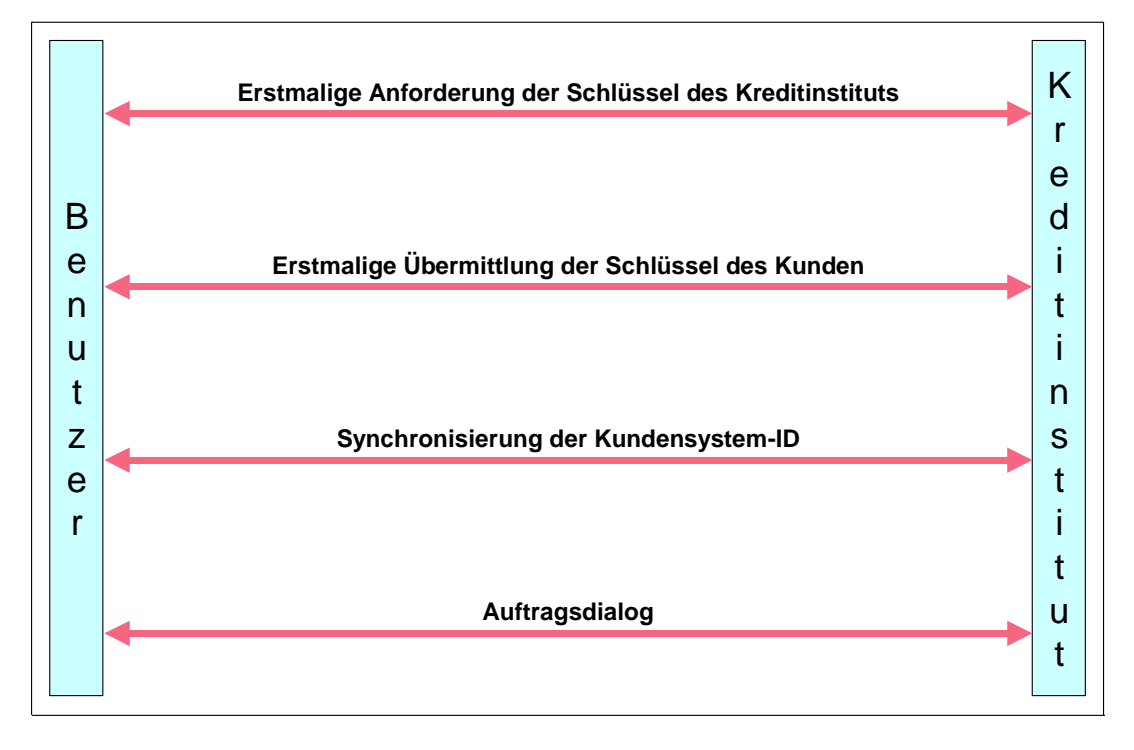

*Abbildung 4: Ablauf der Erstinitialisierung bei RAH*

<span id="page-29-0"></span>Um die Multibankfähigkeit verschiedener Kundensysteme zu sichern, gelten für die Ini-Datei z. B auf einem USB-Stick folgende Namenskonventionen:

- UPD allgemeiner Teil: <Benutzerkennung>.UPA
- Datei mit den öffentlichen Schlüsseln: < Benutzerkennung >. PKD
- BPD: <br />
<br />
<br />
<br />
<br />
<br />
<br />
<br />
<br />
<br />
<br />
<br />
<br />
<br />
<br />
<br />
<br />
<br />
<br />
<br />
<br />
<br />
<br />
<br />
<br />
<br />
<br />
<br />
<br />
<br />
<br />
- Segment mit Kommunikationszugang: <Bankleitzahl>.KOM

Falls die Benutzerkennung nicht im Dateisystem darstellbar ist, ist sie entsprechend zu kürzen. Der USB-Stick muss im Standardformat des jeweiligen Betriebssystems formatiert sein. Die Dateien sind im Stammverzeichnis des USB-Stick abzulegen.

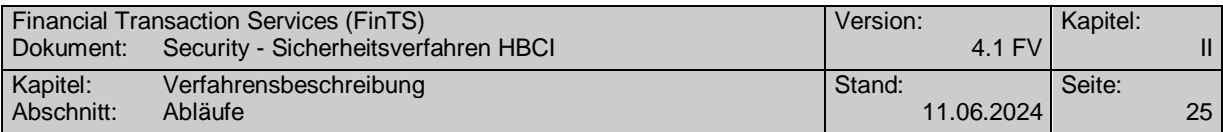

Die folgende Abbildung zeigt ein Beispiel für einen Ini-Brief bei Verwendung des Sicherheitsprofils RAH-9 und RAH-10 mit SHA-256 als Hashwertverfahren.

| Benutzername<br>Datum<br>Uhrzeit<br>Empfänger<br>Benutzerkennung<br>Schlüsselnummer<br>Schlüsselversion<br><b>HBCI-Version</b><br>Sicherheitsprofil                                                                                                    |                                                                                                    |                                                                                                    |                                                                                                    |                                                                                                    |                                                                                                    |                                                                                                    | Kundensoftware-interner Name (Angabe freigestellt)<br>Datum der Erstellung des Initialisierungsauftrags (TT.MM.JJJJ)<br>Uhrzeit der Erstellung des Initialisierungsauftrags (hh:mm)<br>Kreditinstitutskennung (wird vom jeweiligen Kreditinstitut mitgeteilt)<br>max. 30 Stellen alphanumerisch (wird vom jeweiligen Kreditinstitut<br>mitgeteilt)<br>Nummer des Signierschlüssels (max. 3 Stellen)<br>Version des Signierschlüssels (max. 3 Stellen)<br>derzeit 4.1<br>RAH-7, RAH-9, oder RAH-10 |                                                                                                    |                                                                                                    |                                                                                                    |                                                                                                    |                                                                                                    |                                                                                                    |                                                                                                    |                                                                                                    |
|----------------------------------------------------------------------------------------------------|----------------------------------------------------------------------------------------------------|----------------------------------------------------------------------------------------------------|----------------------------------------------------------------------------------------------------|----------------------------------------------------------------------------------------------------|----------------------------------------------------------------------------------------------------|----------------------------------------------------------------------------------------------------|----------------------------------------------------------------------------------------------------|----------------------------------------------------------------------------------------------------|----------------------------------------------------------------------------------------------------|----------------------------------------------------------------------------------------------------|----------------------------------------------------------------------------------------------------|----------------------------------------------------------------------------------------------------|----------------------------------------------------------------------------------------------------|----------------------------------------------------------------------------------------------------|----------------------------------------------------------------------------------------------------|
|                                                                                                    |                                                                                                    |                                                                                                    |                                                                                                    |                                                                                                    |                                                                                                    |                                                                                                    |                                                                                                    |                                                                                                    |                                                                                                    | Offentlicher Schlüssel für die elektronische Signatur:                                                                                                    |                                                                                                    |                                                                                                    |                                                                                                    |                                                                                                    |                                                                                                    |
|                                                                                                    | Exponent                                                                                                    |                                                                                                    |                                                                                                    |                                                                                                    |                                                                                                    |                                                                                                    |                                                                                                    | <reale moduluslänge=""></reale>                                                                                                    |                                                                                                    |                                                                                                    |                                                                                                    |                                                                                                    |                                                                                                    |                                                                                                    |                                                                                                    |
| 0 <sup>0</sup><br>00<br>0 <sup>0</sup><br>0 <sub>0</sub><br>0 <sub>0</sub><br>00<br>0 <sub>0</sub><br>0 <sub>0</sub><br>0 <sub>0</sub><br>0 <sup>0</sup><br>0 <sup>0</sup><br>0 <sup>0</sup><br>0 <sub>0</sub><br>nn<br>0 <sub>0</sub><br>0 <sub>0</sub> | 0 <sub>0</sub><br>00<br>0 <sup>0</sup><br>0 <sub>0</sub><br>00<br>00<br>0 <sub>0</sub><br>0 <sub>0</sub><br>0 <sub>0</sub><br>0 <sub>0</sub><br>0 <sub>0</sub><br>0 <sub>0</sub><br>0 <sub>0</sub><br>0 <sub>0</sub><br>0 <sub>0</sub><br>0 <sub>0</sub> | 00<br>00<br>0 <sup>0</sup><br>0 <sub>0</sub><br>0 <sup>0</sup><br>00<br>0 <sub>0</sub><br>0 <sub>0</sub><br>0 <sub>0</sub><br>0 <sup>0</sup><br>0 <sub>0</sub><br>0 <sup>0</sup><br>0 <sub>0</sub><br>0 <sup>0</sup><br>00<br>00 | 0 <sup>0</sup><br>0 <sub>0</sub><br>0 <sup>0</sup><br>0 <sup>0</sup><br>00<br>00<br>0 <sup>0</sup><br>0 <sub>0</sub><br>0 <sub>0</sub><br>0 <sup>0</sup><br>0 <sup>0</sup><br>0 <sup>0</sup><br>0 <sub>0</sub><br>0 <sub>0</sub><br>0 <sup>0</sup><br>0 <sup>0</sup> | 0 <sub>0</sub><br>0 <sub>0</sub><br>0 <sub>0</sub><br>0 <sub>0</sub><br>00<br>00<br>0 <sub>0</sub><br>0 <sub>0</sub><br>0 <sub>0</sub><br>0 <sub>0</sub><br>0 <sub>0</sub><br>0 <sub>0</sub><br>0 <sub>0</sub><br>0 <sub>0</sub><br>0 <sub>0</sub><br>0 <sub>0</sub> | 0 <sup>0</sup><br>0 <sub>0</sub><br>0 <sub>0</sub><br>0 <sub>0</sub><br>00<br>00<br>0 <sub>0</sub><br>0 <sub>0</sub><br>0 <sub>0</sub><br>0 <sub>0</sub><br>0 <sub>0</sub><br>0 <sup>0</sup><br>00<br>0 <sub>0</sub><br>00<br>00 | 0 <sup>0</sup><br>0 <sub>0</sub><br>0 <sub>0</sub><br>0 <sub>0</sub><br>00<br>00<br>0 <sub>0</sub><br>0 <sup>0</sup><br>0 <sub>0</sub><br>0 <sub>0</sub><br>0 <sub>0</sub><br>0 <sup>0</sup><br>0 <sub>0</sub><br>0 <sup>0</sup><br>0 <sub>0</sub><br>0 <sub>0</sub> | 00<br>0 <sub>0</sub><br>0 <sub>0</sub><br>0 <sub>0</sub><br>0 <sub>0</sub><br>00<br>0 <sub>0</sub><br>00<br>0 <sub>0</sub><br>0 <sup>0</sup><br>0 <sub>0</sub><br>0 <sub>0</sub><br>0 <sub>0</sub><br>0 <sup>0</sup><br>0 <sub>0</sub><br>00                                                                                                    | 0 <sup>0</sup><br>0 <sub>0</sub><br>0 <sub>0</sub><br>0 <sub>0</sub><br>00<br>00<br>0 <sub>0</sub><br>00<br>0 <sub>0</sub><br>0 <sub>0</sub><br>0 <sub>0</sub><br>0 <sub>0</sub><br>0 <sub>0</sub><br>00<br>0 <sub>0</sub><br>0 <sub>0</sub> | 00<br>00<br>0 <sub>0</sub><br>0 <sub>0</sub><br>00<br>00<br>00<br>0 <sub>0</sub><br>00<br>0 <sub>0</sub><br>0 <sub>0</sub><br>0 <sup>0</sup><br>0 <sub>0</sub><br>00<br>00<br>00 | 0 <sub>0</sub><br>0 <sub>0</sub><br>0 <sup>0</sup><br>0 <sub>0</sub><br>00<br>00<br>0 <sub>0</sub><br>00<br>0 <sub>0</sub><br>0 <sub>0</sub><br>0 <sub>0</sub><br>0 <sub>0</sub><br>0 <sub>0</sub><br>0 <sup>0</sup><br>0 <sub>0</sub><br>0 <sub>0</sub> | 0 <sup>0</sup><br>0 <sup>0</sup><br>0 <sup>0</sup><br>0 <sub>0</sub><br>0 <sup>0</sup><br>00<br>0 <sup>0</sup><br>0 <sup>0</sup><br>0 <sup>0</sup><br>0 <sup>0</sup><br>0 <sup>0</sup><br>0 <sup>0</sup><br>0 <sup>0</sup><br>0 <sup>0</sup><br>0 <sub>0</sub><br>0 <sup>0</sup> | 0 <sup>0</sup><br>00<br>0 <sup>0</sup><br>00<br>00<br>00<br>00<br>0 <sub>0</sub><br>00<br>0 <sup>0</sup><br>0 <sup>0</sup><br>0 <sup>0</sup><br>0 <sup>0</sup><br>0 <sup>0</sup><br>00<br>00 | 0 <sub>0</sub><br>0 <sub>0</sub><br>0 <sub>0</sub><br>0 <sub>0</sub><br>0 <sub>0</sub><br>0 <sub>0</sub><br>0 <sub>0</sub><br>0 <sub>0</sub><br>0 <sub>0</sub><br>0 <sub>0</sub><br>0 <sub>0</sub><br>0 <sub>0</sub><br>0 <sub>0</sub><br>0 <sub>0</sub><br>0 <sub>0</sub><br>01 | 0 <sup>0</sup><br>0 <sub>0</sub><br>0 <sup>0</sup><br>0 <sub>0</sub><br>0 <sub>0</sub><br>00<br>0 <sub>0</sub><br>0 <sub>0</sub><br>0 <sub>0</sub><br>0 <sup>0</sup><br>0 <sup>0</sup><br>0 <sup>0</sup><br>0 <sub>0</sub><br>0 <sup>0</sup><br>0 <sub>0</sub><br>0 <sub>0</sub> | 0 <sub>0</sub><br>0 <sub>0</sub><br>0 <sub>0</sub><br>0 <sub>0</sub><br>0 <sub>0</sub><br>0 <sub>0</sub><br>0 <sub>0</sub><br>0 <sup>0</sup><br>0 <sub>0</sub><br>0 <sub>0</sub><br>0 <sub>0</sub><br>0 <sub>0</sub><br>0 <sub>0</sub><br>0 <sup>0</sup><br>0 <sub>0</sub><br>01 |
| Modulus                                                                                                    |                                                                                                    |                                                                                                    |                                                                                                    |                                                                                                    |                                                                                                    | 2048                                                                                                    |                                                                                                    |                                                                                                    |                                                                                                    |                                                                                                    |                                                                                                    |                                                                                                    |                                                                                                    |                                                                                                    |                                                                                                    |
| 97<br>3C<br>F.8<br>BF<br>5 <sub>F</sub><br>5A<br>E.F<br>B.5<br>24<br>39<br>37<br>29<br>9R<br>43<br>F <sub>2</sub><br>E.7                                                                                                    | A <sub>9</sub><br>4A<br>1D<br>2A<br>66<br>36<br>E0<br>BE.<br>57<br>3E<br>39<br>6B<br>D <sub>6</sub><br>3B<br>E.F<br>D1                                                                                                    | D <sub>8</sub><br>B <sub>3</sub><br>99<br>5D<br>6A<br>C1<br>84<br>AB<br>CD<br>00<br>F1<br>BF<br>26<br>54<br>F2<br>CD                                                                                                    | FD<br>7 <sup>C</sup><br>D <sub>2</sub><br>B <sub>6</sub><br>2D<br>6D<br>A1<br>CO<br>E5<br>92<br>9E<br>$\mathbbmss{F}2$<br>B <sub>6</sub><br>A <sub>6</sub><br><b>BD</b><br>90                                                                                        | 68<br>95<br>74<br>93<br>F8<br>81<br>44<br>D <sub>9</sub><br>A <sub>2</sub><br>7 <sup>C</sup><br>14<br>25<br>B <sub>6</sub><br><b>B6</b><br>B <sub>2</sub><br><b>9A</b>                                                                                               | 46<br>6A<br>24<br>5B<br>80<br>D1<br>76<br>30<br>13<br>F9<br>A <sub>5</sub><br>36<br>53<br>44<br>2A<br>D3                                                                                                    | <b>BA</b><br>CC<br>6E<br>FA<br>5 <sub>E</sub><br>65<br>69<br>B1<br>EF<br>06<br>71<br>3E<br>CA<br>33<br>B9<br>D <sub>8</sub>                                                                                                    | 8C<br>11<br>6C<br>${\rm FB}$<br>84<br>0A<br>DE<br>04<br>95<br>3A<br>30<br>0F<br>C7<br>E0<br>87<br>78                                                                                                    | 5E<br>29<br>C <sub>6</sub><br>88<br>9 <sub>B</sub><br>BC<br>34<br>91<br>4B<br>97<br>33<br>A <sub>0</sub><br>40<br>E8<br>52<br>99                                                                                                    | <b>DB</b><br>E3<br>${\rm FD}$<br>19<br>42<br>86<br>D <sub>5</sub><br>DF<br>23<br>3D<br>6C<br>55<br>4A<br>05<br>95<br>1 <sub>D</sub>                                              | F.0<br>A7<br>A9<br>$\mathbf{FE}$<br>8C<br>35<br>31<br>0 <sub>D</sub><br>81<br>3F<br>E4<br>39<br>60<br>17<br>$_{\rm FC}$<br>C <sub>3</sub>                                                                                                    | F5<br>63<br>9C<br>B2<br>E <sub>6</sub><br>86<br>A2<br>3B<br>58<br>87<br>DD<br>4A<br>79<br>43<br>56<br>21                                                                                                    | 1 <sup>C</sup><br>A6<br>A <sub>2</sub><br>1 <sup>C</sup><br>9A<br>E7<br>D <sub>0</sub><br>E1<br>$91\,$<br>52<br>38<br>31<br>29<br>50<br>93<br>4D                                             | 35<br>7B<br>19<br>96<br>76<br>8E<br>25<br>33<br>60<br>80<br>66<br>7A<br>C <sub>4</sub><br>13<br>2.4<br>2F                                                                                                    | 41<br>A8<br>1.5<br>${\rm FB}$<br>AB<br>5B<br>02<br>3 <sub>D</sub><br>85<br>AF<br>E8<br>69<br>97<br>EE<br>75<br>5A                                                                                                    | 41<br>6D<br>44<br>4F<br>52<br>B.5<br>78<br>F.7<br>71<br>4E<br>B <sub>2</sub><br>88<br>DC<br>D <sub>4</sub><br>A7<br>A <sub>3</sub>                                                                                                    |
| $BF$<br>A9                                                                                                    | Hashwert (SHA-256):<br>C2<br>99                                                                                                    | A1<br>1A                                                                                                    | 01<br>65                                                                                                    | 7 <sup>c</sup><br>17                                                                                                    | 65<br>$\rm BF$                                                                                                    | 31<br>67                                                                                                    | 9C<br>86                                                                                                    | 8B<br>17                                                                                                    | 1B<br>D <sub>8</sub>                                                                                                    | D <sub>8</sub><br>7C                                                                                                    | 26<br>$\operatorname{EE}$                                                                                                    | 09<br>DC                                                                                                    | 85<br>C3                                                                                                    | E <sub>6</sub><br>61                                                                                                    | 1F<br>11                                                                                                    |
|                                                                                                    |                                                                                                    |                                                                                                    |                                                                                                    |                                                                                                    |                                                                                                    |                                                                                                    |                                                                                                    |                                                                                                    |                                                                                                    |                                                                                                    |                                                                                                    |                                                                                                    |                                                                                                    |                                                                                                    | Ich bestätige hiermit den obigen öffentlichen Schlüssel für meine elektronische Signatur.                                                                                                    |

<span id="page-30-0"></span>*Abbildung 5: Beispiel für die Gestaltung des Ini-Briefs bei RAH-9 bzw. RAH-10*

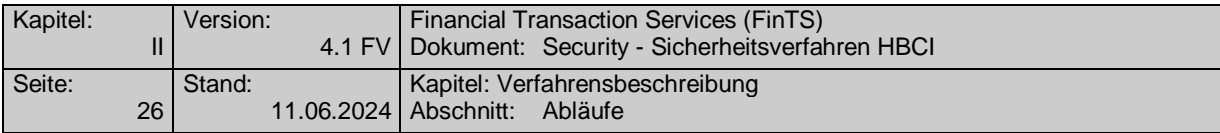

#### **II.3.1.1.3 Schlüsseländerungen**

#### **Routinemäßige Schlüsseländerung des Benutzers**

Bei Speicherung der Schlüssel auf einer Chipkarte ist i. d. R. auf elektronische Weise keine Änderung einzelner kartenindividueller Schlüssel möglich. Im Falle einer routinemäßigen Schlüsseländerung (z. B. bei Ablauf des Zertifikates) oder einer vermuteten Kompromittierung muss daher ein Kartenaustausch oder ein Ersatz aller Schlüssel erfolgen.

Falls die Karte die Generierung neuer Schlüssel zulässt oder im Falle anderer Speichermedien (z. B. Diskette oder USB-Stick) ändert der Benutzer seine Schlüsselpaare unabhängig voneinander.

Der Benutzer sendet je Kreditinstitut im Rahmen einer FinTS- Kommunikation eine Nachricht, in welcher dieses über einen neuen öffentlichen Schlüssel informiert wird (vgl. *[II.6.1.1](#page-40-2) [Änderung eines öffentlichen Schlüssels des Benutzers](#page-40-2)*). Die Nachricht ist mit dem alten (bei Wechsel des Signierschlüssels), respektive dem aktuellen (bei Wechsel des Chiffrierschlüssels) privaten Signierschlüssel des Benutzers zu signieren und mit dem aktuellen Chiffrierschlüssel des Kreditinstituts zu chiffrieren.

Das Kreditinstitut speichert diesen neuen öffentlichen Schlüssel des Benutzers und verwendet ihn ab sofort (d. h. bereits in der Antwortnachricht) für alle Verschlüsselungen bzw. Verifikationen von Signaturen. Gleichzeitig kann der alte Schlüssel gesperrt werden. Zusätzlich ist es jedoch bei kartengestützten Verfahren – unabhängig von der Nutzung von Zertifikaten – erlaubt, einen Schlüssel für die Laufzeit der Karte weiter aktiv zu halten und somit zwei Schlüssel parallel zu unterstützen.

Falls die Übermittlung der neuen Schlüssel aus irgendeinem Grunde fehlschlägt, kann der Benutzer den Vorgang beliebig wiederholen.

Bei einer Schlüsseländerung wird die Signatur-ID auf 1 zurückgesetzt. Die Liste der eingereichten bzw. noch nicht eingereichten Signatur-IDs (s. *[II.4](#page-34-0) [Bankfachliche An](#page-34-0)[forderungen](#page-34-0)*) wird gelöscht.

#### **Routinemäßige Schlüsseländerung des Kreditinstituts**

Ein Kreditinstitut generiert bei Bedarf ein neues Schlüsselpaar.

Falls das Kreditinstitut über aktuellere öffentliche Schlüssel verfügt als der Bote der Initialisierungsnachricht, werden diese in der Kreditinstitutsantwort auf die Initialisierungsnachricht mit übertragen (vgl. [Formals], Abschnitt *II.15 Initialisierung*). Die neuen Schlüssel gelten ab sofort, d. h. bereits für die erste Folgenachricht. Da das Kreditinstitut i. d. R. aber auch noch die alten Schlüssel aktiv hält, werden für einen begrenzten Zeitraum auch noch Nachrichten akzeptiert, die mit den alten Kreditinstitutsschlüsseln chiffriert wurden.

Zur Verifikation des kreditinstitutsseitigen öffentlichen Schlüssels auf dem Kundensystem kann das entsprechende Kreditinstitut die Kreditinstitutsnachricht mit dem alten Signierschlüssel signieren (wenn eine kreditinstitutsseitige Signatur vorgesehen ist) oder den Hash-Wert des öffentlichen Schlüssels analog der initialen Schlüsselverteilung an den Benutzer übermitteln. Die Verifikation ist grundsätzlich optional.

Für den Fall, dass der alte Kreditinstitutsschlüssel nicht mehr zur Verfügung steht oder gesperrt werden musste, wird dem Benutzer – falls er den alten Kreditinstitutsschlüssel zur Chiffrierung der Initialisierung verwendet – der Rückmeldungscode "9030" mit dem Hinweis "Fehler beim Entschlüsseln" gesendet. Ggf. kann die Initialisierung vom Kreditinstitutssystem auch gar nicht verarbeitet werden, so dass keine Antwort gesendet wird. Daraufhin sollte das Kundensystem über eine anonymen

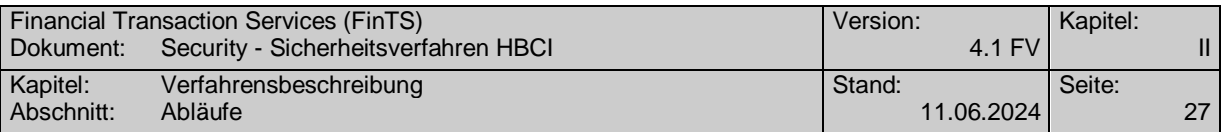

Kommunikation mit Hilfe der Nachricht "Erstmalige Anforderung der Schlüssel des Kreditinstituts" (s. *[II.6.1.2](#page-44-0) [Erstmalige Anforderung der Schlüssel des Kreditinstituts](#page-44-0)*) die neuen Kreditinstitutsschlüssel anfordern. Zur Verifikation der neuen Schlüssel muss dem Benutzer in diesem Fall zusätzlich ein Ini-Brief mit dem Hash-Wert des neuen Kreditinstitutsschlüssels zugeschickt werden.

### **II.3.1.1.4 Schlüsselverteilung nach Kompromittierung**

Die Verteilung der Schlüssel nach einer Kompromittierung erfolgt analog der Schlüsselverteilung bei der Initialisierung. Es findet immer ein Austausch aller Schlüssel statt, auch dann, wenn nur einer der Schlüssel kompromittiert wurde.

### <span id="page-32-0"></span>**II.3.2 Schlüsselsperrung**

Bei der Schlüssel- bzw. Benutzersperrung muss zwischen folgenden Fällen unterschieden werden:

- Kompromittierung des eigenen Schlüssels
- Verlust des eigenen Schlüssels
- Überschreiten der Anzahl der Falschsignaturen

Zusätzlich müssen bei der Sperrung noch folgende Punkte berücksichtigt werden:

- Information des Benutzers
- Entsperrung

Die Sperrung anderer Benutzer wird als eigenständiger Auftrag behandelt und zu einem späteren Zeitpunkt realisiert.

### **Kompromittierung des eigenen Schlüssels**

Bei Verdacht auf Kompromittierung des eigenen Schlüssels kann die Sperrung mittels einer speziellen Nachricht (vgl. *[II.6.1.4](#page-49-0) [Schlüsselsperrung durch den Benutzer](#page-49-0)*) erfolgen, welche signiert sein muss.

### **Verlust des eigenen Schlüssels**

Bei einem Verlust (inkl. Diebstahl) des eigenen Schlüssels (respektive des Speichermediums) muss der Benutzer Schlüssel bzw. Medium sperren und beim Kreditinstitut ein anderes Medium inkl. Schlüssel beantragen.

Eine nicht-signierungspflichtige Sperrmöglichkeit ist nicht vorgesehen, da hierdurch die Gefahr des Missbrauchspotential gegeben ist (absichtliche Sperrung fremder Anschlüsse).

Eine Sperrung auf anderem Weg (z. B. telefonische Sperrung über Servicezentralen) muss immer möglich sein (z. B. Verlust der eigenen Infrastruktur).

### **Überschreiten der Anzahl der Falschsignaturen**

Wird beim Einreichen von Aufträgen durch fehlerhafte Signaturen die festgelegte Anzahl von n Falschsignaturen in Folge überschritten, werden kreditinstitutsseitig die Schlüssel gesperrt. Als Falschsignaturen werden dabei fehlgeschlagene kryptographische Operationen, jedoch z. B. keine fehlerhaften Berechtigungen verstanden.

Bei einer Sperrung aufgrund zu vieler Fehlsignaturen werden alle Benutzerschlüssel gesperrt. Sofern die Nachricht lediglich von einem einzigen Benutzer signiert wurde oder falls bei einer mehrfach signierten Nachricht der Bote von der Fehlsignaturensperre betroffen ist, wird die Kommunikation beendet. Der Kommunikationsabbruch

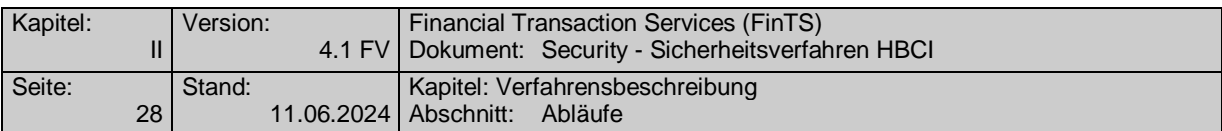

erfolgt dabei kreditinstitutsseitig im Anschluss an die Antwortnachricht, d. h. ein Austausch von Endenachrichten findet nicht statt. Die Antwort ist signiert (sofern kreditinstitutsseitig signiert wird) aber nicht verschlüsselt. In der Antwortnachricht teilt das Kreditinstitut lediglich den Grund des Kommunikationsendes mit. Antworten auf Aufträge dürfen nicht mitgesendet werden, da diese aufgrund der Sperrung nicht abgesichert werden können.

### **Information des Benutzers**

Im Falle einer Sperrung aufgrund von Schlüsselkompromittierung oder Schlüsselverlust erhält der Benutzer auf die Sperrnachricht eine Antwortnachricht (vgl. *[II.6.1.4](#page-49-0) [Schlüsselsperrung durch den Benutzer](#page-49-0)*), welche ihm die Sperrung bestätigt. Bei einer Sperrung wegen Überschreitung des Maximalwertes möglicher Falschsignaturen erhält er lediglich einen entsprechenden Rückmeldungscode. In jedem Fall erhält er jedoch entsprechende Fehlermeldungen bei der Einreichung nachfolgender Nachrichten.

### **Entsperrung der Benutzerkennung**

Eine Entsperrung erfolgt nur gegen handschriftliche Unterschrift des Benutzers.

Ist der Schlüssel kompromittiert oder nicht mehr auffindbar, so wird für den Benutzer eine neue Chipkarte, respektive neue Schlüssel und ein neues EF\_ID oder ein neues Schlüsselpaar (RAH) erzeugt und der alte Schlüssel bleibt gesperrt. Es werden in jedem Falle alle Schlüsselpaare neu vergeben, auch wenn nur ein Schlüsselpaar kompromittiert sein sollte. Damit ein Benutzer nach einer Sperrung wieder zum Zugang zum System autorisiert werden kann, darf er in diesem Fall ausnahmsweise einer erneute Erstinitialisierung durchführen und seine Schlüssel über einen Ini-Brief freischalten lassen.

In den übrigen Fällen kann der Schlüssel einfach durch das Kreditinstitut entsperrt werden.

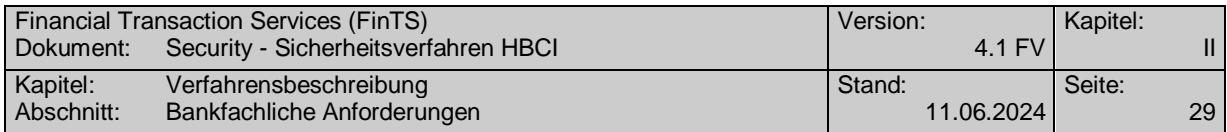

# <span id="page-34-0"></span>**II.4 Bankfachliche Anforderungen**

### **Zu signierende Nachrichten**

Grundsätzlich sind alle Benutzernachrichten mindestens mit Botensignatur zu signieren, bei Sicherheitsprofil RAH-7 gemäß den in den BPD vorgegebenen Sicherheitsklassen. Ausnahmen gelten für den anonymen Zugang ( [Formals], Abschnitt *II.17 Anonymer Zugang*), für die Schlüsselanforderung im Rahmen der Erstinitialisierung (*[II.6.1.1](#page-40-2) [Änderung eines öffentlichen Schlüssels des Benutzers](#page-40-2)*) und für die Lebendmeldung ( [Formals], Abschnitt *III.6 Lebendmeldung in Dialogen*).Die Signatur von Kreditinstitutsnachrichten ist optional.

### **Doppeleinreichungskontrolle**

Die Doppeleinreichungskontrolle wird mittels eines Zählers pro Signatur realisiert (Signatur-ID), dessen Inhalt jeweils in die Signatur(en) der Nachricht einfließt. Falls als Sicherheitsmedium keine Chipkarte verwendet wird, wird zur Doppeleinreichungskontrolle zusätzlich zur Signatur-ID die Kundensystemkennung benötigt.

Bei der Doppeleinreichungskontrolle (Verhinderung von Replay-Attacken) ist zu berücksichtigen, dass die sequentiell erzeugten Referenznummern (=Signatur-IDs) beim Kreditinstitut nicht in derselben Reihenfolge eintreffen müssen, da diese benutzerseitig auch offline (d. h. zeitlich voneinander unabhängig) generiert werden können. Das Kreditinstitut muss deshalb sicherstellen, dass innerhalb eines bestimmten Zeitraums keine Sequenznummer mehrfach erscheint.

Aus diesem Grund muss beim Kreditinstitut eine Liste mit den eingereichten (Positivliste) oder noch nicht eingereichten (Negativliste) Signatur-IDs geführt werden. Nach einer festgelegten Aufbewahrungsfrist wird eine Referenznummer nicht mehr akzeptiert. (Konkret wird ein Kreditinstitut eine Nachricht abweisen, welche länger als die vereinbarte Frist nach einer Nachricht mit höherer Signatur-ID eintrifft). Diese Liste muss je Signaturschlüsselpaar geführt werden, d. h., falls der Benutzer sowohl mit dem Signierschlüssel- als auch mit dem DS-Schlüssel unterschreibt, sind zwei Listen erforderlich.

### **Mehrfachsignaturen**

Bei Mehrfachsignaturen ist die Reihenfolge der Signaturen bedeutungslos.

Sind die Berechtigungsprofile mehrerer signierender Benutzer zueinander inkonsistent, so liegt es im Ermessen des Kreditinstituts, ob es die Nachricht annimmt oder ablehnt (Beispiel: Der Herausgeber eines Auftragsteils, für deren Aufträge drei Signaturen erforderlich sind, liefert nur eine zweite Signatur eines Benutzers mit, der über das Recht verfügt, die Aufträge alleine zu signieren).

Ob es zulässig ist, dass bei Mehrfachsignaturen verschiedene Signaturverfahren eingesetzt werden, gibt das Kreditinstitut in den BPD im Segment "Sicherheitsverfahren" (siehe [Formals], Abschnitt *IV.2.3 Sicherheitsverfahren*) an.

### **verteilte Signaturen**

Falls ein Auftrag mehrere Signaturen benötigt, diese jedoch nicht sofort erstellt und innerhalb der gleichen Nachricht übermittelt werden können, so besteht die Möglichkeit, die Signaturen auch zeitlich und räumlich getrennt zu erstellen. Die zugehörigen Abläufe sind in [Formals], Abschnitt *III.8 Verteilte Signaturen* beschrieben. Die hier vorgestellten Geschäftsvorfälle sind in den BPD als zulässig zu hinterlegen, ebenfalls die Geschäftsvorfälle, die verteilt signiert werden sollen.

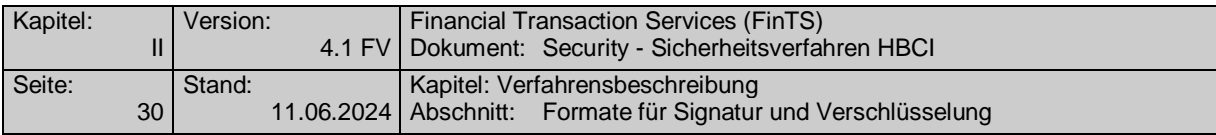

# <span id="page-35-0"></span>**II.5 Formate für Signatur und Verschlüsselung**

Für die Speicherung der Sicherheitsinformationen für die Signatur(en) werden dem XML-Signature-Standard entsprechend Signatur-Segmente in die bestehende Nachricht eingefügt. Diese Segmente enthalten jeweils XML-Referenzen auf die signierten Teile der Gesamtnachricht. Dies muss im Falle einer Botensignatur die Gesamtnachricht umfassen, oder kann sich im Falle einer Signatur durch Herausgeber und Zeugen von Aufträgen auf die entsprechenden Aufträge beschränken (siehe auch [Syntax]).

Bei der Verschlüsselung wird der zu verschlüsselnde Teil der Nachricht gegen ein nach dem XML-Encryption-Standard aufgebautes Verschlüsselungsdaten-Segment ausgetauscht, welches neben den für die Entschlüsselung benötigten Informationen auch die verschlüsselten Daten selbst enthält.

Weitere Informationen zum Signieren und Verschlüsseln sind unter [Formals], Abschnitt *II.12.4 Vorgehensweise beim Signieren und Verschlüsseln* zu finden.

Für die Übermittlung der sicherheitsrelevanten Informationen werden die folgenden Segmente und Datenelementgruppen übertragen.

# <span id="page-35-1"></span>**II.5.1 Signatur-Segment**

### **Beschreibung**

Das Signatur-Segment enthält den Signaturwert sowie Zusatzinformationen, die allgemein für alle im FinTS-Protokoll verwendbaren Sicherheitsverfahren benötigt werden, oder die für das jeweilige Sicherheitsverfahren spezifisch sind. Je nach verwendeter Syntax können weitere syntaxspezifische Zusatzinformationen enthalten sein (z. B. Algorithmenbezeichner).

Je nach Erfordernissen der verwendeten Syntax werden im Signatursegment auch der Hashwert und Referenzen auf die signierten Nachrichtenteile abgelegt. Auch ist es möglich, dass die verwendete Syntax ein mehrstufiges Hashing realisiert, wobei unterschiedliche Teile der Nachricht einzeln gehasht und anschließend nochmals ein Gesamt-Hashwert gebildet wird. In diesem Fall werden alle Hashwerte im Signatur-Segment gespeichert und mitsigniert.

Bei Verwendung als Botensignatur wird der gesamte Inhalt der Nachricht einschließlich aller im Signatursegment enthaltenen Hashwerte, Referenzen und Zusatzinformationen signiert, ausgenommen sind lediglich der Signaturwert selbst sowie der Bezeichner des Signaturschlüssels.

Bei Verwendung als Signatur des Auftragsteils werden ein- oder mehrere Aufträge eines Auftragsteils sowie die Hashwerte, Referenzen und Signatur-Zusatzinformationen außer dem Signaturwert selbst sowie dem Bezeichner des Signaturschlüssels signiert.

Wenn Referenzen auf Nachrichtenteile gespeichert werden, ist zu gewährleisten, dass diese bei Signaturen eines Auftragsteils unabhängig vom Kontext der Gesamtnachricht bleiben.

Allgemeine Informationen:

- Rolle des Signierenden
- Sicherheitsdatum und –uhrzeit
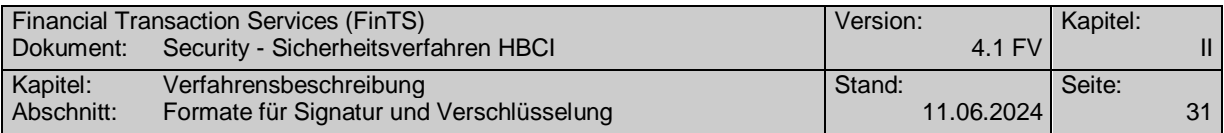

Für HBCI-Sicherheit spezifische Informationen:

- die verwendeten Algorithmen (siehe *[II.1](#page-10-0)*)
- Kennzeichen für Sicherheitsprofil (siehe *[II.1](#page-10-0)*)
- Signatur-ID
- Schlüsselname bestehend aus:
	- Kreditinstitutskennung
	- Benutzerkennung (bei RAH-Benutzerschlüsseln)
	- Nummer
	- Version
	- $\bullet$  Typ
- Zertifikat
- Kundensystemkennung (bei sofwarebasiertem RAH)
- Kartenidentifizierung (CID) der RSA-Chipkarte (bei kartenbasiertem RAH)
- Nummer und Version des dem Benutzer vorliegenden Bankschlüssels (bei Benutzersignaturen)

# **Belegungsrichtlinien**

## **Rolle des Signierenden**

Die folgenden Codes können für die folgenden Signaturarten verwendet werden, sofern dies zwischen Benutzer und Kreditinstitut zuvor vereinbart wurde:

## **1. Botensignatur:**

Es ist genau eine Botensignatur zu erstellen. Der Lieferant einer Botensignatur ist implizit immer Bote der Gesamtnachricht. Er kann darüber hinaus aber auch Herausgeber oder Zeuge eines darin enthaltenen Auftragsteils sein, welchen er in jedem Fall mitsigniert. Die folgenden Codes können mit den folgenden Bedeutungen verwendet werden:

- MSG: Der Sicherheitslieferant ist nur Bote der Gesamtnachricht.
- ISS: Der Sicherheitslieferant ist sowohl Bote der Gesamtnachricht als auch Herausgeber des darin enthaltenen Auftragsteils. Das Kreditinstitut signiert grundsätzlich in dieser Rolle.
- WIT: Der Sicherheitslieferant ist sowohl Bote der Gesamtnachricht als auch Zeuge des darin enthaltenen Auftragsteils.

# **2. Auftragssignatur:**

In jedem Auftragsteil sind beliebig viele Signaturen über alle Aufträge des Auftragsteils oder eine Teilmenge davon möglich. Der Lieferant einer Auftragssignatur kann Herausgeber oder Zeuge der Aufträge sein, die er signiert hat. Die folgenden Codes können mit den folgenden Bedeutungen verwendet werden:

 ISS: Der Sicherheitslieferant ist Herausgeber der von ihm signierten Aufträge. Das Kreditinstitut signiert grundsätzlich in dieser Rolle.

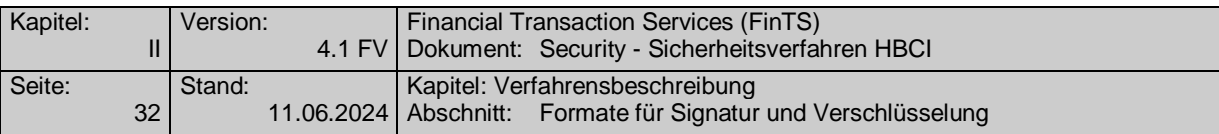

 WIT: Der Sicherheitslieferant ist Zeuge der von ihm signierten Aufträge.

#### **Kennzeichen für Sicherheitsprofil**

Da das aktuelle Sicherheitsprofil aufgrund der Algorithmusbezeichner ggf. nicht eindeutig bestimmt werden kann, hat der Sicherheitslieferant hier zusätzlich ein Kennzeichen für das aktuell von ihm verwendete Sicherheitsprofil einzustellen.

#### **Signatur-ID**

Wert, der zur Doppeleinreichungskontrolle in die Signatur einzustellen ist.

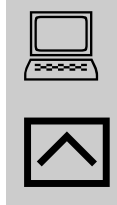

Wenn eine Synchronisierung der Kundensystemkennung durchgeführt wird, wird die eingestellte Signatur-ID nicht überprüft, da eine Doppeleinreichungskontrolle für eine Synchronisierungsnachricht dieses Typs nicht notwendig ist. Der Benutzer kann hier somit einen beliebigen Wert einstellen (siehe auch [Formals], Abschnitt *III.2 Statusprotokoll*)

In Kreditinistutsnachrichten kann entweder der Wert aus der Auftragssignatur verwendet werden, oder das Institut führt einen eigenen ID-Zähler.

#### **Kartenidentifikation**

Bei kartenbasiertem RAH ist hier die CID der verwendeten Chip-Karte einzustellen.

#### **Kundensystemkennung**

Bei softwarebasiertem RAH ist hier eine zuvor vom Kreditinstitut angeforderte Kennung für das eigene Kundensystem einzustellen.

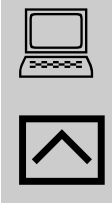

Wenn eine Synchronisierung der Kundensystemkennung durchgeführt wird, wird die eingestellte Kundensystemkennung nicht überprüft. Der Benutzer kann hier somit einen beliebigen Wert einstellen, wenn ihm keine echte Kundensystemkennung vorliegt (siehe auch [Formals], Abschnitt *III.2 Statusprotokoll*)

#### **Nummer und Version des dem Kunden vorliegenden Bankschlüssels**

Im Falle einer Signatur durch einen FinTS-Benutzer hat dieser in seiner Signatur auch die Schlüsselnummer und -version des ihm vorliegenden Bankschlüssels anzugeben. So ist für eine spätere Signatur durch das Kreditinstitut sichergestellt, mit welchen Schlüsseln diese Signatur zu erfolgen hat, damit der Benutzer sie verifizieren kann.

Im Falle von Kreditinstitutssignaturen sind die Felder leer zu lassen.

#### **Zertifikat**

Bei RAH-7 in Verbindung mit mindestens einem zu signierenden Geschäftsvorfall der Sicherheitsklasse 3 oder 4 ist ein Zertifikat Pflicht.

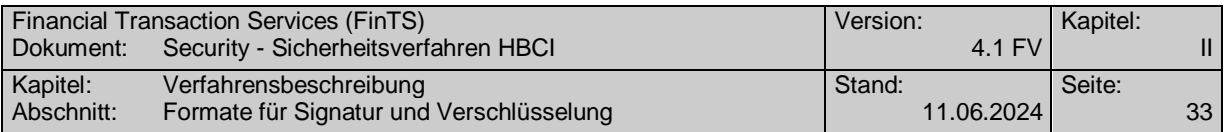

Bei RAH-7 und RAH-9 in Verbindung mit zu signierenden Geschäftsvorfällen der Sicherheitsklassen 1 bis 2 ist ein Zertifikat optional.

Details der syntaktischen Umsetzung finden sich in [Syntax].

# <span id="page-38-0"></span>**II.5.2 Verschlüsselungsdaten**

# **Beschreibung**

Für die Speicherung der Sicherheitsinformationen für die Verschlüsselung werden Verschlüsselungsdaten-Segmente in die bestehende Nachricht eingefügt. Sie ersetzen jeweils die Nachrichtenteile, die sie in verschlüsselter Form enthalten. Darüberhinaus enthalten sie Zusatzinformationen, die teilweise für das jeweilige Sicherheitsverfahren spezifisch sind sowie gegebenenfalls syntaxspezifische Zusatzinformationen (z. B. Algorithmusbezeichner).

Für HBCI-Sicherheit spezifische Informationen:

- Schlüsselname bestehend aus:
	- Kreditinstitutskennung
	- Benutzerkennung (bei RAH-Benutzerschlüsseln)
	- Nummer
	- Version
	- Typ
- die verwendeten Algorithmen (siehe *[II.1.2](#page-10-1)*)
- Kennzeichen für Sicherheitsprofil (siehe *[II.1.2](#page-10-1)*)
- **Belegungsrichtlinien**

## **Kennzeichen für Sicherheitsprofil**

Da das aktuelle Sicherheitsprofil aufgrund der Algorithmusbezeichner ggf. nicht eindeutig bestimmt werden kann, hat der Sicherheitslieferant hier zusätzlich ein Kennzeichen für das aktuell von ihm verwendete Sicherheitsprofil einzustellen.

Details der syntaktischen Umsetzung finden sich in [Syntax].

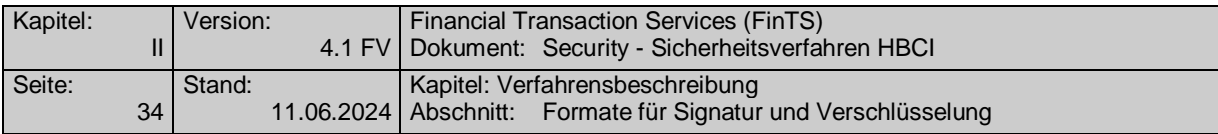

# **II.5.3 Komprimierungsdaten**

# **Beschreibung**

Die Komprimierung wird formal als Verschlüsselung betrachtet (siehe *[II.5.2](#page-38-0)*). Als Algorithmen sind ausschließlich die vom Kreditinstitut laut BPD unterstützten Komprimierungsalgorithmen zulässig.

Details der syntaktischen Umsetzung mittels finden sich in [Syntax].

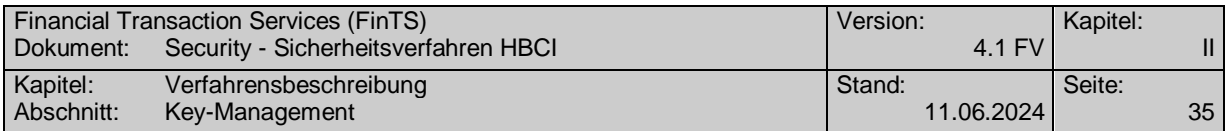

# **II.6 Key-Management**

# **II.6.1 Key-Management-Nachrichten**

Aufträge des Key-Managements dürfen nur in speziellen Nachrichten übertragen werden, siehe [Syntax].

Die Nachrichten für das Key-Management müssen zum Teil kryptographisch geschützt werden. Alternativ können auch Offline-Sicherungsverfahren (z. B. Brief) zum Einsatz kommen (vgl. *Fehler! Verweisquelle konnte nicht gefunden werden. Fehler! Verweisquelle konnte nicht gefunden werden.*). In den Beschreibungen ist jeweils angegeben, welche Verfahren anzuwenden sind.

Für alle kryptographisch zu signierenden Nachrichten gilt: es muss mindestens eine Signatur des Schlüsseleigentümers als Auftraggebersignatur (Signatur mit Rolle ISS) vorhanden sein. Bei direkter Einreichung der Nachricht (ohne Intermediär) bringt der Auftraggeber hierfür eine Botensignatur mit dem Rollenkennzeichen ISS an, eine zusätzliche Signatur im Auftragsteil ist optional. Bei Einreichung über einen Intermediär wird die Botensignatur durch den Intermediär geleistet, so dass die Auftraggebersignatur als Signatur im Auftragsteil angebracht werden muss.

Es sind folgende Key-Management-Nachrichten vorgesehen:

- Änderung eines öffentlichen Schlüssels des Benutzers
- Erstmalige Anforderung der Schlüssel des Kreditinstituts
- Erstmalige Übermittlung der Schlüssel des Benutzers
- Schlüsselsperrung durch den Benutzer

Alle Key-Management-Nachrichten müssen eine Initialisierung enthalten und stehen somit am Anfang einer FinTS-Kommunikation. Die durch sie begonnenen Kommunikationen werden stets mit der Kreditinstitutsantwort wieder beendet. Keymanagement-Nachrichten sind damit formal FinTS-Datagramme. Außer dem KeyManagement-Auftrag können in der Nachricht keine weiteren Aufträge versendet werden.

## **II.6.1.1 Änderung eines öffentlichen Schlüssels des Benutzers**

Realisierung Kreditinstitut: verpflichtend Realisierung Kundenprodukt: verpflichtend

## **a) Benutzernachricht**

## **Beschreibung**

Der Änderungsauftrag muss mit dem alten Signierschlüssel signiert werden.

Es muss unterschieden werden, ob die Schlüsseländerung auch das Sicherheitsprofil wechselt oder nicht.

Die folgenden Wechselmöglichkeiten bestehen, falls Sicherheitsprofilwechsel unterstützt sind:

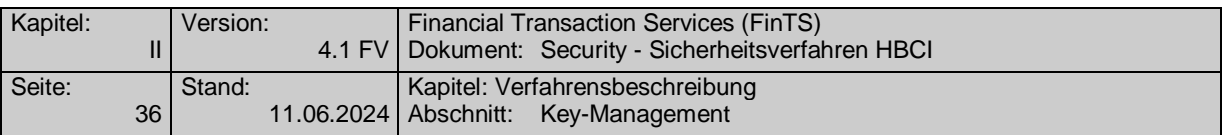

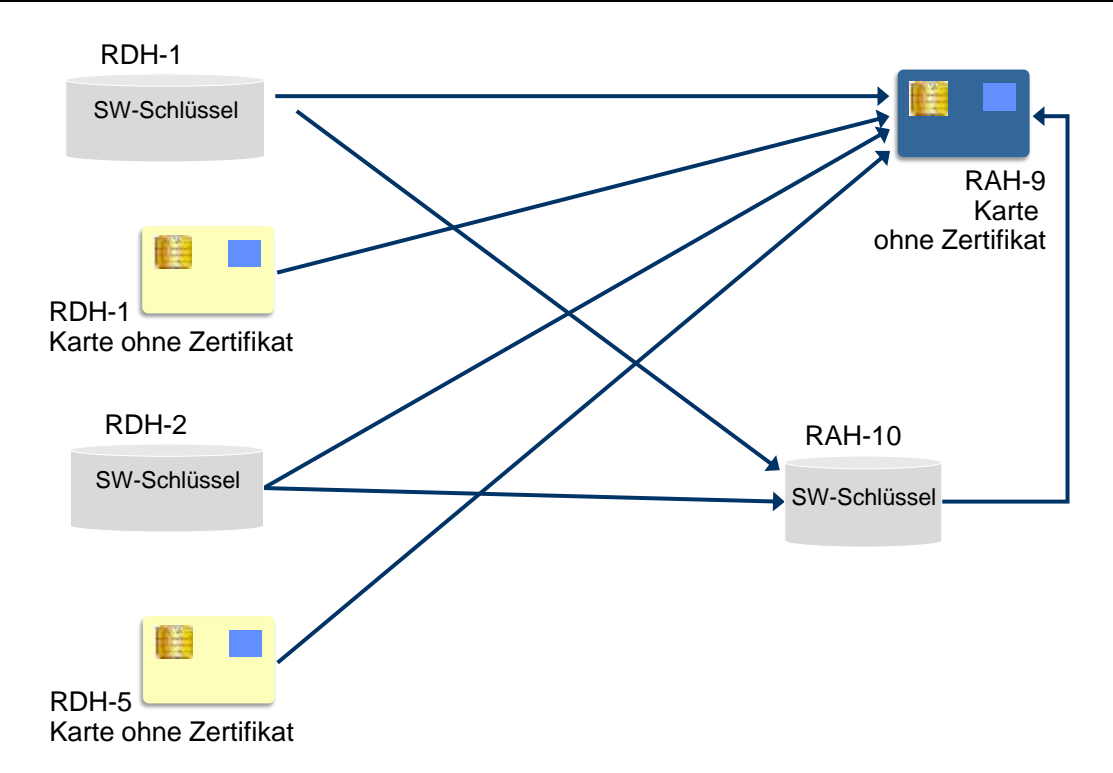

## <span id="page-41-0"></span>*Abbildung 6: Unterstützte Sicherheitsprofilwechsel RDH-1, RDH-2 und RDH-5 auf RAH-9 und RAH-10*

Zusammengefasst ergeben sich folgende Wechselmöglichkeiten:

1. ohne Wechsel des Sicherheitsprofils:

Nach der erfolgreichen Durchführung der Schlüsseländerung wird der vorher aktuelle Schlüssel automatisch gesperrt. Es ist darauf zu achten, dass die Version des neuen Schlüssels höher ist als die des alten Schlüssels.

2. mit Wechsel des Sicherheitsprofils (vgl. [Abbildung 6\)](#page-41-0):

Bei einem Sicherheitsprofilwechsel muss der Kunde immer beide HKSAK-Segmente einstellen. Nach der erfolgreichen Durchführung der Schlüsseländerung wird durch das Kreditinstitut mitgeteilt, ob der vorher aktuelle RAH-x bzw. RDH-x-Schlüssel automatisch gesperrt wurde. Diese Nachricht wird mit den RAH-x bzw. RDH-x-Schlüsseln abgesichert. Wurden die RAH-x bzw. RDH-x-Schlüssel institutsseitig nicht gesperrt, wird der Dialog unter Absicherung der RAH-x bzw. RDH-x-Schlüssel beendet. Es ist darauf zu achten, dass die Nummer der RDH-2-Schlüssel 2 ist, die Version kann mit 1 beginnen. Ab RDH-5 und bei RAH-x sind Schlüsselnummer und –version vorgegeben.

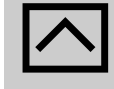

Falls das Kreditinstitut nicht in der Lage ist, zwei Schlüsselpaare zu einem Kunden gleichzeitig zu halten und somit die Endenachricht

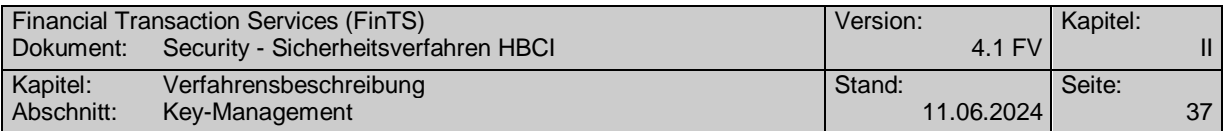

mit den RAH-x bzw. RDH-x-Schlüsseln nicht mehr bedienen kann, ist dies dem Kundenprodukt durch den Rückmeldungscode 3250 mitzuteilen. Das Kundenprodukt soll dann keine Endenachricht mehr senden und den Bankdatensatz von der RAH-x bzw. RDH-x-Schlüsseldatei löschen.

Es empfiehlt sich, die RAH-x bzw. RDH-x-Schlüssel nach einem erfolgreichen Abschluss des Dialoges durch einen Sperrdialog ungültig zu machen.

Falls der Kunde eine Schlüsseländerungsnachricht sendet, diese<br>aber aus kreditinstitutsinternen Verarbeitungsgründen nicht beantwortet wird, sollte das Kundenprodukt zunächst einen neuen Dialog auf Basis eines der Schlüsselpaare aufbauen. Falls diese Nachricht abgelehnt wird ist ein erneuter Versuch auf Basis eines anderen Schlüsselpaares vorzunehmen. Aus der Reaktion des Kreditinstituts ist für das Kundenprodukt ersichtlich, ob die Schlüsseländerung erfolgreich war oder wiederholt werden muss.

Da es nicht möglich ist, einen DS-Schlüssel, der ja eine natürliche Person identifiziert, über die HBCI-Schlüsseländerung zu ändern, dürften nur "1..2" HKSAK-Segmente eingestellt werden.

#### **Wechsel des Sicherheitsprofils ohne Schlüsselwechsel**

Diese Situation tritt bei der Migration von RDH- nach gleichrangigen RAH-Verfahren auf. Beim Übergang von gleichartigen Sicherheitsprofilen (z. B. RDH-9 auf RAH-9 oder RDH-10 auf RAH-10) muss zwar eine erneute Übermittlung der bestehenden öffentlichen Schlüssel durch entsprechende HKSAK-Segmente erfolgen, diese dienen jedoch nur dazu, die Änderung des Sicherheitsprofils bzgl. des Verschlüsselungsalgorithmus (RDH: 2-Key-Triple-DES nach RAH: AES-256) mitzuteilen. Die Schlüsselpaare selbst bleiben unverändert, d. h. weder im Kundenprodukt noch im Kreditinstitut werden Änderungen an den bestehenden Schlüsseln vorgenommen.

Beim Übergang von RDH- auf RAH-Verfahren ergeben sich folgende Möglichkeiten des Schlüsselwechsels (RDH-10 auf RAH-9) bzw. des Wechsel des Verschlüsselungsverfahrens von R**D**H auf R**A**H:

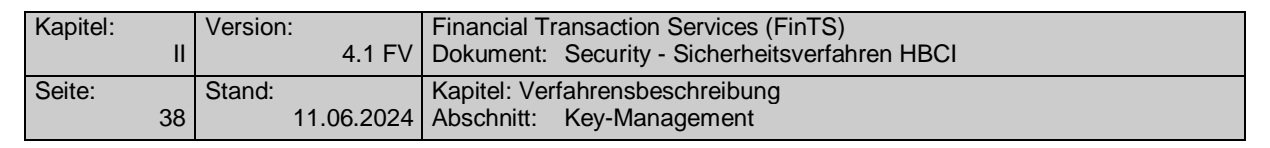

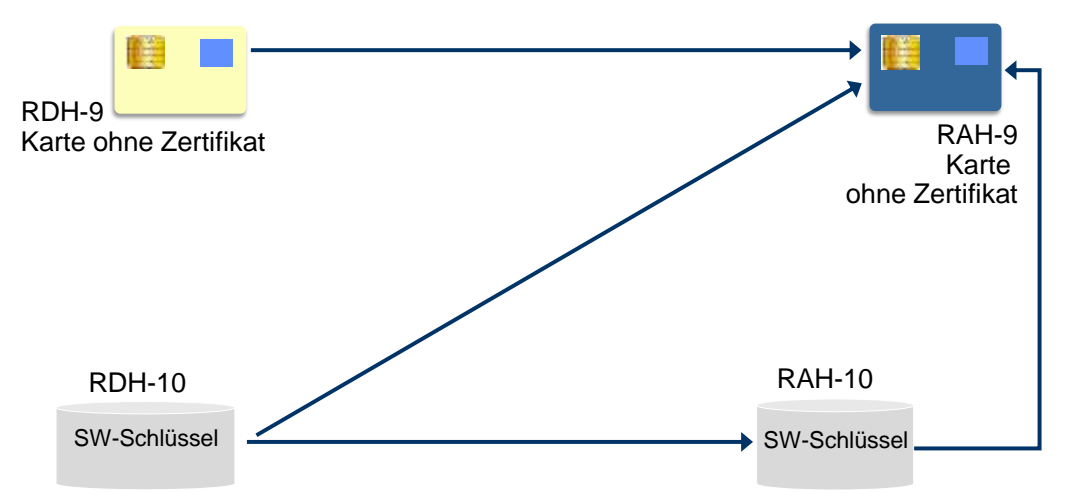

*Abbildung 7: Unterstützte Sicherheitsprofilwechsel beim Übergang von RDH- auf RAH-Verfahren*

#### **Belegungsrichtlinien**

#### **Verfahrensbezeichner für das Sicherheitsverfahren RAH**

Es ist anzugeben, für welches Sicherheitsverfahren der neue Schlüssel verwendet werden soll.

#### **Schlüsselname**

Der Kunde stellt entweder seinen neuen öffentlichen Signierschlüssel, seinen neuen öffentlichen Chiffrierschlüssel oder beide Schlüssel ein.

#### **Modulus, Exponent**

Es ist der öffentliche Schlüssel des Benutzers einzustellen.

#### **Zertifikat**

Falls für den neuen öffentlichen Schlüssel ein Zertifikat verfügbar ist, kann es dem Kreditinstitut auf diese Weise eingereicht werden, sofern es für das gewählte Sicherheitsverfahren verwendet werden darf.

## **b) Kreditinstitutsnachricht**

#### **Erläuterungen**

Es werden keine Datensegmente zurückgemeldet. Die Kommunikation wird durch die Kreditinstitutsnachricht explizit beendet.

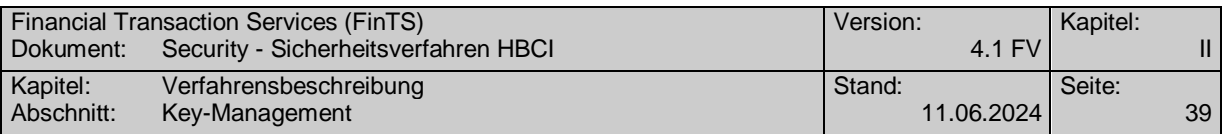

# **Ausgewählte Beispiele für Rückmeldungscodes**

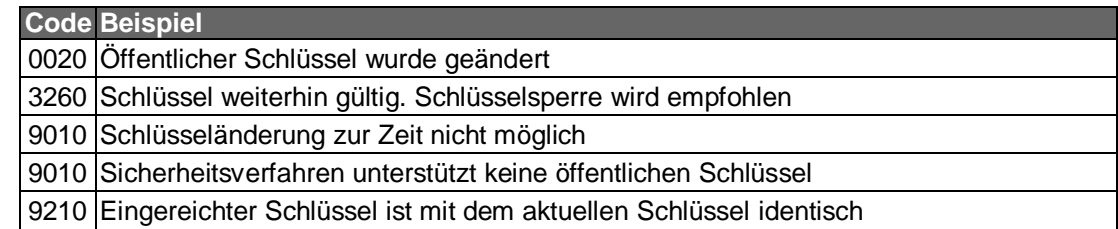

# <span id="page-44-0"></span>**II.6.1.2 Erstmalige Anforderung der Schlüssel des Kreditinstituts**

Realisierung Kreditinstitut: optional Realisierung Kundenprodukt: verpflichtend

Mit Hilfe dieser Nachricht fordert der Benutzer erstmalig die öffentlichen Schlüssel des Kreditinstituts an. Da die Anforderung innerhalb eines eigene Dialoges mit Initialisierung liegt, erhält der Benutzer die aktuellen Bankparameterdaten, die er benötigt, um die unterstützten Verschlüsselungsverfahren des Kreditinstituts in Erfahrung zu bringen. Mit Hilfe dieser Informationen wird der Benutzer in die Lage versetzt, beliebige Nachrichten zu verschlüsseln.

## **a) Benutzernachricht**

## **Beschreibung**

Die Nachricht wird anonym gesendet. Sie wird weder signiert noch verschlüsselt.

## **Belegungsrichtlinien**

## **Verfahrensbezeichner für das Sicherheitsverfahren RAH**

Es ist anzugeben, für welches Sicherheitsverfahren der Schlüssel angefordert werden soll.

## **Schlüsselname**

In den Schlüsselnamen ist die Nummer und Version des Schlüssels einzustellen, den das Kundensystem als aktuellen öffentlichen Schlüssel des Kreditinstituts kennt. Falls dieser noch nicht vorliegt, sind beide Felder wegzulassen.

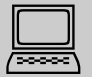

 Da bei der Erstinitialisierung noch keine BPD vorliegt, ist es für das Kundensystem evtl. problematisch, zu ermitteln welche Sicherheitsprofile das Kreditinstitut anbietet und - wenn mehrere möglich sind - welches Profil für den Benutzer gilt. Falls dem Benutzer diese Information nicht von seinem Kreditinstitut mitgeteilt wurde, sollte das Kundensystem versuchen, das Sicherheitsmedium zu lesen und daraus das richtige Sicherheitsprofil zu erschließen.

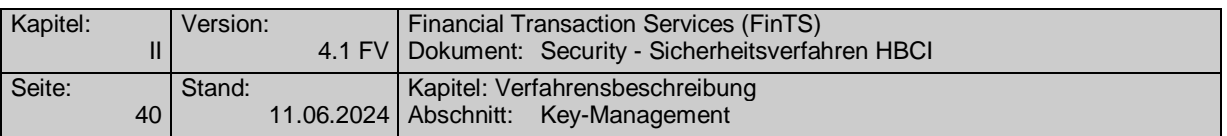

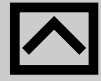

Falls die angegebene Nummer und Version gültig sind, aber nicht mehr aktuelle Schlüssel bezeichnen, sendet das Kreditinstitut diese abgelaufenen Schlüssel, sofern es noch darüber verfügt.

> In allen anderen Fällen sendet das Kreditinstitut seine aktuellen Schlüssel. Falls Nummer und Version in der Anforderung abgelaufene Schlüssel bezeichnen und das Kreditinstitut diese Schlüssel nicht senden kann, oder falls Nummer und Version ungültig sind, sollte die Antwortnachricht zusätzlich zu den aktuellen Schlüsseln eine Warnmeldung enthalten.

## **Typ**

Als Schlüsseltyp wird hier immer der Signierschlüssel angegeben.

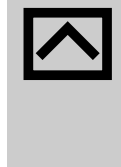

Generell sollte das Kreditinstitut abgelaufene Bankschlüssel<br>für einen Übergangszeitraum parallel zu den neuen Bankschlüsseln verwenden können. So können auch solche Benutzernachrichten bearbeitet werden, die noch mit dem abgelaufenen Schlüssel verschlüsselt wurden. In diesem Fall sollte das Kreditinstitut dem Benutzer die neuen öffentlichen Schlüssel auch ohne dessen explizite Anforderung innerhalb der Kreditinstitutsantwort zusenden.

## **b) Kreditinstitutsnachricht**

## **Erläuterungen**

Die Kommunikation wird durch die Kreditinstitutsnachricht explizit beendet.

In dieser Nachricht sind die öffentlichen Schlüssel des Kreditinstituts explizit als Auftragsantwort enthalten. Außer mit dieser Nachricht können diese Schlüssel vom Kreditinstitut bei Änderungen auch implizit im Rahmen einer normalen Initialisierungsantwort versandt werden.

Die Nachricht ist nicht verschlüsselt. Falls das Kreditinstitut einen Signierschlüssel besitzt, d. h. seine Nachrichten grundsätzlich signiert, hat es auch diese Nachricht zu signieren, um die Authentizität des Chiffrierschlüssels zu sichern (s. u.).

Falls das Kreditinstitut seine Nachrichten nicht signiert, erhält der Benutzer nur den öffentlichen Chiffrierschlüssel zurückgemeldet. Auf die Anforderung des Signierschlüssels erhält er einen entsprechenden Rückmeldungscode der Kategorie "Warnungen und Hinweise", der ihm anzeigt, dass das Kreditinstitut seine Nachrichten nicht signiert. Da die Authentizität des Chiffrierschlüssels nicht gesichert ist, muss diese Nachricht durch einen Ini-Brief an den Benutzer mit dem Hash-Wert des Chiffrierschlüssels begleitet werden (siehe *[II.3.1.1.2](#page-25-0) [Initiale Schlüsselverteilung](#page-25-0)*).

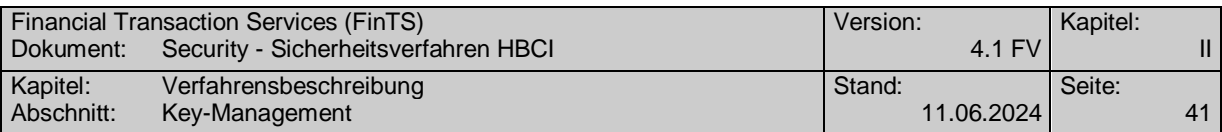

Falls das Kreditinstitut seine Nachrichten signiert, erhält der Benutzer sowohl den öffentlichen Chiffrier- als auch den Signierschlüssel zurückgemeldet. Die Authentizität des Chiffrierschlüssels ist dabei durch die Signatur gesichert. Die Authentizität des Signierschlüssels ist jedoch nicht gesichert, da das Kundensystem die Echtheit der Signatur nicht prüfen kann. Daher muss in diesem Fall die Nachricht durch einen Ini-Brief mit dem Hash-Wert des Signierschlüssels begleitet werden.

Da die Nachricht unverschlüsselt ist, werden grundsätzlich keine UPD zurück gemeldet.

## **Belegungsrichtlinien**

#### **Verfahrensbezeichner für das Sicherheitsverfahren RAH**

Es ist anzugeben, für welches Sicherheitsverfahren der Schlüssel übermittelt wird.

#### **Schlüsselname**

Der zurückgemeldete Schlüsselname enthält insbesondere die zugehörige Schlüssel- und Versionsnummer, die das Kundensystem für die Referenzierung des übertragenen neuen öffentlichen Schlüssels verwendet.

#### **Modulus, Exponent**

Der neue öffentliche Schlüssel des Kreditinstituts.

#### **Zertifikat**

Falls für den neuen öffentlichen Schlüssel ein Zertifikat verfügbar ist und für das gewählte Sicherheitsverfahren verwendet werden darf, wird es in diesem Feld übermittelt.

## **Ausgewählte Beispiele für Rückmeldungscodes**

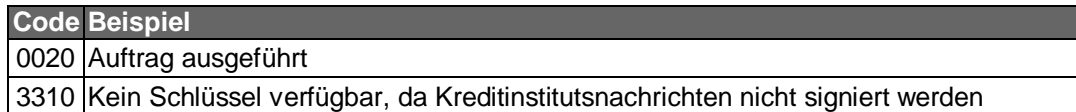

# **II.6.1.3 Erstmalige Übermittlung der Schlüssel des Benutzers**

Realisierung Kreditinstitut: verpflichtend Realisierung Kundenprodukt: verpflichtend

Mit Hilfe dieser Nachricht übermittelt der Benutzer erstmalig seine öffentlichen Schlüssel an das Kreditinstitut ("Erstinitialisierungsnachricht").

Da der Absender des öffentlichen Schlüssels den Beweis erbringen muss, dass er auch im Besitz des zugehörigen privaten Schlüssels ist, muss die Nachricht des Benutzers signiert sein.

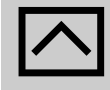

Das Kreditinstitut darf eine Nachricht nicht ablehnen, nur weil für den Benutzer noch kein öffentlicher Schlüssel in der Schlüsselverwaltung existiert. Falls die normale Signaturprüfung aus diesem Grund negativ verläuft, muss zunächst geprüft werden, ob es sich um eine Erstinitialisierung handelt. In diesem Fall ist der öffentliche Schlüssel aus der Erstinitialisierungsnachricht zu extrahieren und die Signaturprüfung auf der Basis dieses Schlüssels erneut vorzunehmen.

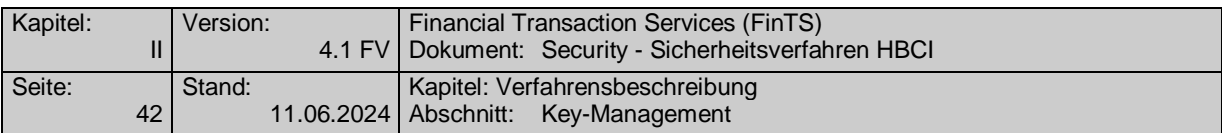

Die Erstinitialisierungsnachricht des Benutzers ist zu verschlüsseln, da die darin enthaltenen benutzerbezogenen Daten (Kunden-ID, Benutzerkennung) als vertraulich einzustufen sind. Dies erfordert, dass sich der öffentliche Chiffrierschlüssel des Kreditinstituts schon vor dem Senden der Erstinitialisierung im Besitz des Benutzers befinden muss. Ferner muss dem Benutzer das Verschlüsselungsverfahren bekannt sein, das ihm in den Bankparameterdaten mitgeteilt wird. Um dem Benutzer diese Daten vorab zukommen zu lassen, bieten sich folgende Lösungen an:

- Das Kreditinstitut sendet dem Benutzer einen Datenträger (z. B. Diskette oder USB-Stick) zu, der die Schlüssel und die aktuelle BPD enthält, wie in *[II.3.1.1.2](#page-25-0) [Initiale Schlüsselverteilung](#page-25-0)* beschrieben.
- Der Benutzer sendet die Key-Management-Nachricht "Erstmalige Anforderung der Schlüssel des Kreditinstituts" (siehe *[II.6.1.2](#page-44-0) [Erstmalige Anforderung der Schlüssel](#page-44-0)  [des Kreditinstituts](#page-44-0)*). Diese Nachricht wird begleitet von einem Ini-Brief.

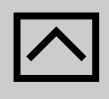

Um die wiederholte Ausführung unberechtigter Initialisierungsversuche zu verhindern, sind kreditinstitutsseitig folgende Vorkehrungen zu treffen:

- Die Benutzerkennung sollte bei Verwendung des RAH-Verfahrens nicht durch benutzerindividuelle Merkmale (z. B. Kontonummer) hergeleitet werden können.
- Eine erneute Erstinitialisierung ist nur zulässig, wenn zuvor eine Sperrung der Schlüssel des Benutzers erfolgt ist. In allen anderen Fällen ist eine erneute Erstinitialisierungsnachricht abzulehnen.

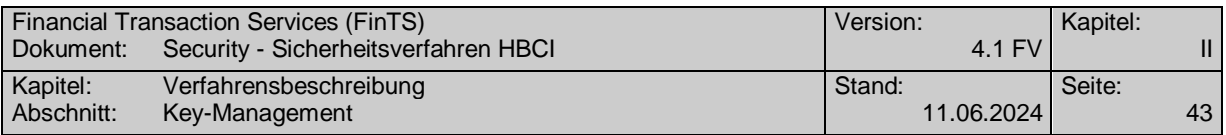

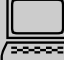

 Auf der Chipkarte können Kommunikationszugänge abgelegt werden (siehe IV). Da pro Kreditinstitut jedoch mehrere Kommunikationszugänge gespeichert sein können (z. B. HTTP und SMTP), muss ein Kundensystem zunächst prüfen, ob für dieses Kreditinstitut bereits die Schlüssel eingereicht wurden, bevor eine erstmalige Übermittlung der Schlüssel des Benutzers durchgeführt wird. Für den Fall, dass das Kundensystem die Schlüssel dennoch sendet, sollte das Kreditinstitut die Warnung 3330 "Schlüssel liegen bereits vor" zurückmelden.

# **a) Benutzernachricht**

## **Beschreibung**

Die Nachricht muss signiert und verschlüsselt werden.

Der Benutzer stellt seine öffentlichen Schlüssel ein. Dies können Signier-, Chiffrieroder Authentifikationsschlüssel sein.

Die Authentizität des Chiffrierschlüssels ist dabei durch die Signatur gesichert. Die Authentizität des Signierschlüssels ist jedoch nicht gesichert, da das Kreditinstitut die Echtheit der Signatur nicht prüfen kann. Daher muss die Nachricht durch einen Ini-Brief an das Kreditinstitut mit dem Hash-Wert des Signierschlüssels begleitet werden (siehe *[II.3.1.1.2](#page-25-0) [Initiale Schlüsselverteilung](#page-25-0)*).

## **Belegungsrichtlinien**

#### **Sicherheitsverfahren**

Es ist anzugeben, für welches Sicherheitsverfahren der Schlüssel übermittelt wird.

#### **Schlüsselname**

Der zurückgemeldete Schlüsselname enthält insbesondere die zugehörige Schlüssel- und Versionsnummer, die das Kundensystem für die Referenzierung des übertragenen neuen öffentlichen Schlüssels verwendet.

#### **Modulus, Exponent**

Diese Datenelementgruppe enthält den neuen öffentlichen Schlüssel des Kreditinstitutes.

## **Zertifikat**

Falls für den neuen öffentlichen Schlüssel ein Zertifikat verfügbar ist und für das gewählte Sicherheitsverfahren verwendet werden darf, wird es in diesem Feld übermittelt.

## **b) Kreditinstitutsnachricht**

Die Nachricht ist bei erfolgreicher Ausführung signiert. Sie ist stets unverschlüsselt, da der Chiffrierschlüssel des Benutzers erst nach erfolgreicher Verifikation des Ini-Briefs gültig und damit verwendbar ist.

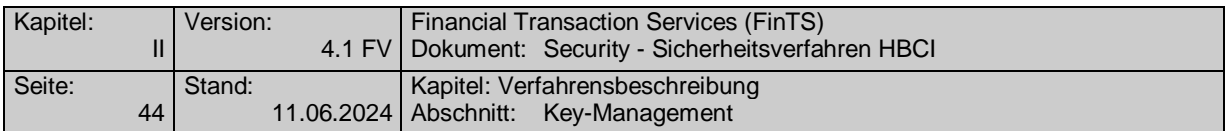

Da die Nachricht unverschlüsselt ist, werden grundsätzlich keine UPD zurück gemeldet.

# **Beschreibung**

Die Ablehnung der Erstinitialisierungsnachricht darf aus sicherheits-<br>technischen Aspekten im Rahmen der Rückmeldungscodes nicht inhaltlich begründet werden. Fehlermeldungen, die sich auf den syntaktischen Aufbau der Nachricht bzw. der Segmente beziehen, sind hiervon unberührt.

## **Erläuterungen**

Es werden keine Datensegmente zurückgemeldet. Die Kommunikation wird durch die Kreditinstitutsnachricht explizit beendet.

# **Ausgewählte Beispiele für Rückmeldungscodes**

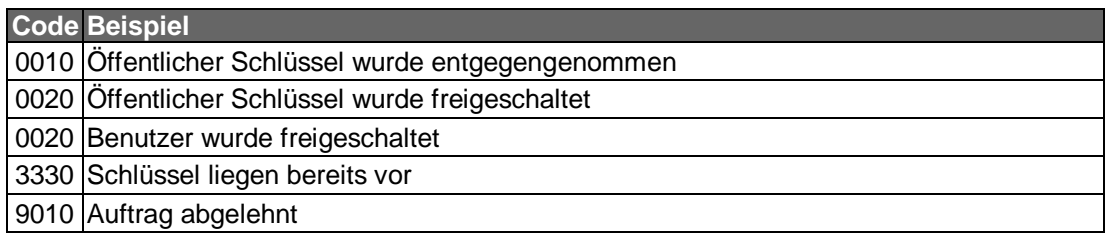

## **II.6.1.4 Schlüsselsperrung durch den Benutzer**

Realisierung Kreditinstitut: verpflichtend Realisierung Kundenprodukt: verpflichtend

Diese Nachricht beschreibt die Anforderung zum Sperren der Schlüssel durch den Benutzer und die Bestätigung der Schlüsselsperrung durch das Kreditinstitut (vgl. *[II.3.2](#page-32-0) [Schlüsselsperrung](#page-32-0)*).

## **a) Benutzernachricht**

## **Beschreibung**

Es werden immer alle Schlüssel gesperrt. Eine selektive Schlüsselsperrung (z. B. nur Chiffrierschlüssel) ist gegenwärtig nicht zulässig.

Die Nachricht muss signiert sein. Nicht-signierte (anonyme) Schlüsselsperrungen sind nicht vorgesehen.

Bei Verlust des Sicherheitsmediums liegen dem Benutzer u. U. die zur Durchführung der Sperrung erforderlichen Daten (Schlüsselnummer und -version) nicht vor. In diesem Fall ist die Sperre über einen anderen Weg (z. B. Callcenter) durchzuführen.

Beim RAH-Verfahren muss der Benutzer nach einer Schlüsselsperrung zur Entsperrung eine erneute Erstinitialisierung durchführen.

## **Belegungsrichtlinien**

## **Verfahrensbezeichner für das Sicherheitsverfahren RAH**

Es ist anzugeben, für welches Sicherheitsverfahren die Schlüssel gesperrt werden sollen.

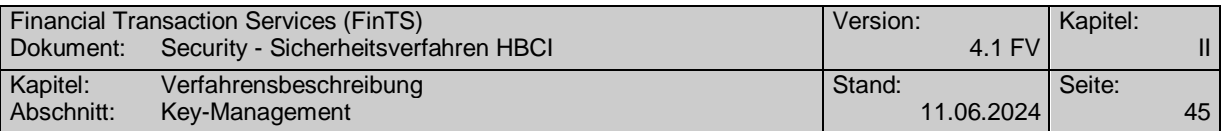

## **Benutzerschlüsselname**

Es sind die Identifikationsmerkmale des zu sperrenden Signierschlüssels einzustellen, unabhängig davon, dass grundsätzlich immer sowohl der/die Signier- als auch der Chiffrierschlüssel gesperrt werden (siehe *[II.3.2](#page-32-0) [Schlüssel](#page-32-0)[sperrung](#page-32-0)*).

#### **Sperrgrund**

Es ist der Grund für die Sperre anzugeben. Dies kann z. B. die Kompromitierung der Benutzerschlüssel oder der Verdacht darauf sein.

## **Annulierungszeitpunkt**

Enthält optional Datum und Uhrzeit, ab welcher der Schlüssel nicht mehr gültig ist.

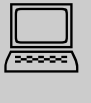

 Es ist zu beachten, dass eine terminierte Sperre nicht von allen Kreditinstituten unterstützt wird. Das Kundensystem sollte den Benutzer auf diesen Sachverhalt hinweisen.

# **b) Kreditinstitutsnachricht**

## **Erläuterungen**

Beim RAH-Verfahren wird im Anschluss an die Sperrnachricht die Antwortnachricht des Kreditinstituts nicht chiffriert, aber signiert (sofern das Kreditinstitut grundsätzlich signiert).

Diese Verfahren gelten nur bei einer erfolgreichen Sperrung. Bei einer fehlgeschlagenen Sperrung ist die Kommunikation gesichert zu Ende zu führen, da die Schlüssel des Benutzers weiterhin aktiv sind.

## **Ausgewählte Beispiele für Rückmeldungscodes**

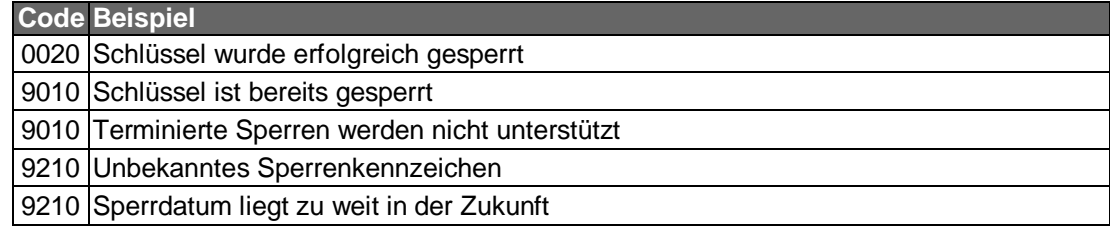

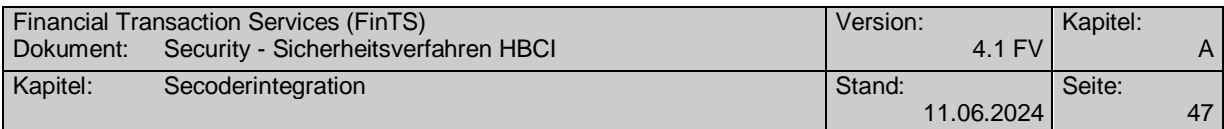

# **III. SECODERINTEGRATION**

# **III.1 Einleitung**

In diesem Abschnitt wird die Integration von Chipkartenlesern mit Secoder-Funktion in das FinTS V4.1 Protokoll beschrieben. Beim Secoder werden zusätzlich sicherheitsrelevante Informationen wie z. B. Visualisierungsdaten oder eine Visualisierungsbestätigungssignatur übertragen. Diese finden bei FinTS V4.1 in einem eigenen BPD-Abschnitt zum Sicherheitsverfahren "Secoder" Platz. In der aktuellen Ausbaustufe wird im Secoder nur die Anwendung "aut" zur Bildung von Signaturen unterstützt.

Das Secoder-Sicherheitsverfahren verhält sich vom Kommunikationsablauf her wie eine normale FinTS-Transaktion im Ein-Schritt-Verfahren. Informationen bzgl. Nachrichtenaufbau und Dialogablauf sind dem Dokument [Formals] zu entnehmen.

Ob ein Kreditinstitut Secoder-Sicherheitsverfahren anbietet, erkennt das Kundenprodukt in den Bankparameterdaten am Vorhandensein der jeweiligen Strukturen zum Secoder (vgl. Kapitel [III.2.4](#page-64-0) ["Parameterdaten Secodersignatur"](#page-64-0))

Grundsätzlich können mit Secoder-Sicherheitsverfahren alle im Dokument [Messages] aufgeführten Geschäftsvorfälle verwendet werden. Dies gilt auch für verbandsindividuelle Erweiterungen. Welche Geschäftsvorfälle konkret mit welchem Secoder-Sicherheitsverfahren zulässig sind, teilt das Kreditinstitut in den Bankparameterdaten in der Liste der erlaubten Geschäftsvorfälle mit.

Als Verschlüsselungsverfahren wird bei dem derzeit einzigen Secoder-Sicherheitsverfahren=811 die HBCI-Verschlüsselung verwendet.

Bei Secoder-Sicherheitsverfahren handelt es sich wie bei HBCI-Sicherheit um Ein-Schritt-Verfahren, d. h. der Geschäftsvorfall wird in einem Prozess-Schritt zusammen mit allen benötigten Signaturinformationen eingereicht und somit in einem Dialogschritt bestehend aus Auftrag und Antwort wie ein Geschäftsvorfall komplett abgewickelt.

Durch die neu eingeführten Secoder Metadaten (vgl. [Master], Abschnitt "Definitionen"), die über die BPD-Parameter zum Secoder abgebildet werden, können die Secoder-Sicherheitsverfahren für fortgeschrittene Signaturen ebenfalls das Ein-Schritt-Verfahren einsetzen.

# **III.1.1 Secodervisualisierung**

Bereits durch die Integration von Zwei-Schritt-TAN-Verfahren wie dem chipTAN- oder mobileTAN-Verfahren wurden Teile des Auftrags als Challenge visualisiert und durch den Kunden bestätigt. Bei Secoder-Sicherheitsverfahren wird dieser Ansatz weiter verfeinert, da hier ggf. größere Datenmengen zu visualisieren sind. Beim Secoder können bei maximaler Puffergröße und einer 2 x 16 Anzeigeeinheit z. B. bis zu 9 Elemente im Display durchgeblättert und bestätigt werden (Secodervisualisierung).

Bei Einzelaufträgen ist die Secodervisualisierung auf einfache Art zu bewerkstelligen, wobei die Bankanwendung die Secodertexte frei definieren kann. So können beispielsweise auch in Anlehnung an die Belegungsrichtlinien von HHD V1.4 Daten aus dem Auftrag in geeigneter Weise angezeigt und bestätigt werden. Der Secoder erlaubt mit seinen Techniken hierfür noch weitreichendere Möglichkeiten als das HHD.

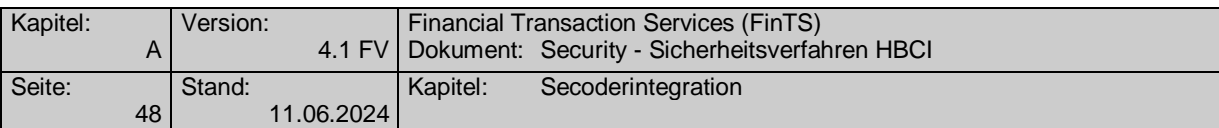

Bei Sammelaufträgen müssen Konstrukte geschaffen werden, deren Secodervisualisierung und Bestätigung dem Kunden einerseits noch zumutbar sind und ein vertretbares Sicherheitsniveau garantieren. Solche Lösungen können jedoch immer nur einen Kompromiss darstellen.

Als Möglichkeiten der Auswahl der Secodervisualisierungsdaten bei solch großen Datenmengen kommen im Wesentlichen Summenwerte über verschiedene Daten wie Anzahl der Sätze oder Beträge in Frage. Auch die Signatur von Hashwerten und Vergleich mit einem zur Verfügung gestellten "Hashwert-Tool" ist Praxis. Die Thematik ist nicht neu und im Firmenkundengeschäft generell zu betrachten.

Die gesamte Themenstellung ist jedoch nicht Inhalt dieser Spezifikation, sondern Betreiber-spezifisch zu lösen. Die Möglichkeiten hierfür sind durch die Verwendung der Metadaten in der BPD gegeben.

# **III.1.2 Secoder-Integration in FinTS**

Zur Unterstützung des Secoders werden neue Funktionalitäten in das FinTS-Protokoll integriert wie z. B. die Visualisierung eines Teils der Transaktionsdaten und das daraus resultierende Secoder-Kryptogramm. Die Secoder-Integration hat aber auch inhaltliche Auswirkungen, wie in den folgenden Abschnitten dargestellt ist.

# **III.1.2.1 Secoder-Applikationen und Verwendungsmöglichkeiten**

In FinTS wird derzeit nur die folgende Secoder-Applikation unterstützt:

"aut" Signaturapplikation unter Verwendung des AUT-Schlüssels

Die Applikation "aut" wird im Element "Variante des Secoderverfahrens" durch den Wert 811 gekennzeichnet.

In den folgenden Prozessabläufen wird davon ausgegangen, dass bei der Signaturbildung sowohl die Auftragsdaten (in Form eines übergebenen Hashwerts über die Auftragsdaten) kombiniert mit den Secoder-Visualisierungsdaten signiert werden als auch eine Visualisierungsauthentikationssignatur gebildet wird, durch das FinTS-Protokoll also zwei Signaturen zu übertragen sind. Dies wird durch zwei Secoder-Aufrufe der Applikationen aut/aut erreicht.

# **III.1.2.2 Secoder-Verwaltung / Abfrage der Secoder-Eigenschaften**

Grundsätzlich muss ein Kreditinstitut die physischen Eigenschaften des vom Kunden genutzten Secoders nicht kennen. Durch die Einführung einer Metasprache (siehe nächster Abschnitt) erfolgt eine logische Entkopplung der fachlichen von den physischen Eigenschaften. Durch die Angabe "811" im Element "Variante des Secoderverfahrens" gibt das Kreditinstitut zwar die unterstützten Varianten von Secoder-Sicherheitsverfahren vor, es werden dort aber keine physischen Eigenschaften des Secoders vorgegeben. Die Secoder-Anwendungsfunktion ist dafür verantwortlich, aus den übergebenen Metadaten passende SecCmds für den Secoder-Aufruf zu erzeugen. Da mit der aktuellen Version der Secoder-Spezifikation 2.2 (Erratum vom 16.08.2012) auch größere Displays als 2 x 16 unterstützt werden, muss die Secoder-Anwendungsfunktion entweder die physischen Eigenschaften des angeschlossenen Secoders kennen (per SecCmd "SECODER INFO") oder nur jeweils 2 x 16 Zeichen ausgeben.

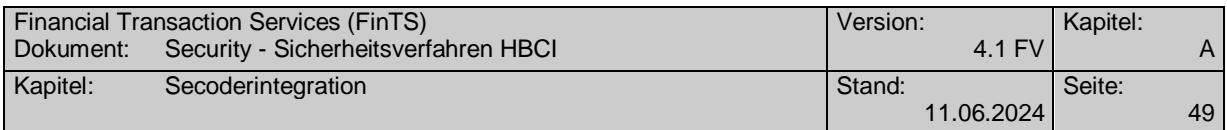

# **III.1.2.2.1 Einführen einer Metasprache**

Da es aus vielerlei Gründen nicht erwünscht ist, dass Online-Banking-Applikationen direkt Secoder-spezifische Kommandos aufbauen und übertragen, bietet sich die Schaffung einer Metasprache (vgl. Definiton "Secoder MetaData" in [Master], Abschnitt "Definitionen") an, die auf hohem Abstraktionsgrad all die Möglichkeiten abbildet, die ein Secoder darstellen kann. Hierzu gehört beispielsweise auch die Information, ob ein Element nur bestätigt oder vom Kunden eingetippt werden soll. Die Meta-Data entsprechen daher inhaltlich in etwa den Datensätzen DSx im Input von DATA CONFIRMATION.

Die Metasprache kapselt auch die beiden Secoder-Anwendungsaufrufe aut/aut zur Signaturbildung. Bei FinTS wird die Metasprache mit den Sprachmöglichkeiten der Bankparameterdaten abgebildet.

Die von der Online-Banking-Applikation erzeugten MetaData müssen von einer geeigneten Secoder-Anwendungsfunktion in die Secoder-spezifischen Kommandos umgesetzt werden. Dies kann zum einen ein Bestandteil eines FinTS-Kundenproduktes sein, im Bereich Internet-Banking z. B. aber auch eine Webserver-Applikation mit einem PlugIn oder Applet auf dem Kunden-PC (für die Ansteuerung des Secoders wird in jedem Fall eine aktive Komponente auf dem Kunden-PC benötigt).

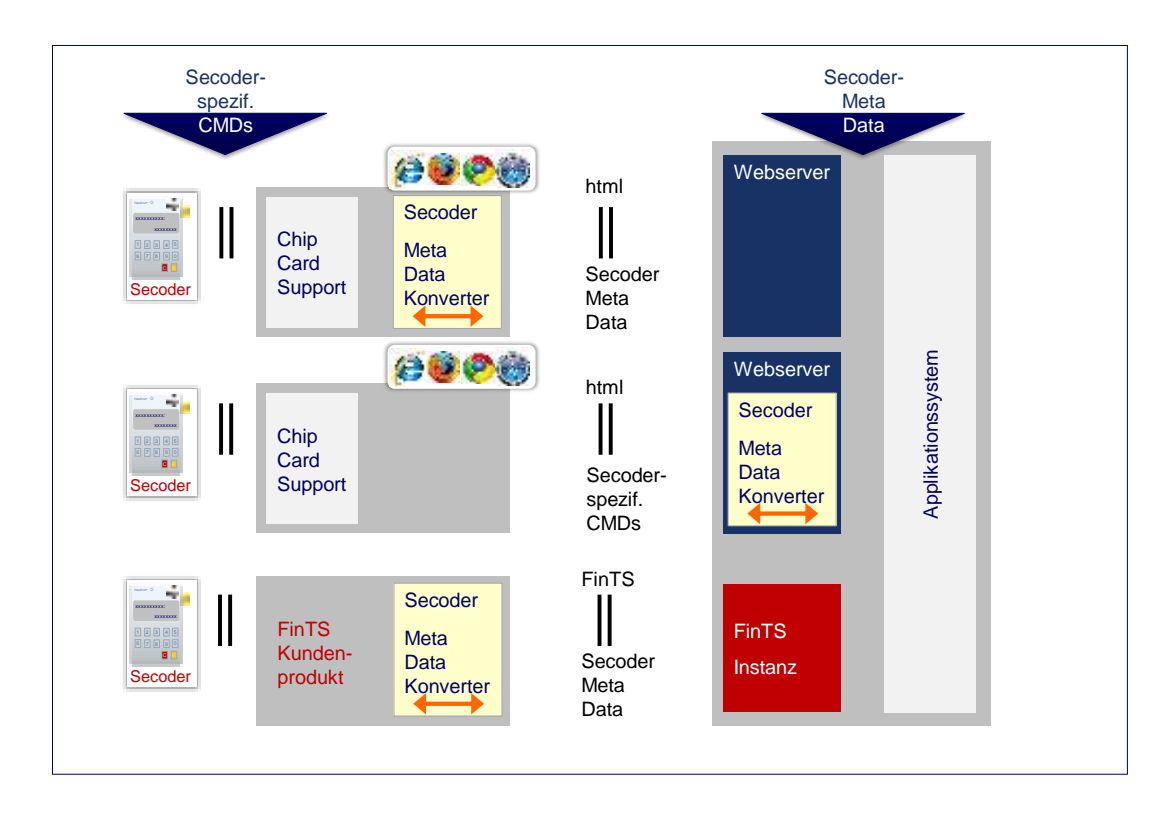

*Abbildung 8: Mögliche logische Architekturen zur Integration des Secoders über eine Metadatenschnittstelle* 

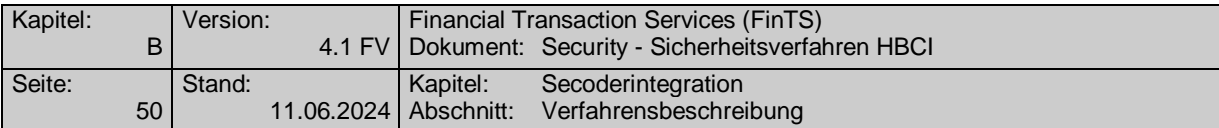

# **III.2 Verfahrensbeschreibung**

# **III.2.1 Allgemeines**

Es gelten die in [Formals] und im übertragenen Sinn die in [Belegung] aufgeführten Formate und Belegungsrichtlinien.

Für den Einsatz von Secoder-Sicherheitsverfahren gelten zusätzlich die folgenden allgemeinen Festlegungen:

- Zur eindeutigen Bezeichnung der Variante des Secoder-Verfahrens wird der Nummernkreis 800 bis 899 zur Kodierung verwendet. Auch die Verknüpfung von Code und Verfahren ist Teil dieser Spezifikation und wird in der BPD festgelegt.
- Mit dem Rückmeldungscode 3921 und Rückmeldungsparametern (vgl. [RMCode]) werden dem Kunden in der Initialisierungsantwort die für ihn zugelassenen Secoder-Sicherheitsverfahren mitgeteilt. Als Bezugssegment für das Rückmeldungssegment wird das Segment *ProcPreparation* verwendet.

Der Kunde übermittelt im Signaturkopf der Initialisierungsnachricht, mit welchem konkreten Secoder-Sicherheitsverfahren er den Dialog führen will. Das konkrete Secoder-Sicherheitsverfahren darf während des Dialogs nicht gewechselt werden (Näheres hierzu siehe Abschnitt [III.3\)](#page-86-0).

- Beim Einsatz von Mehrfach-Signaturen gilt ein konkretes Secoder-Sicherheitsverfahren für den gesamten Dialog des jeweiligen Benutzers. Jeder Benutzer kann ein eigenes konkretes Secoder-Sicherheitsverfahren verwenden, dieses darf im Kontext einer Mehrfach-Signatur-Einreichung jedoch nicht gewechselt werden. Im Falle eines nicht zugelassenen Wechsels des Secoder-Sicherheitsverfahrens muss das Kreditinstitut den Dialog mit Rückmeldungscode 9957 "Wechsel des Secoder-Sicherheitsverfahrens bei Mehrfach-Signaturen nicht erlaubt" beenden.
- Die Signierung von Kreditinstitutsnachrichten wird bei Secoder-Sicherheitsverfahren momentan nicht unterstützt.

## **III.2.2 Secoder-Sicherheitsverfahren zur Secoder-Integration ab FinTS 4.1**

Im Folgenden wird ausschließlich das derzeit spezifizierte Secoder-Sicherheitsverfahren 811 betrachtet. Secoder-Kryptogramme (Definition vgl. [Master], Abschnitt "Definitionen") ersetzen die ansonsten in HBCI verwendeten RAH-Signaturen, d. h. der Hashwert über die zu signierenden Auftragsdaten wird in der FinTS-Instanz gebildet, an den Secoder übertragen, mit Visualisierungsdaten angereichert und dort signiert. In einem zweiten Aufruf des Secoders werden zur *Visualisation Authentication* die Visualisierungsdaten zusammen mit einem definierten Visualisierungsbestätigungssignaturfüllwert (Konstante) signiert. Der Visualisierungsbestätigungssignaturfüllwert bewirkt, dass institutsseitig eindeutig festgestellt werden kann, dass der Secoder sich zum Zeitpunkt der Signaturbildung im Applikationsmodus befand, falls ein Secoder verwendet wurde (vgl. [Secoder]). Ein konkretes Secoder-Sicherheitsverfahren wie z. B. 811 bezeichnet in diesem Sinne also ein konkretes durch den Secoder durchzuführendes und dort definiertes, ein-schrittiges Signaturverfahren.

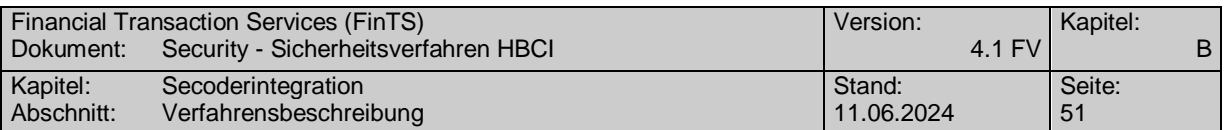

Die Arbeitsweise des Secoders sieht zur Signaturbildung vor, dass zusammen mit dem Hashwert über die Auftragsdaten eine Auswahl von Transaktionsdaten in Form von Secoder-spezifischen Kommandos (SecCmds) z. B. über die USB-Schnittstelle an den Secoder gesendet werden. Befindet sich der Secoder im Applikationsmodus – d. h. ist z. B. beim Secoder-Sicherheitsverfahren 811 die Signatur-Applikation "aut" selektiert – so werden die relevanten Daten im Secoder-Display angezeigt. Bestätigt der Kunde diese Daten mit Hilfe der Secoder-Tastatur, so gehen diese zusammen mit anderen Informationen in die Bildung der Signatur mit ein. Die Signatur selbst wird als Antwort an die aufrufende Secoder-Anwendungsfunktion im PC zurückgegeben und kann dort in das FinTS-Protokoll im Element "Visualisierungsbestätigungssignaturdaten" (Tagname *VisualizationSignatureData*) integriert werden.

# **III.2.2.1 Secoder-Sicherheitsverfahren**

Beim Ein-Schritt-Verfahren werden Daten und sämtliche Sicherheitselemente in einem Dialogschritt an das Kreditinstitut gesendet und von dort beantwortet. Alle Informationen zur Absicherung des Auftrags wie z. B. die am Secoder zu signierenden Auftragselemente sind lokal in der FinTS-Instanz über die BPD bekannt; es wird also kein zwei-schrittiges Challenge-Response-Verfahren wie bei chipTAN oder mobile TAN (vgl. [PINTAN]) benötigt.

Mit Secoder-Sicherheitsverfahren werden keine Verfahren konkret spezifiziert – es erfolgt nur eine abstrakte Definition des Ablaufs, der über Parameter gesteuert wird. Der Ablauf selbst ist für alle Secoder-Sicherheitsverfahren identisch. Die Parametrisierung eines konkreten Secoder-Sicherheitsverfahrens erfolgt über die Bankparameterdaten zum Secoder-Sicherheitsverfahren.

Bei Verwendung von Mehrfach-Signaturen wird innerhalb eines Ablaufs das Secoder-Sicherheitsverfahren durch den Dialogführer der ersten (und ggf. einzigen) Kommunikation für alle beteiligten Benutzer festgelegt.

Durch Verwendung der Bankparameterstruktur *Parameter Secodersignatur* ist die abstrakte Beschreibung aller verfügbaren konkreten Secoder-Sicherheitsverfahren in der BPD möglich, die über das Element *Variante des Secoderverfahrens* referenziert werden (Details siehe Kapitel [III.2.4](#page-64-0) "*[Parameterdaten Secodersignatur](#page-64-0)*"). Bei der Verwendung von Mehrfach-Signaturen kann jeder beteiligte Benutzer ein eigenes konkretes Secoder-Sicherheitsverfahren verwenden – die Verfahren können also innerhalb einer Nachricht unterschiedlich sein<sup>1</sup>.

## **Secoder-Sicherheitsverfahren 811:**

-

Bei dieser Variante wird der Auftrag inklusive aller Sicherheitsinformationen in einem Kommunikationsschritt an das Kreditinstitut übertragen. Abhängig vom Verwendungszweck existieren folgende Signaturvarianten:

<sup>1</sup> Da es in der aktuellen Kommunikation nur einen Boten geben kann, müssen die zulässigen konkreten Secoder-Sicherheitsverfahren der weiteren Benutzer bereits vorab über separate Kommunikationen (und entsprechende Rückmeldungscodes 3921) festgelegt worden sein.

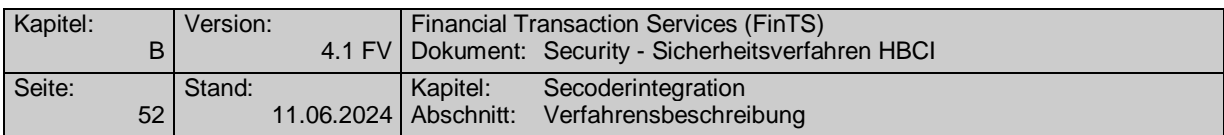

## • Secoder-Signatur:

Sie dient der Einreichung von Auftrag und Secoder-Sicherheitsinformationen (Vis-DataSig und VisAuthSig, vgl. [Master], Abschnitt "Definitionen") und wird durch das Kreditinstitut beantwortet. Kennzeichen der Secoder-Signatur ist also, dass die Signaturbildung inklusive Secoder-Visualisierung geschieht. Secoder-Signaturen werden sowohl im Rahmen der Initialisierung (mit Visualisierung) als auch bei der Auftragsverarbeitung benutzt.

• HBCI-RAH-Signatur:

HBCI-Signaturen werden eingesetzt, wenn es sich um keine Secoder-Signatur, sondern um eine RAH-Signatur ohne Secoder-Visualisierung handelt.

Dies ist z. B. bei der Initialisierung ohne Visualisierungsdaten und bei Key-Management-Geschäftsvorfällen wie der Schlüsseleinreichung und –Änderung der Fall, bei denen keine Secoder-Visualisierung erfolgt (vgl. Abschnitt [III.3.1.3](#page-86-1) ["Key-](#page-86-1)[Management bei Secoder-Sicherheitsverfahren"](#page-86-1)).

HBCI-Signaturen können auch bei einer späteren Verwendung von Institutssignaturen genutzt werden, da Instituts-seitig keine (Secoder-)Visualisierung verwendet wird.

## **III.2.2.2 Abläufe für Secoder-Sicherheitsverfahren**

Die Abläufe zur Abwicklung der unterschiedlichen Secoder-Sicherheitsverfahren unterscheiden sich je nach gewählter Variante. Konkret ist in der vorliegenden Version nur der folgende Ablauf unterstützt:

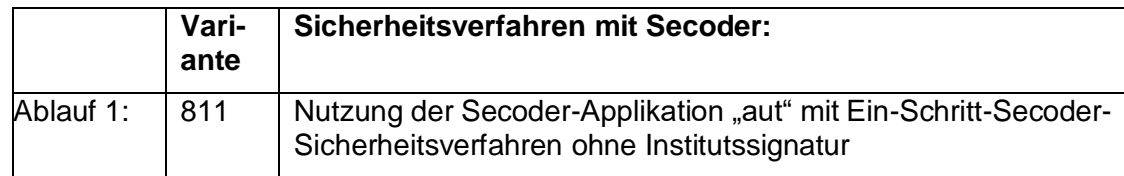

Die folgenden Abläufe sind bezogen auf die einzelnen Prozessschritte exakt in der beschriebenen Form umzusetzen; die Bildung von anderen Derivaten ist nicht zugelassen.

Bei allen Abläufen wird davon ausgegangen, dass sich nur ein signaturpflichtiger FinTS-Auftrag in der Nachricht befindet. Dabei kann es sich auch um einen Sammelauftrag handeln.

Innerhalb einer Kommunikation ist es grundsätzlich möglich aber nicht verpflichtend, dass mehrere in sich abgeschlossene Abläufe hintereinander durchgeführt werden.

Es gelten hierbei als Rahmenbedingungen die für die gesamte Kommunikation getroffenen Festlegungen, z. B. dass das Secoder-Sicherheitsverfahren innerhalb einer Kommunikation nicht gewechselt werden darf.

Bei der Verwendung von Mehrfach-Signaturen sind Aufträge, bei denen mindestens eine Secoder-Signatur fehlerhaft ist, Kreditinstituts-seitig zu verwerfen.

## **III.2.2.2.1 Ablauf für Variante des Secoderverfahrens = 811**

Bei diesem Szenario wird von einem ein-schrittigen Verfahren ausgegangen, d. h. die im Secoder zu visualisierenden Daten müssen dem Kundensystem zuvor über die BPD mitgeteilt werden.

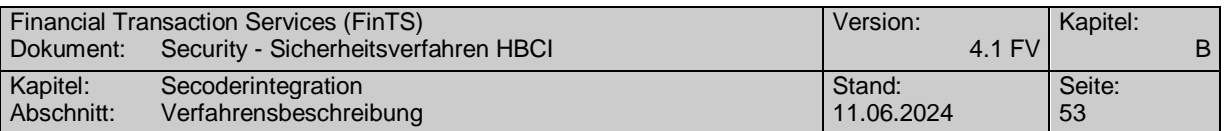

Es wird davon ausgegangen, dass der Benutzer vor der ersten Verwendung dieses Secoder-Sicherheitsverfahrens vollständig initialisiert ist, d. h. es muss über das Standard RAH-Verfahren ein Schlüsselaustausch erfolgt sein (vgl. hierzu auch Abschnitt [III.3.1.3](#page-86-1) ["Key-Management bei Secoder-Sicherheitsverfahren"](#page-86-1)).

Die Kreditinstitutsantwort enthält beim Secoder-Sicherheitsverfahren 811 keine Institutssignatur.

#### **a) Initialisierung**

Bei der Initialisierung werden optional Daten im Secoder visualisiert und es erfolgt dann eine fortgeschrittene Signatur über die Anmeldedaten und ggf. Visualisierungsdaten mit der Secoder-Anwendung "aut".

Im folgenden Prozess-Beispiel wird von diesem Fall ausgegangen, d. h. im Rahmen der Initialisierung sollen im Secoder Daten angezeigt und bestätigt werden.

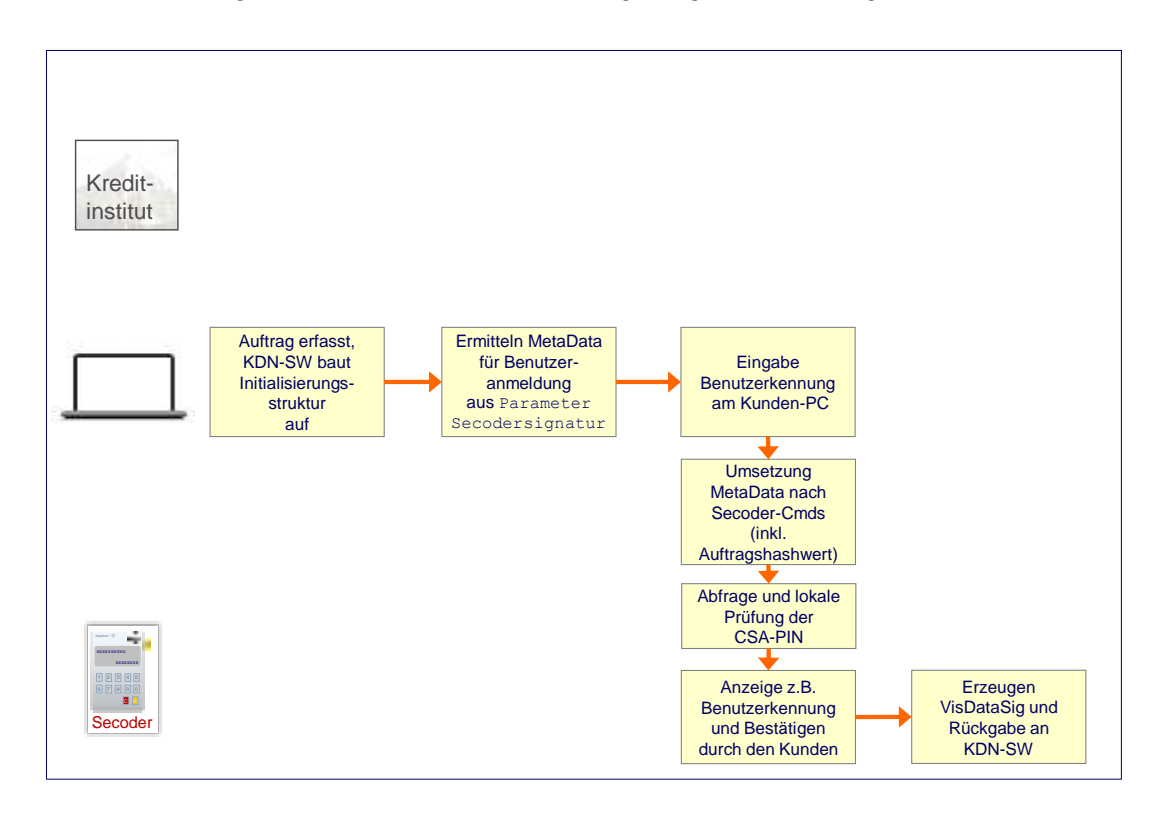

*Abbildung 9: Initialisierung beim Secoder-Sicherheitsverfahren 811 (1 von 2)*

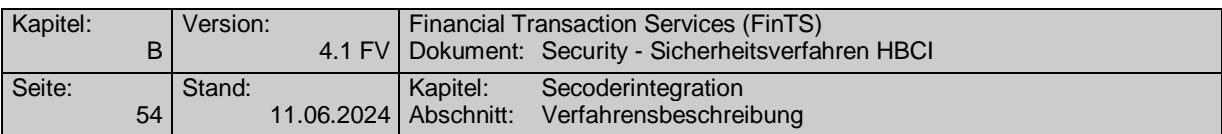

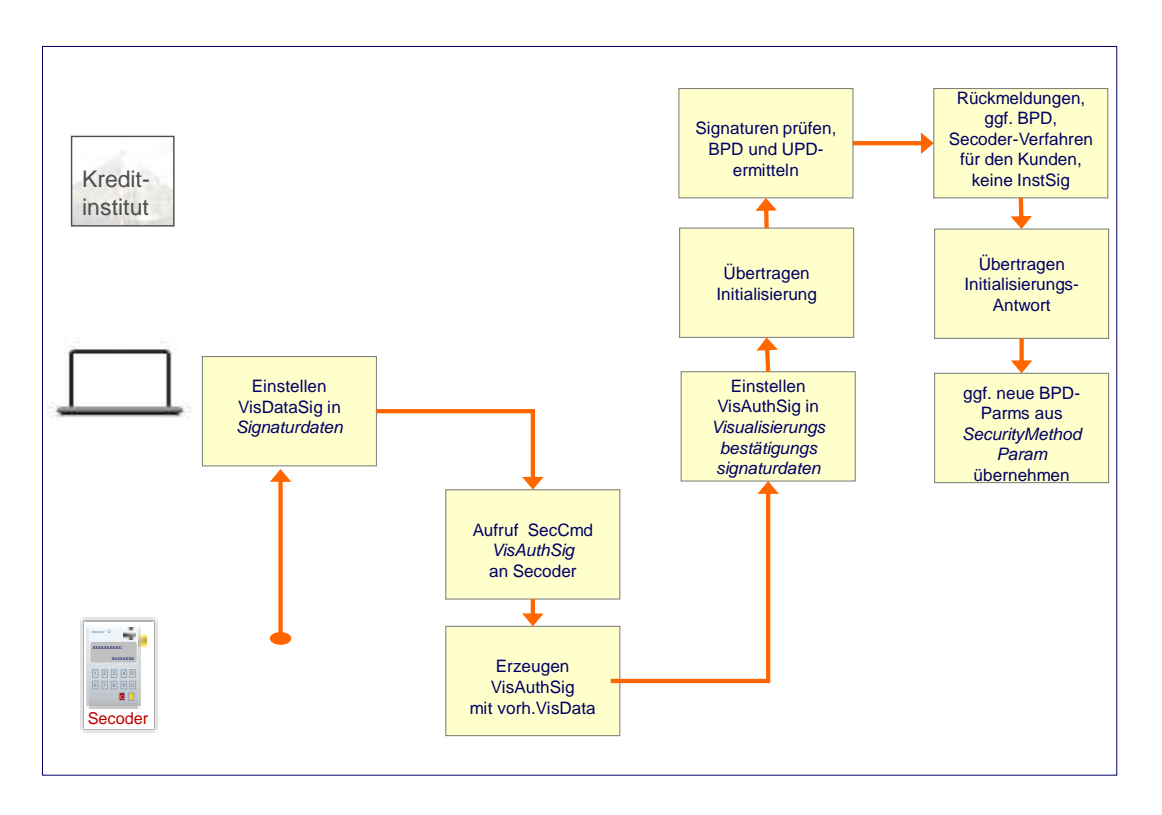

*Abbildung 10: Initialisierung beim Secoder-Sicherheitsverfahren 811 (2 von 2)*

Der vollständige Ablauf sieht folgendermaßen aus:

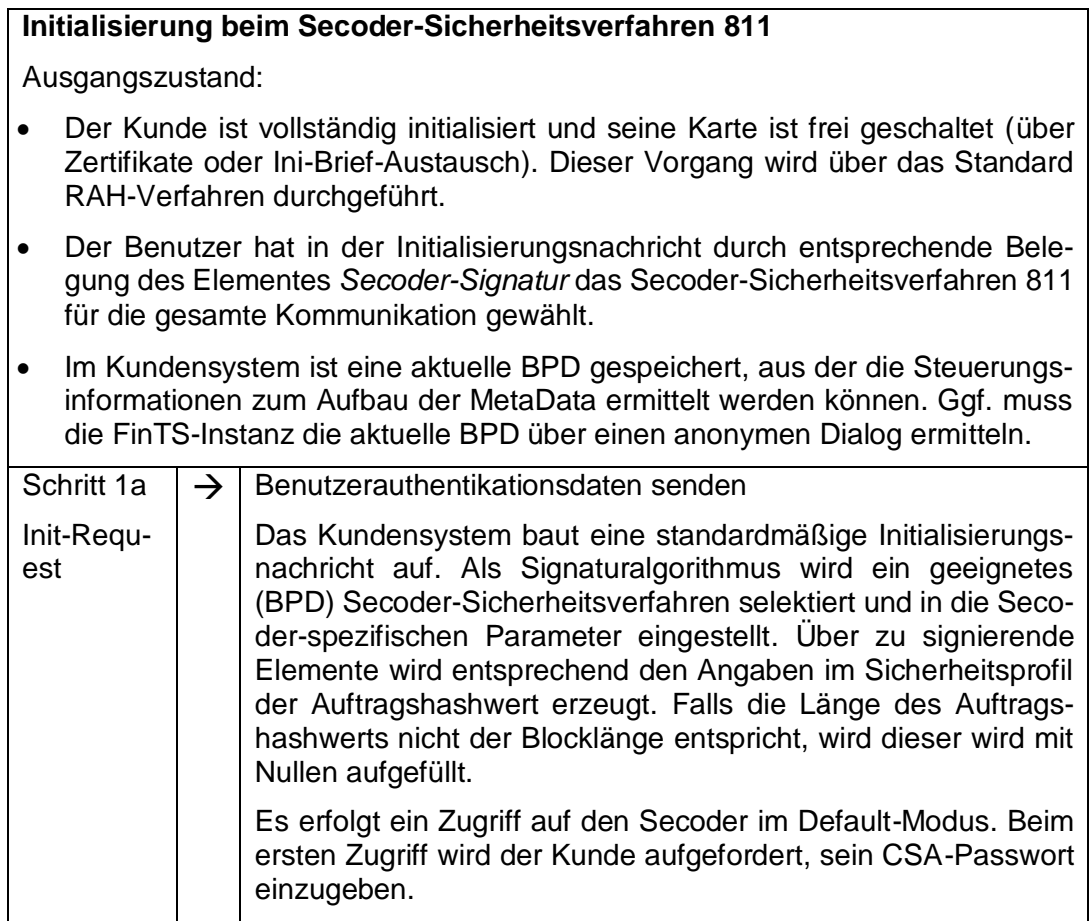

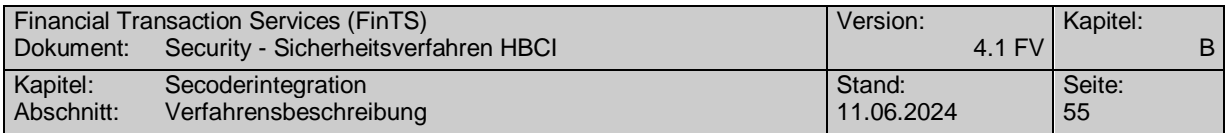

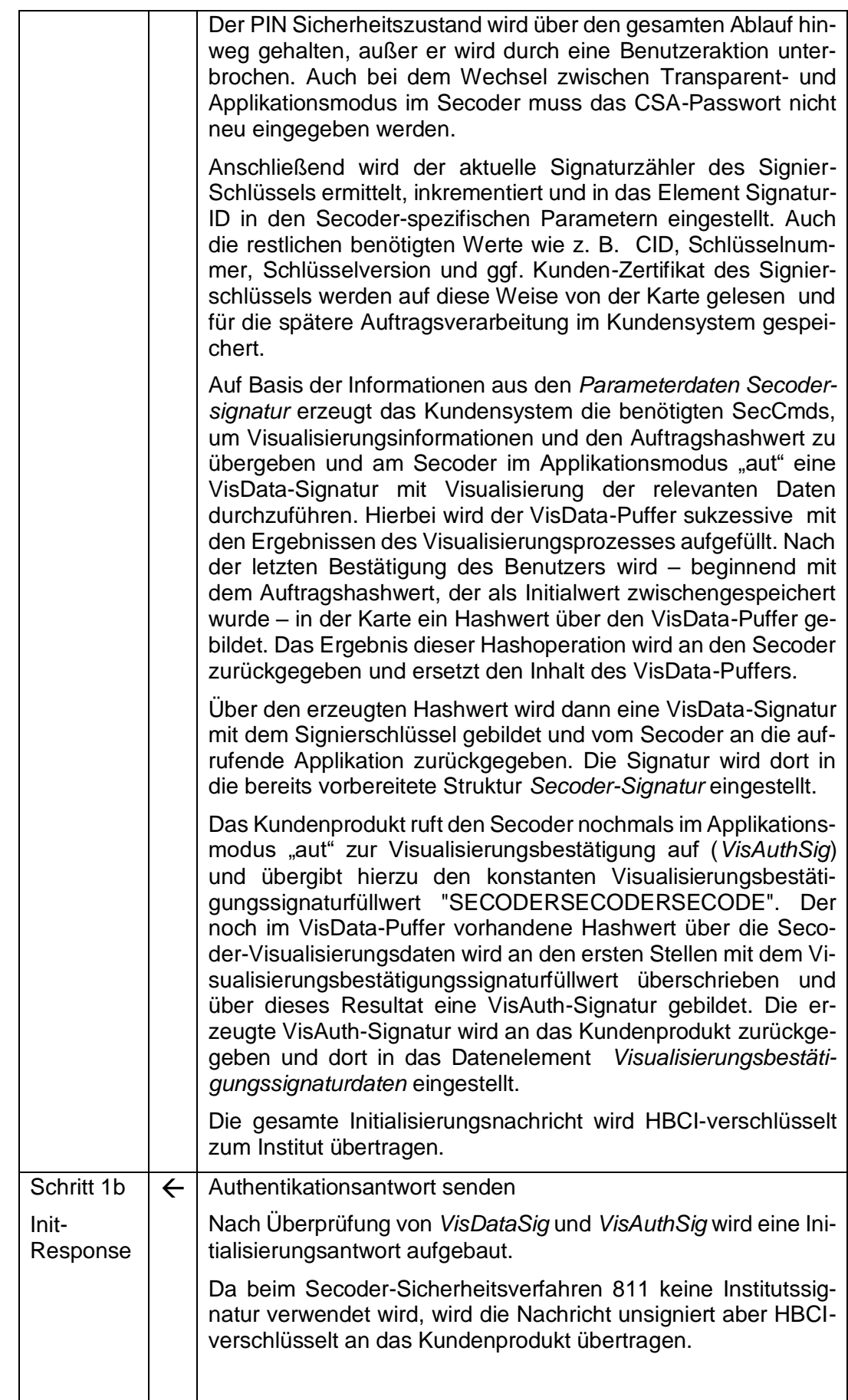

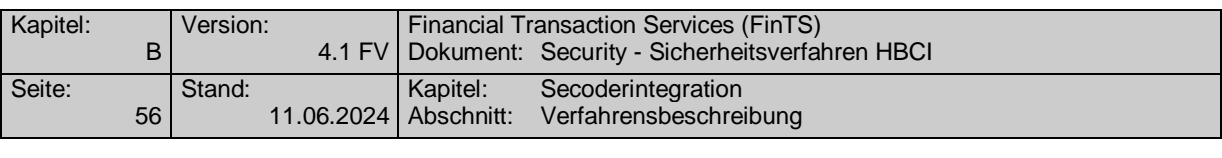

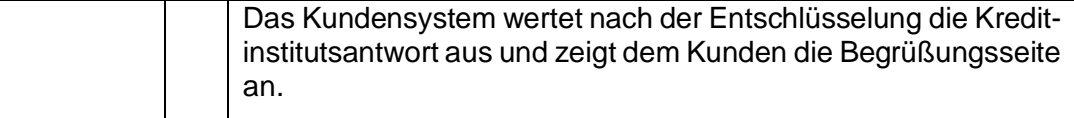

# **b) Auftragseinreichung beim Secoder-Sicherheitsverfahren = 811**

Bei diesem Szenario werden die SecCmds von der aktiven Kundenkomponente auf Basis des zugrunde liegenden Auftrags offline erzeugt und an den Secoder übertragen. Der Kunde fügt – nach Kontrolle und Bestätigung des Datenextraktes im Secoder-Display - eine fortgeschrittene Signatur und eine entsprechende Secodervisualisierungsbestätigungssignatur an. Beide werden zusammen mit dem Auftrag an das Institut gesendet.

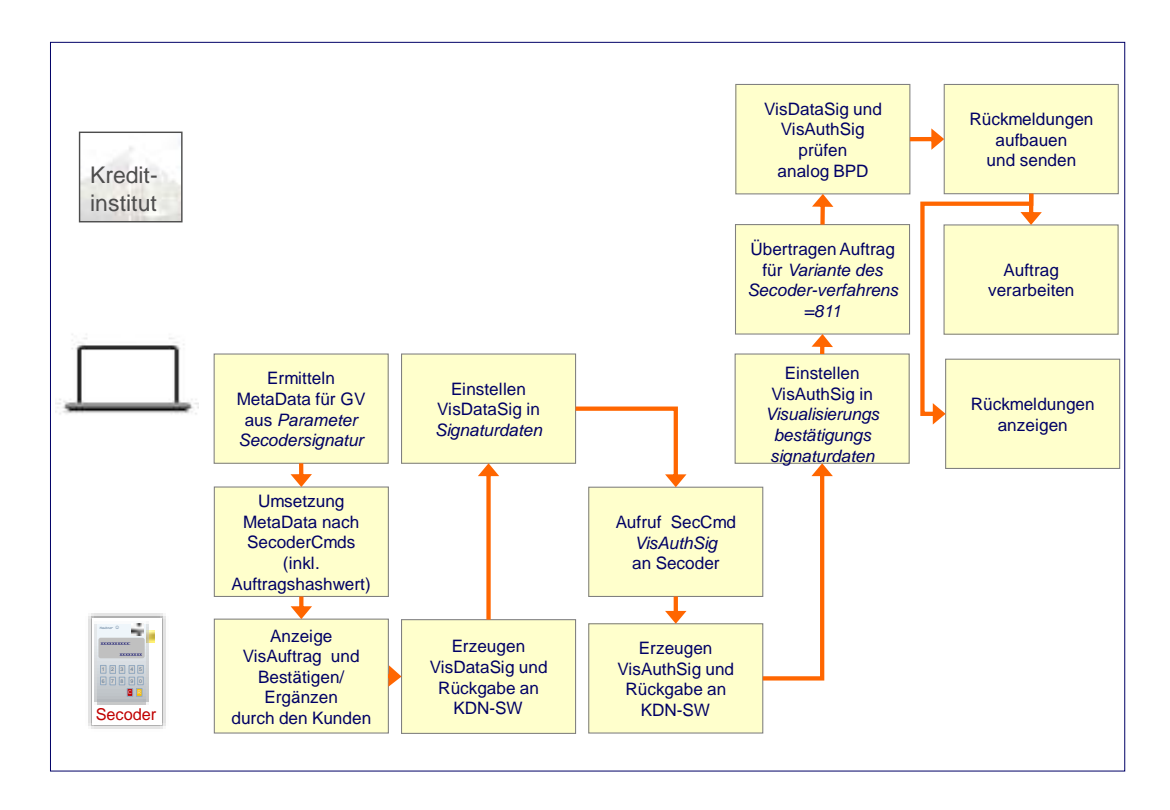

*Abbildung 11: Fortgeschrittene Signatur mit Secoder-Sicherheitsverfahren=811*

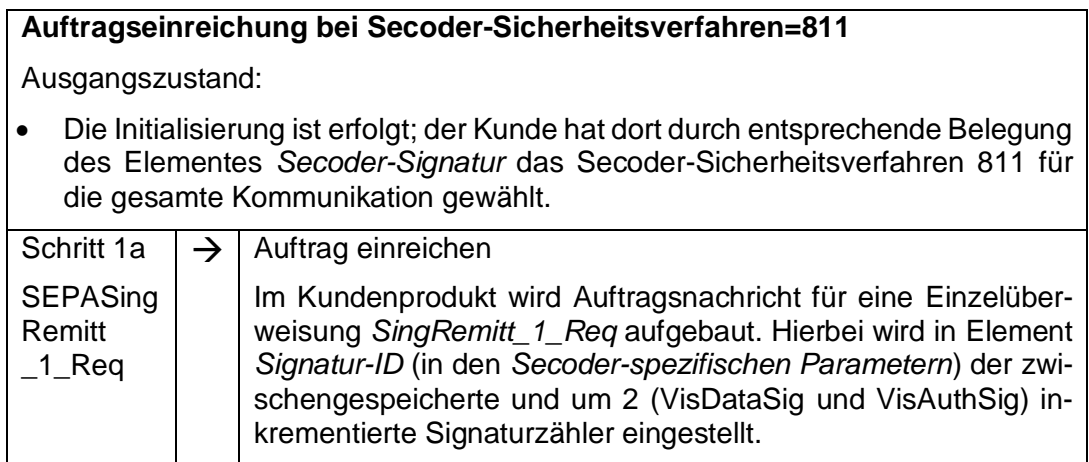

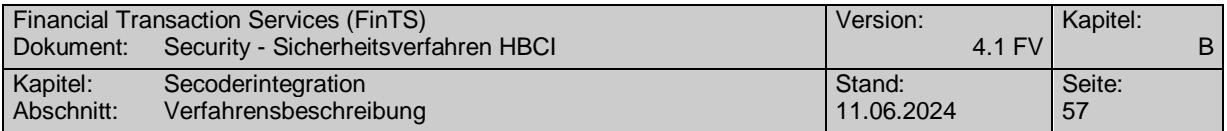

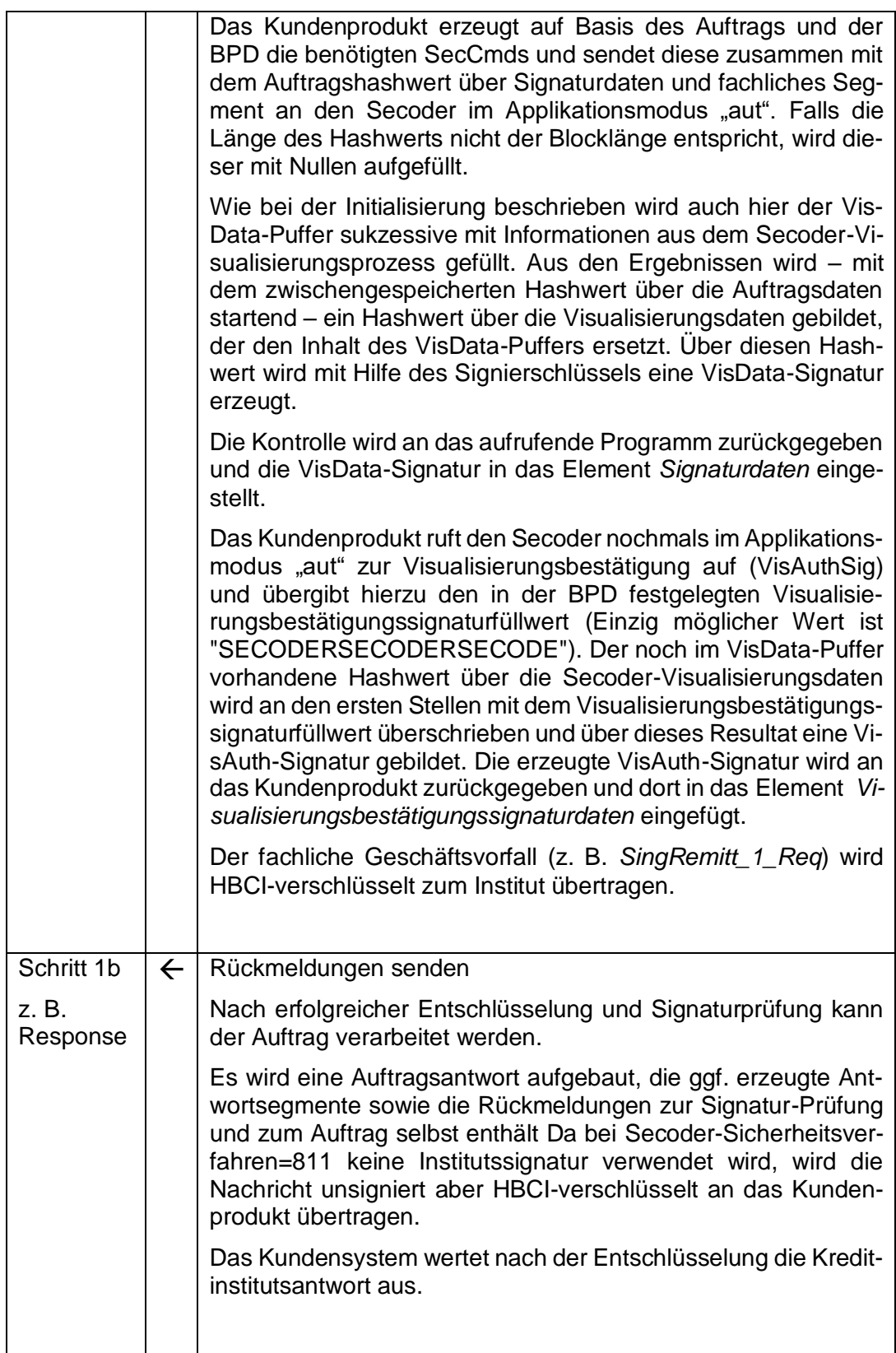

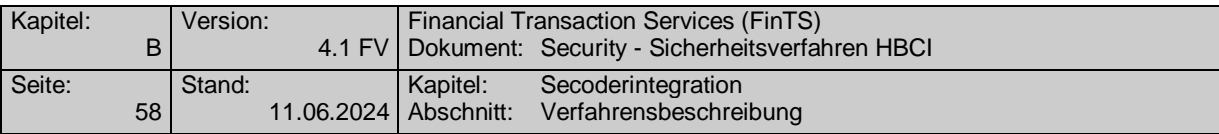

# **III.2.3 Erweiterung der Rückmeldungscodes**

Bei Verwendung des Secoder-Sicherheitsverfahrens können spezielle Rückmeldecodes vom Kreditinstitut zurückgemeldet werden, die rein Secoderverfahrens-spezifisch sind und u. U. nicht direkt mit dem zugehörigen Geschäftsvorfall in Verbindung stehen. Eine Beschreibung aller Rückmeldungscodes befindet sich in [RMCode].

Es handelt sich hierbei um die folgenden Codes:

## **Warnungen und Hinweise**

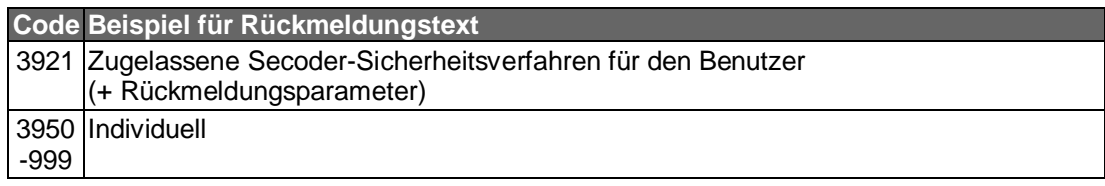

#### **Fehlermeldungen**

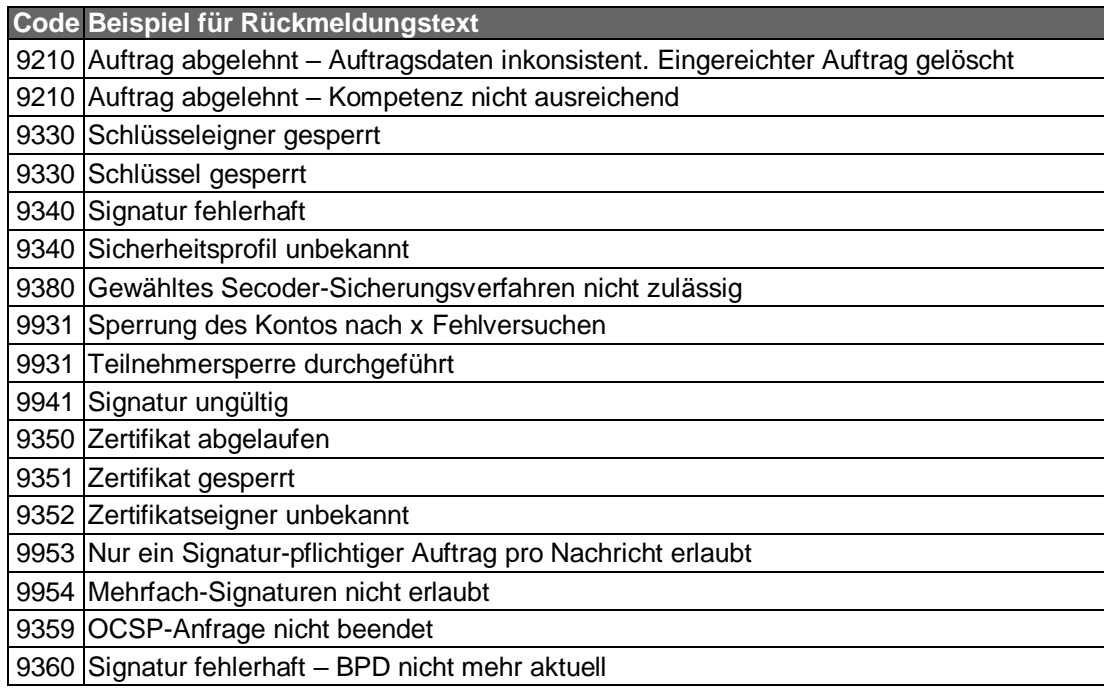

# **III.2.3.1 Beschreibung spezieller Rückmeldungen im Secoder-Sicherheitsverfahren**

#### **Rückmeldungscode 3921: Zugelassene Secoder-Sicherheitsverfahren für den Benutzer (+ Rückmeldungsparameter)**

Der Rückmeldungscode 3921 dient dazu, dem Kundenprodukt im Rahmen der Initialisierungsantwort die für den Benutzer zugelassenen Secoder-Sicherheitsverfahren mitzuteilen. Hierzu werden in den Rückmeldungsparametern entsprechend den zugelassenen Verfahren ("800" bis "899") maximal zehn mögliche Verfahren transportiert.

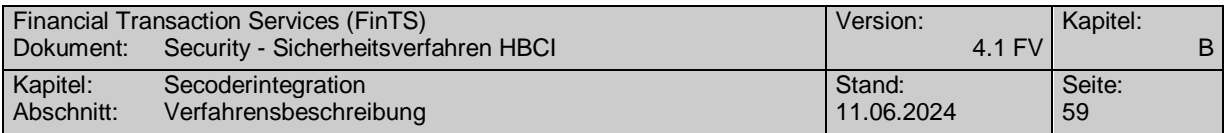

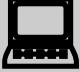

 Das Kundenprodukt muss – unabhängig vom gewählten Secoder-Sicherheitsverfahren – bei jeder Initialisierung die vom Institut mit dem Rückmeldungscode 3921 übermittelten Werte für die Rückmeldungsparameter prüfen, gegen gespeicherte Informationen vergleichen und diese ggf. aktualisieren.

Sollte das Kundenprodukt in der Initialisierungsnachricht ein Verfahren wählen, das für den Benutzer nicht bzw. nicht mehr zugelassen ist, so beendet das Kreditinstitut die Kommunikation mit Rückmeldungscode 9800 in Kombination mit Code 3921 und meldet die aktuell zugelassenen Verfahren in den Rückmeldungsparametern zurück.

# **Rückmeldungscode 9360: Signatur fehlerhaft – BPD nicht mehr aktuell**

Diese Rückmeldung bezieht sich speziell auf die Parametrisierung der Visualisierungsinformationen im Rahmen der Initialisierung. Es wird Instituts-seitig festgestellt, dass die Signaturprüfung fehlschlug, da das Kundensystem über keine aktuelle BPD verfügt. Die Kreditinstitutsnachricht wird analog den Informationen im Verschlüsselungskopf verschlüsselt und nicht signiert.

# <span id="page-64-0"></span>**III.2.4 Parameterdaten Secodersignatur**

Die Parameterdaten Secodersignatur (Tagname: *SecoderSignatureParm*) werden verwendet, um folgende Informationen zu beschreiben:

- Geschäftsvorfälle, die mit diesem Secoder-Sicherheitsverfahren ausgeführt werden dürfen, wie dies auch bei den anderen Sicherheitsverfahren der Fall ist (Tagname: *BusinessTransAllowed*).
- Visualisierungsinformationen pro Geschäftsvorfallgruppe (Tagname: *Order-SpecificVisualization*).

# **III.2.4.1 Generelles Secoder-Visualisierungskonzept**

Das Visualisierungskonzept ist durch das Design des Secoders strikt vorgegeben. Im Speziellen gelten die Festlegungen der Secoder-Spezifikation [Secoder] und der "User Interface & Implementation Guide" [Secoder Impl] inkl. der dort skizzierten Beispiele. Aus diesen Beispielen lassen sich für die Parametrisierung in der BPD drei grundsätzliche Anzeigedefinitionen ableiten (die Ausrichtung der Texte in der folgenden Abbildung sind exemplarisch).

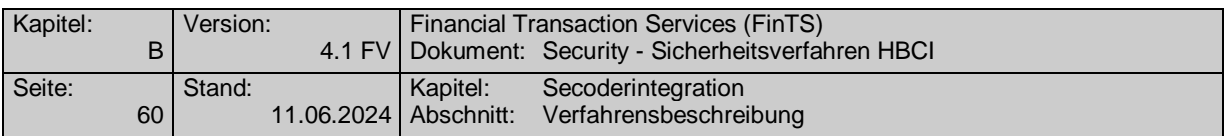

Aufgrund der Komplexität der dezentralen Visualisierungsaufbereitung wird dringend empfohlen, dass die Secoder-Anwendungsfunktion, welche für die Umsetzung in die Secoder-Kommandos zuständig ist, über eine Trace-Funktion verfügt, um die Fehlersuche bei abweichenden Signaturergebnissen zu erleichtern.

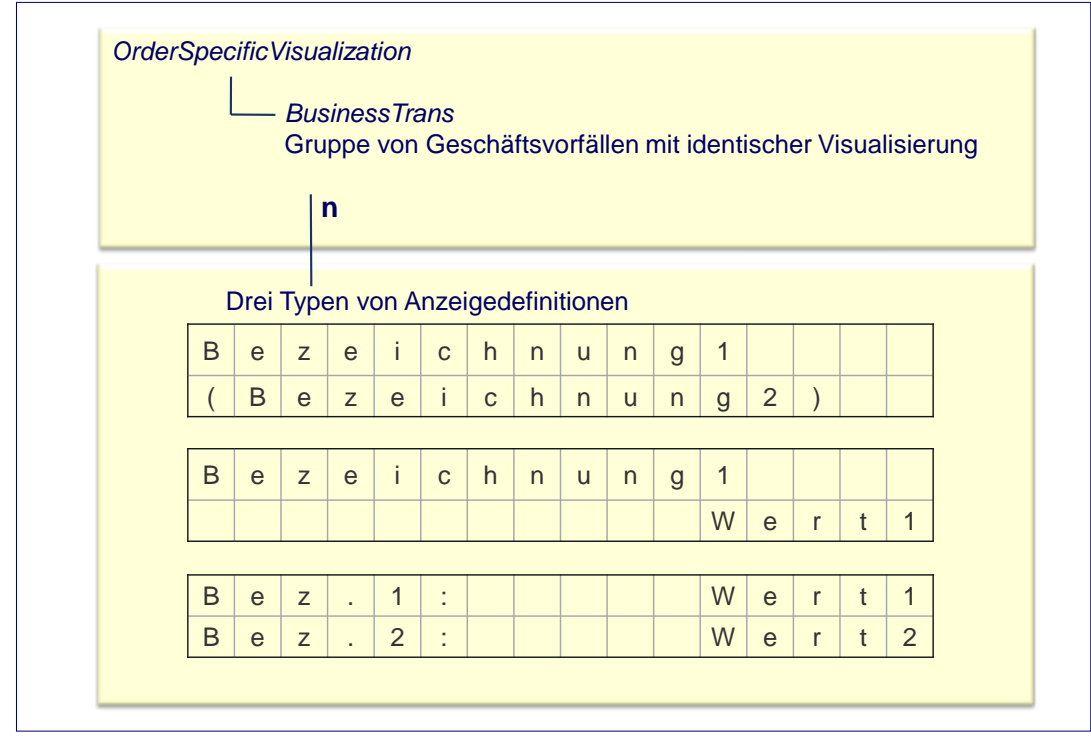

<span id="page-65-0"></span>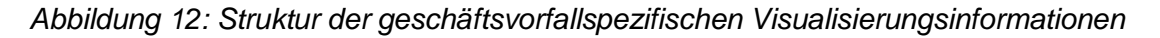

In den folgenden Beispielen zur Visualisierung wird generell von einer heute marktüblichen Displaygröße von 2 x 16 Zeichen ausgegangen, wobei die Physik in den *SecoderSignatureParam* keine Rolle spielt, sondern diese durch die Secoder-Anwendungsfunktion an die physischen Eigenschaften des verwendeten Secoders angepasst wird. Ein sog. "Dataset (DS)" (Tagname: *SecoderDataset*, Begriff aus der Secoder-Spezifikation) umfasst eine Zeile, d. h. 1 x 16 Zeichen.

Pro Geschäftsvorfall (bzw. in FinTS: Geschäftsvorfallgruppe mit identischer Visualisierung) können – abhängig vom zur Verfügung stehenden VisData-Pufferbereich im Secoder theoretisch bis zu 255 solcher Datasets verwendet werden.

Die drei i[n Abbildung 12](#page-65-0) gezeigten typischen Anzeigedefinitionen haben folgende Bedeutung:

1. Die erste Anzeigedefinition dient der Darstellung von einer oder zwei textuellen Bezeichnungen, die linksbündig dargestellt werden, z. B. die Texte "Einzelüberweis." und "Inland". Als Sonderfall dieser Anzeigedefinition kann die zweite Displayzeile auch leer bleiben.

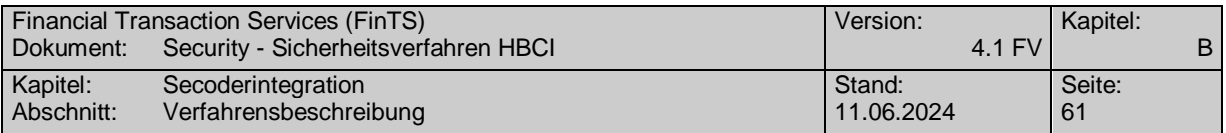

- 2. Die zweite Anzeigedefinition kombiniert eine Bezeichnung (z. B. den Text "Ziel-IBAN") in Zeile 1 und einen zugehörigen Wert (z. B. die IBAN des Begünstigten aus einem SEPA-Format) in Zeile 2.
- 3. Mit der 3. Anzeigedefinition ist es möglich, je Zeile eine Bezeichnung und einen Wert darzustellen.

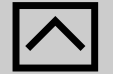

-

Die Variante 3 sollte vor dem Hintergrund unterschiedlicher Displaygrößen (z. B. 2 x 16, 4 x 16, 2 x 32) bei Marktprodukten nur ganz gezielt eingesetzt werden, wenn sichergestellt werden kann, dass die Darstellung auf allen zu unterstützenden Displays gut lesbar ist und keine falschen Interpretationen erlaubt

Auf Basis dieser drei Anzeigedefinitionen ist es möglich, sieben grundsätzliche Szenarien abzubilden, die i. W. den Beispielen aus dem User Interface & Implementation Guide [Secoder Impl] entsprechen. Die Anzeigedefinitionen verfügen über folgenden Befehlsvorrat<sup>2</sup>:

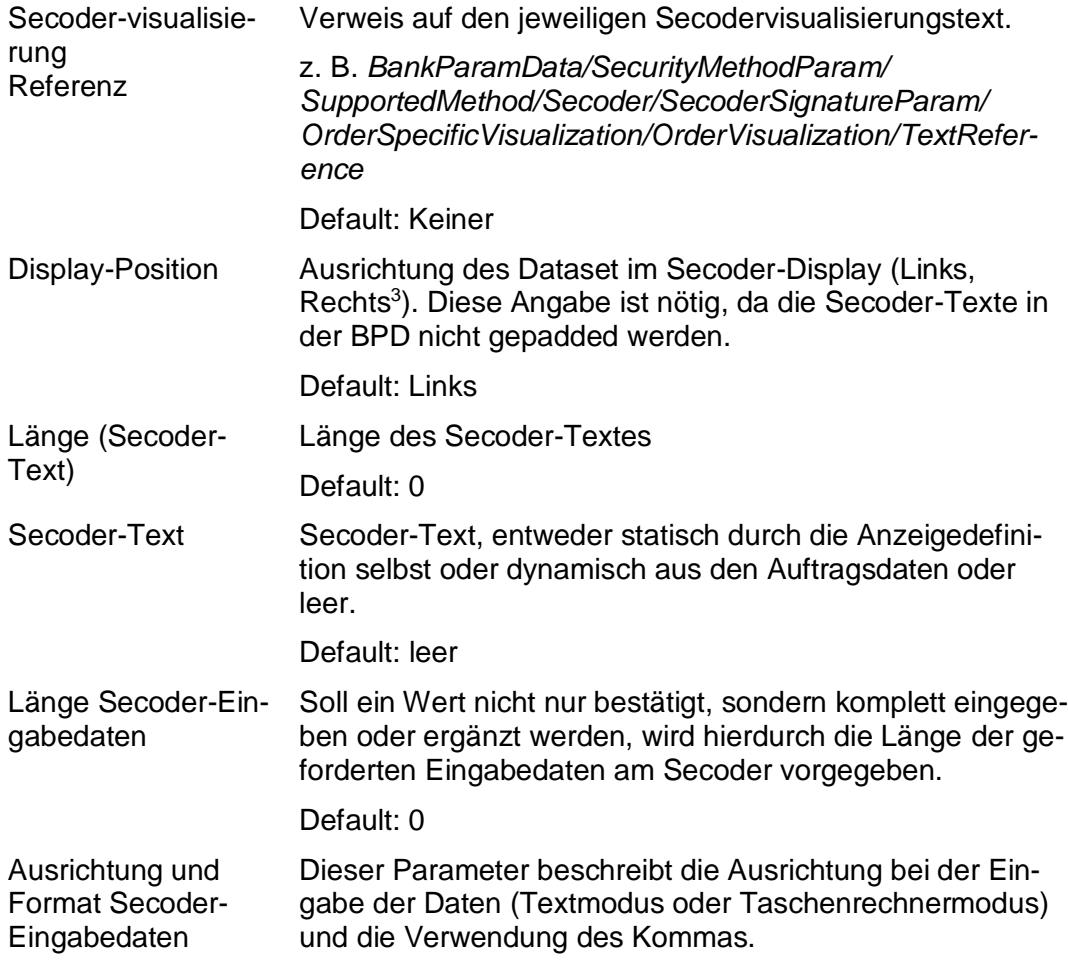

<sup>2</sup> Aus Gründen der besseren Lesbarkeit – vor allem in den Abbildungen – werden Begriffe wie *Secodervisualisierung Referenz* auf *Referenz* gekürzt. Die exakten Namen befinden sich im Data Dictionary unter *Secodervisualisierungstexte*.

<sup>&</sup>lt;sup>3</sup> Die im Secoderkonzept theoretisch mögliche Ausprägung "Mitte" wird in FinTS nicht benutzt.

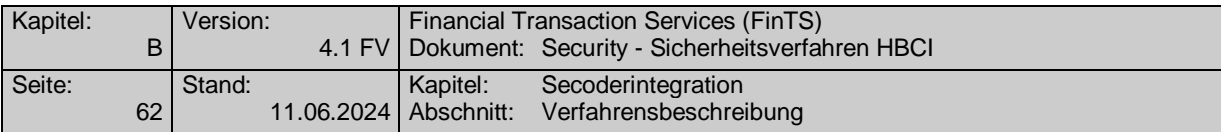

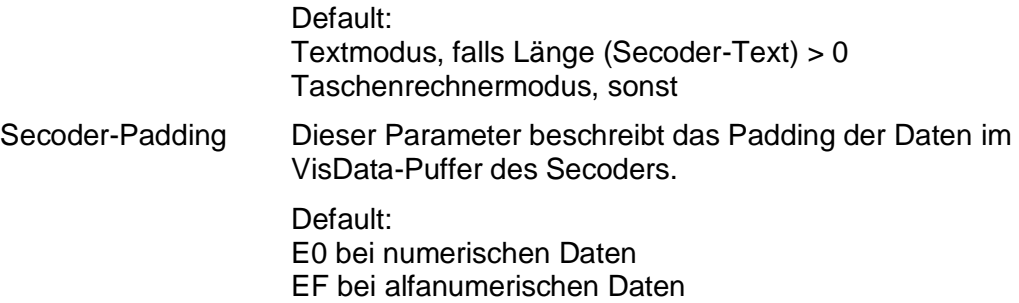

Nähere Festlegungen zum konkreten Mapping zwischen den FinTS Visualisierungsparametern und den Secoder-Kommandos befinden sich in Abschnitt [III.2.4.2.](#page-73-0)

Die Secodervisualisierungstexte (Tagname <SecoderVisualizationParams>) beschreiben die Anzeigedefinitionen auf die bei der Beschreibung der Datasets referenziert werden kann.

Die Secodervisualisierung MetaData (*Geschäftsvorfallspezifische Visualisierungsinformationen*) enthalten die Definitionen pro Geschäftsvorfallgruppe.

Pro Geschäftsvorfallgruppe wird über Pfade auf die entsprechenden Secodervisualisierungstexte referenziert, wobei berücksichtigt werden muss, ob eine Abfrage oder Bestätigung ein- oder zweizeilig dargestellt wird.

Da in den Secodervisualisierungstexten im Element *SecoderDataset* auch Variable – dargestellt durch den Platzhalter "#" – enthalten sind, befinden sich in den Geschäftsvorfallgruppenspezifischen Visualisierungsinformationen (Tagname *Ordervisualization*) die jeweiligen Werte hierfür (z. B. konkrete IBAN aus FinTS, DTA, SEPA …).

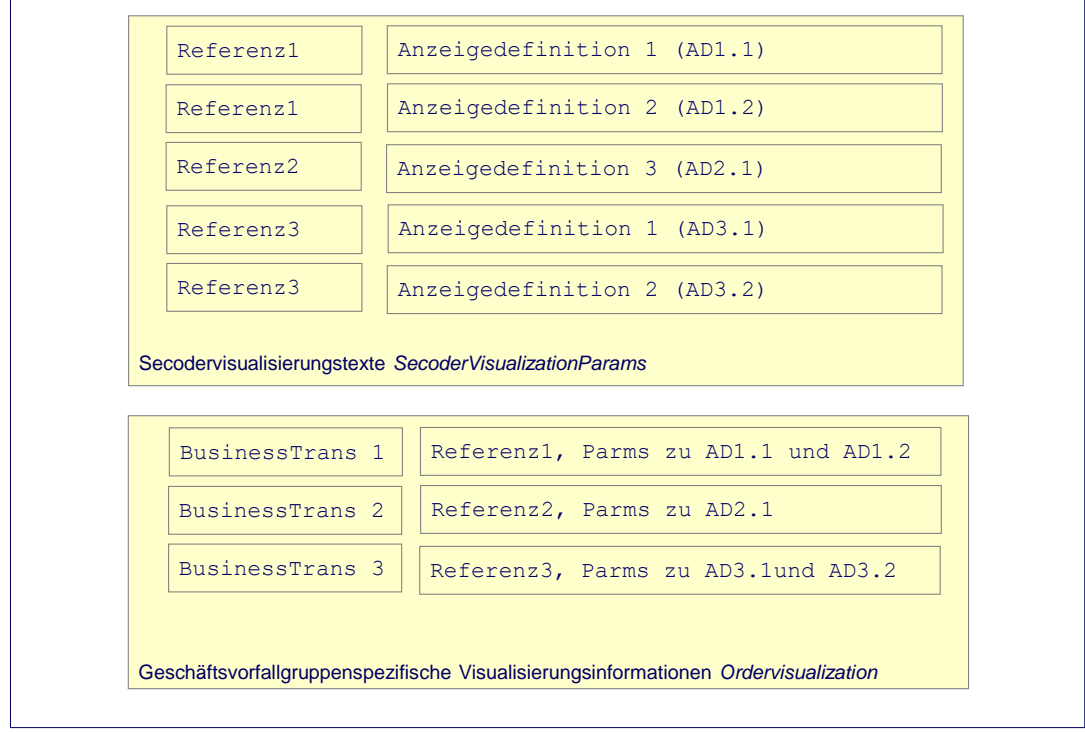

*Abbildung 13: Zusammenhang zwischen Secoder MetaData und Secodervisualisierungstexten* 

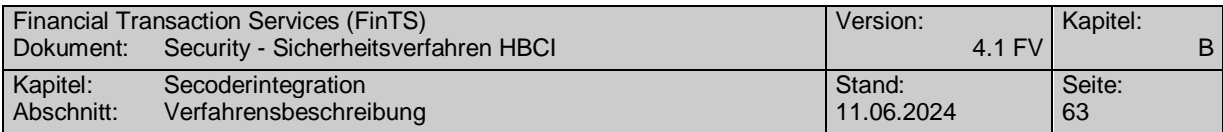

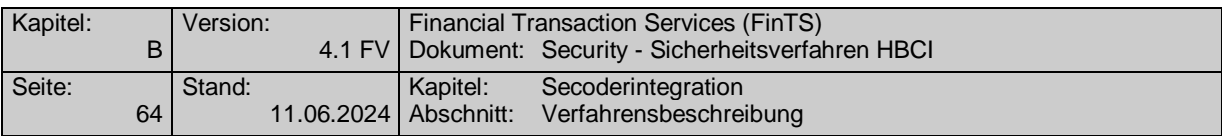

# **III.2.4.1.1** Element "Ausrichtung und Format von Secoder-Eingabedaten"

Die Ausrichtung der Secoder-Eingabedaten kann auf zwei Arten erfolgen:

#### **a) Textmodus**

Im Textmodus beginnt die Eingabe direkt hinter dem letzten Zeichen des Secoder-Textes, d. h. der Cursor blinkt an der ersten Stelle rechts vom Secoder-Text. Ist der Secoder-Text leer, blinkt der Cursor im verwendeten Beispiel an Stelle 16 ganz rechts.

Jedes eingegebene Zeichen schiebt den Cursor um eine Position nach rechts, bis die vorgegebene Anzahl von Eingabezeichen erreicht ist. Der Secoder-Text und die bereits eingegebenen Zeichen werden nicht bewegt.

Der Textmodus stellt die Default-Belegung dar, wenn ein Secoder-Text vorhanden ist.

#### **b) Taschenrechnermodus**

Im Taschenrechnermodus blinkt der Cursor grundsätzlich im verwendeten Beispiel an Position 16 der Zeile ganz rechts, auch wenn ein Secoder-Text vorhanden ist. Jedes eingegebene Zeichen schiebt die bereits vorhandenen Zeichen (ggf. Secoder-Text und Eingabezeichen) um eine Position nach links.

Der Taschenrechnermodus stellt die Default-Belegung dar, wenn kein Secoder-Text vorhanden ist.

## **III.2.4.1.2 Repräsentative Beispiele zum Secoder-Visualisierungskonzept**

Die folgenden Kapitel beschreiben die Parametrisierung anhand von sieben repräsentativen Konstellationen, wie sie auch im User Interface & Implementation Guide [Secoder Impl] verwendet werden. Das Mapping der FinTS-Definitionen in die SecCmds ist mit der dort beschriebenen Syntax der Secoder Data Confirmation vorzunehmen.

Bei der Sicherheitsfunktion 811 kann nur eine Bestätigung von Daten, kein Auffüllen erfolgen.

Bei den Beispielen wird wie in [Secoder\_Impl] von einer Displaygröße von 2 x 16 Zeichen ausgegangen.

## **a) Szenario 1: Bestätigung statischer Werte, 2-zeilig**

Szenario 1 dient zur Darstellung statischer Werte im Display des Secoders. Die Anzeigedefinition lässt die Belegung beider Displayzeilen mit je einem maximal 16-stelligen Textstring zu. Die Bezeichnungen werden ohne Leerzeichen eingestellt. Über die Parametrisierung im Element *Display-Position* wird eine entsprechende Ausrichtung erreicht. In den Beispielen werden wo immer möglich die Defaultwerte verwendet, um eine möglichst kompakte BPD-Modellierung zu erzielen.

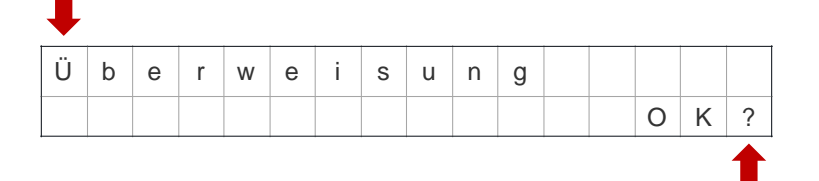

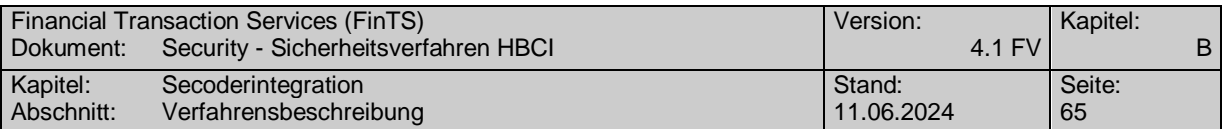

Aufbau der beiden zugehörigen Visualisierungstexte:

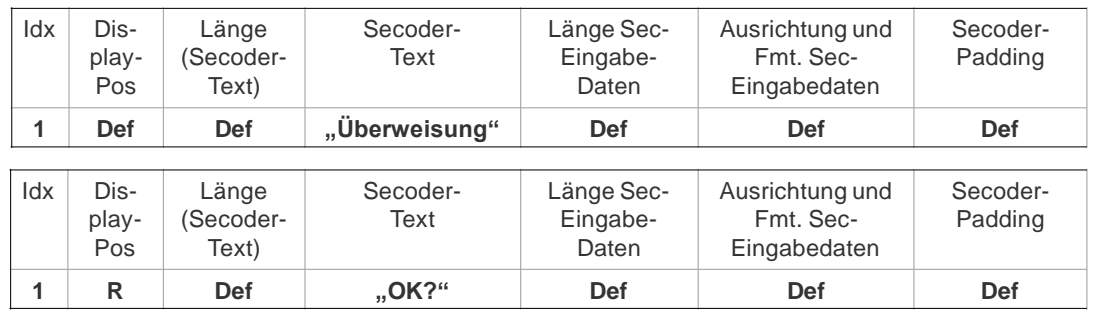

Die Bezeichnungen werden ohne Leerzeichen eingestellt. Über die Parametrisierung im Element *Display-Position* wird eine entsprechende Ausrichtung erreicht. In den Beispielen werden wo immer möglich die Defaultwerte verwendet, um eine möglichst kompakte BPD-Modellierung zu erzielen.

## **b) Szenario 2: Bestätigung statischer Werte, 1-zeilig**

Szenario zwei beschreibt die Darstellung eines 1-zeiligen Textes im Secoder-Display. Der Kunde geht in diesem Fall ohne weitere Benutzerführung davon aus, dass er diesen Text bestätigen muss, bevor die Verarbeitung im Secoder fortgesetzt werden kann.

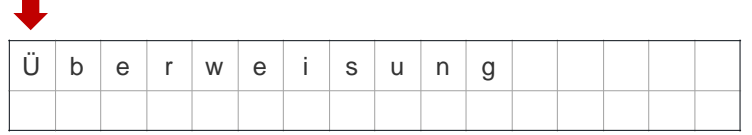

Aufbau des zugehörigen Visualisierungstextes:

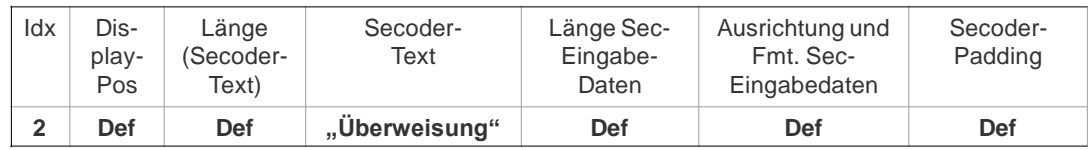

Zu beachten ist, dass in FinTS nur die Secoderoption durch Wegfall des Dataset für die zweite Zeile unterstützt wird, nicht die Möglichkeit ein Dataset mit Länge 0 zu verwenden (dies würde zu einem unterschiedlichen Kryptogramm führen).

## **c) Szenario 3: Auffüllen mit Ziffern, 2-zeilig**

In Szenario 3 wird in Zeile 1 ein statischer Text angezeigt. Zeile 2 enthält einen Teil der Kontonummer (des Begünstigten), die letzten 3 Stellen muss der Kunde ergänzen, bevor er den gesamten Ausdruck bestätigen kann.

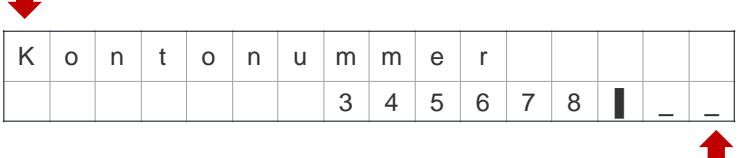

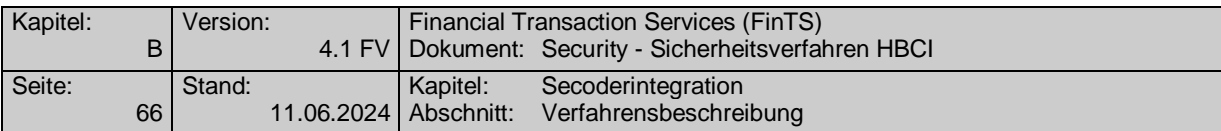

Aufbau der beiden zugehörigen Visualisierungstexte:

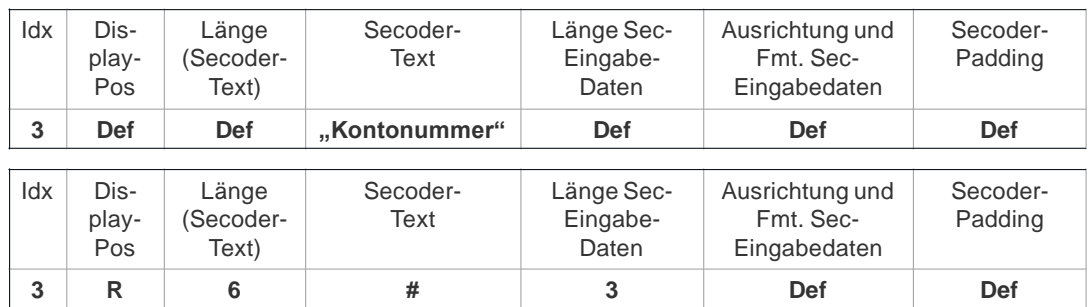

In Zeile 1 wird der statische Text aus dem Element *Secoder-Text* angezeigt. Zeile 2 besteht aus einem dynamischen Text, was durch den Platzhalter "#" im Element Se*coder-Text* dargestellt ist. Der konkrete Wert für den Platzhalter wird durch die *Geschäftsvorfallspezifische Visualisierungsinformation* festgelegt.

## **d) Szenario 4: Eingabe von Ziffern, 2-zeilig**

Szenario 4 ist dadurch gekennzeichnet, dass der Wert in Zeile 2 komplett vom Kunden eingetippt werden muss.

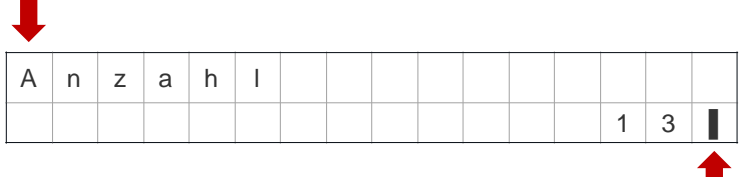

Aufbau der beiden zugehörigen Visualisierungstexte:

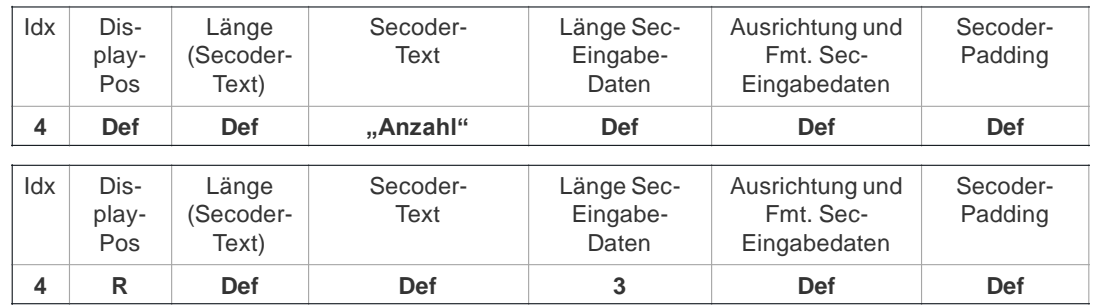

In Zeile 2 wird die geforderte Länge der Eingabedaten angegeben. Alle anderen Werte entsprechen der Default-Belegung.

**e) Szenario 5: Eingabe von Komma-Zahlen, 2-zeilig**

Szenario 5 verwendet als Eingabe eine Kommadarstellung.

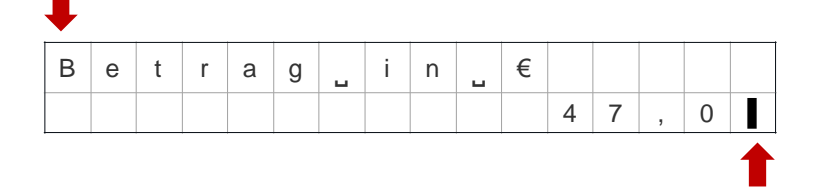
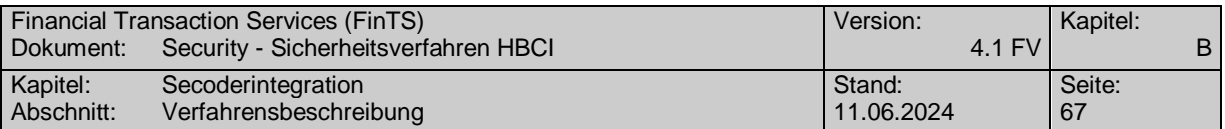

Aufbau der beiden zugehörigen Visualisierungstexte:

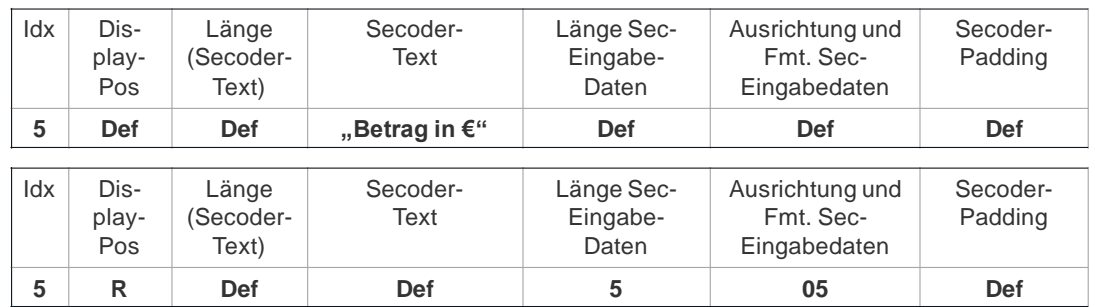

In Zeile 2 wird zusätzlich zur geforderten Datenlänge 5 (inklusive Komma) das Formatkennzeichen "05" für die Darstellung von 2 Kommastellen am Secoder verwendet.

### **f) Szenario 6: Verdeckte Eingabe, 2-zeilig**

In Szenario 6 wird die Verwendung der verdeckten Eingabe angewendet. Die Eingabe der Banking-PIN ist mit Sicherheitsfunktion 811 auf diese Weise nicht unterstützt, da die Applikation "aut" nicht über eine zentrale Anwendungs-PIN, sondern über die CSA-PIN geschützt ist, die lokal geprüft wird.

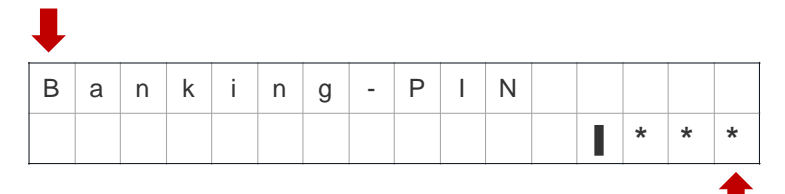

Aufbau der beiden zugehörigen Visualisierungstexte:

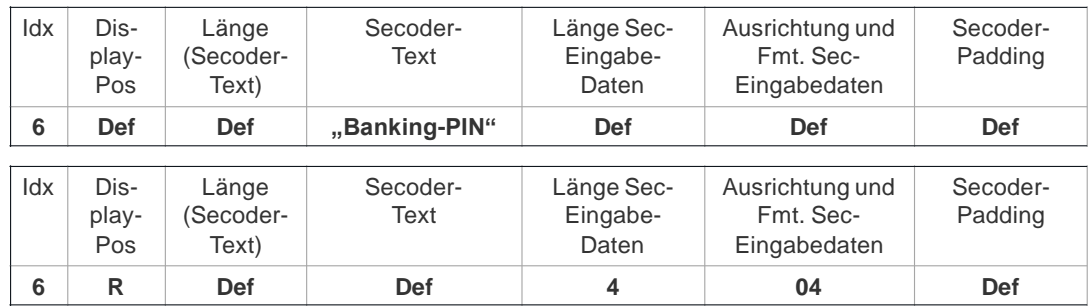

Die verdeckte Eingabe wird durch das Kennzeichen "04" für die Darstellung am Secoder erreicht.

### **g) Szenario 7: Auffüllen mit Ziffern in einer Zeile**

Szenario 7 stellt eine kompakte Darstellung der Eingabe von zwei Werten inklusive Beschreibung in je einem Dataset dar.

Hinweis: Diese Darstellung kann aus Sicht der Benutzerfreundlichkeit ungünstig wirken, wenn Secoder-Produkte mit unterschiedlichen Displaygrößen, z. B. 2 x 32, in identischer Weise angesteuert werden sollen.

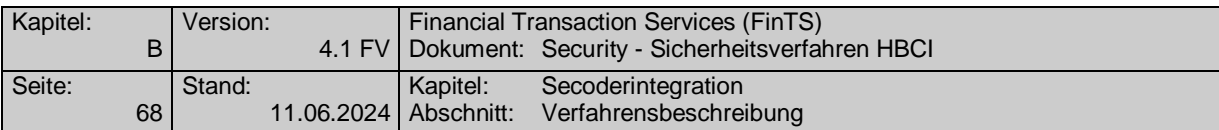

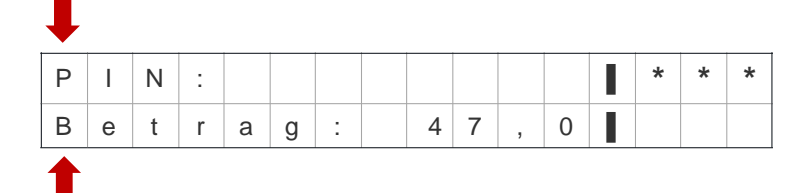

Aufbau der beiden zugehörigen Visualisierungstexte:

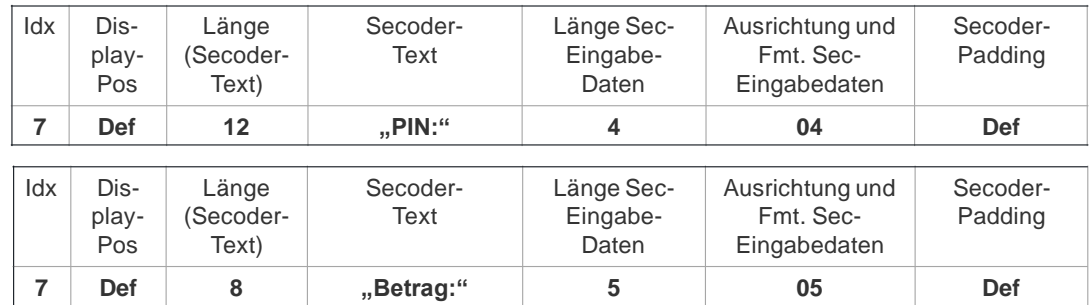

Die Verwendung von Secoder-Text und Eingabe in einer Zeile wird durch die Kombination eines statischen Secoder-Textes "Betrag:", der durch die Längenangabe "8" mit Leerzeichen ergänzt wird, mit einer 5-stelligen Eingabe erreicht.

### **Restriktion:**

Als Einschränkung bei diesem Szenario gilt, dass keine Kombination eines statischen Secoder-Textes (im Beispiel "Betrag:") mit einem dynamischen Textfragment (z. B. aus der DTA-Definition), das dann noch manuell zu ergänzen wäre, möglich ist. Hierfür muss eine zweizeilige Darstellung pro Parameter gewählt werden.

Szenario 7 sollte vor dem Hintergrund unterschiedlicher Displaygrößen (z. B. 2 x 16, 4 x 16, 2 x 32) bei Marktprodukten nur ganz gezielt eingesetzt werden, wenn sichergestellt werden kann, dass die Darstellung auf allen zu unterstützenden Displays gut lesbar ist und keine falschen Interpretationen erlaubt

# **III.2.4.2 Struktur der Visualisierungsdaten**

Die Parameterdaten Secodersignatur (Tagname: *SecoderSignatureParam*) haben folgenden Aufbau:

- Secoder Visualisierungstexte (Tagname: *SecodervisualizationParams*)
- Geschäftsvorfallspezifische Visualisierungsinformationen für Secoder (Tagname *OrderSpecificVisualization*)

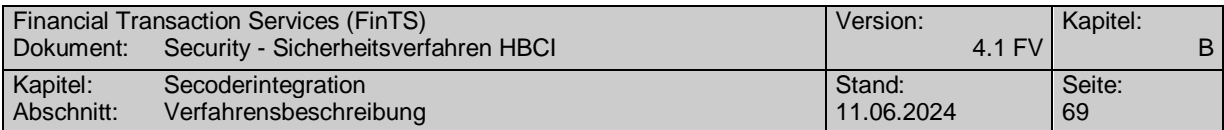

Die generelle Struktur wird aus folgendem Diagramm ersichtlich:

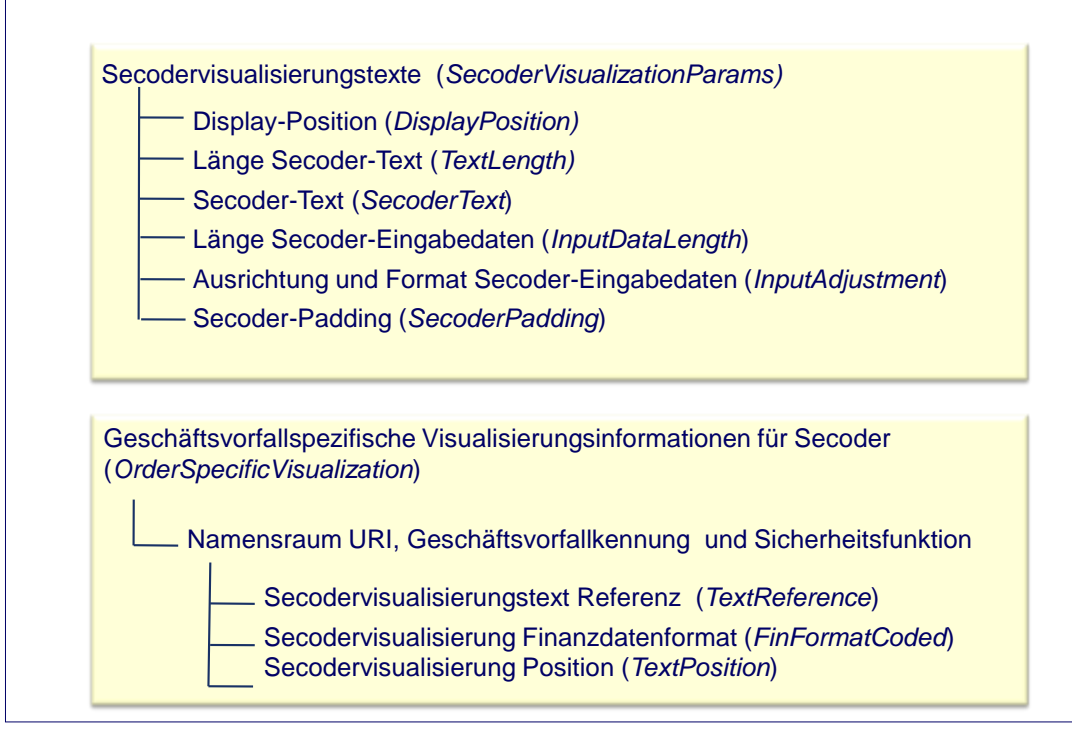

*Abbildung 14: Struktur der Visualisierungsdaten*

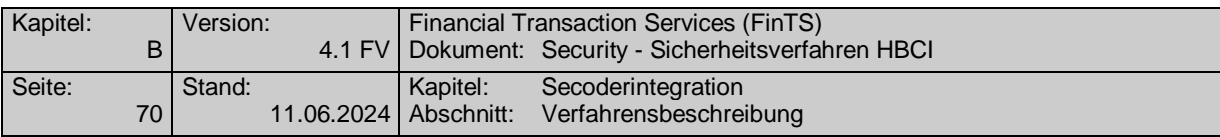

# **III.2.4.3 Tabelle der Secodervisualisierungstexte**

Im Display des Secoders können zunächst beliebige Texte angezeigt werden. Um jedoch Redundanzen zu vermeiden und die Visualisierungsinformationen in den BPD möglichst kompakt zu halten, werden die verwendeten Texte und die Secoder Meta-Data in einer Tabelle jeweils bestehend aus Referenz, zugehörigem Text und Meta-Data zusammengefasst:

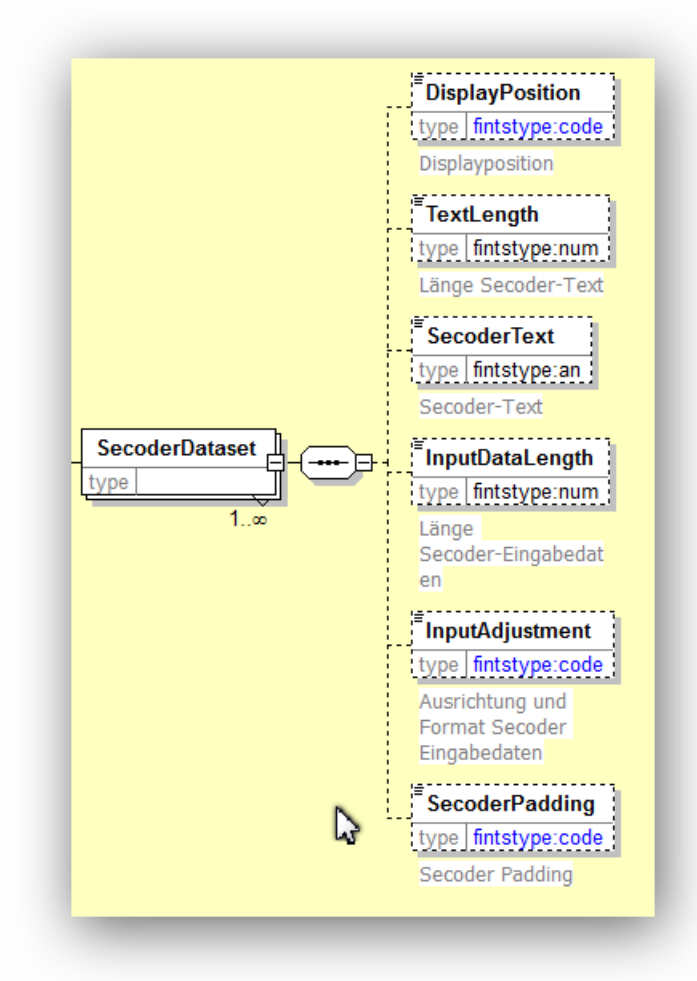

*Abbildung 15: Tabelle der Secodervisualisierungstexte und Secoder MetaData*

Die einzelnen Secodervisualisierungstexte können so über die Angabe der Referenz in den geschäftsvorfallspezifischen Visualisierungsinformationen referenziert werden. Es können nur Texte dargestellt werden, die auch in der Tabelle der Secodervisualisierungstexte enthalten sind.

Die Secoder MetaData sind vom Funktionsumfang so gestaltet, dass sie 1:1 in SecCmds umgesetzt werden können, wie sie im Secoder User Interface & Implementation Guide [Secoder Impl] beschrieben sind.

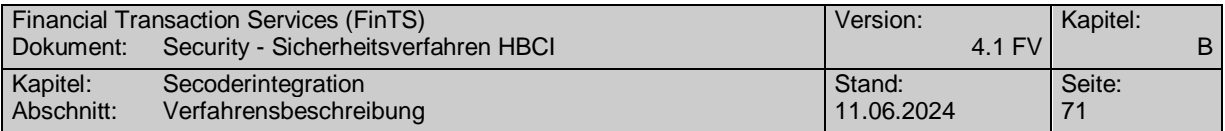

Im Einzelnen sind folgende Werte möglich:

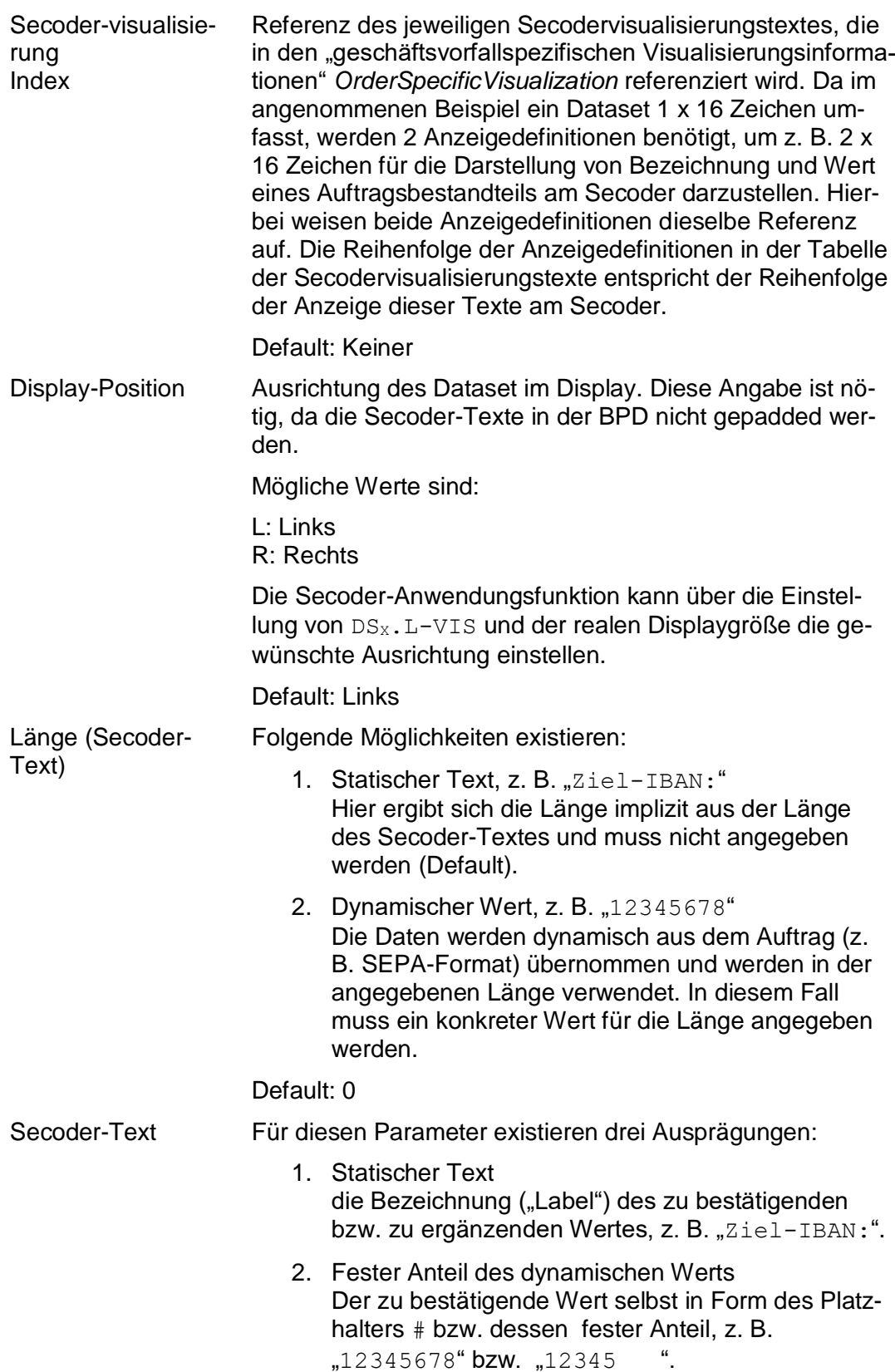

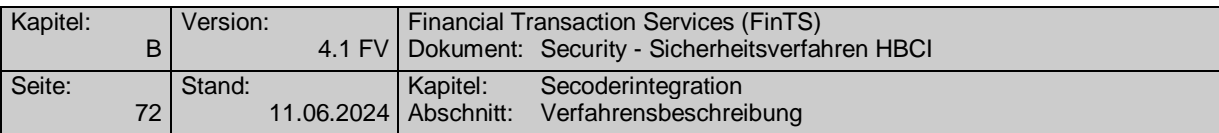

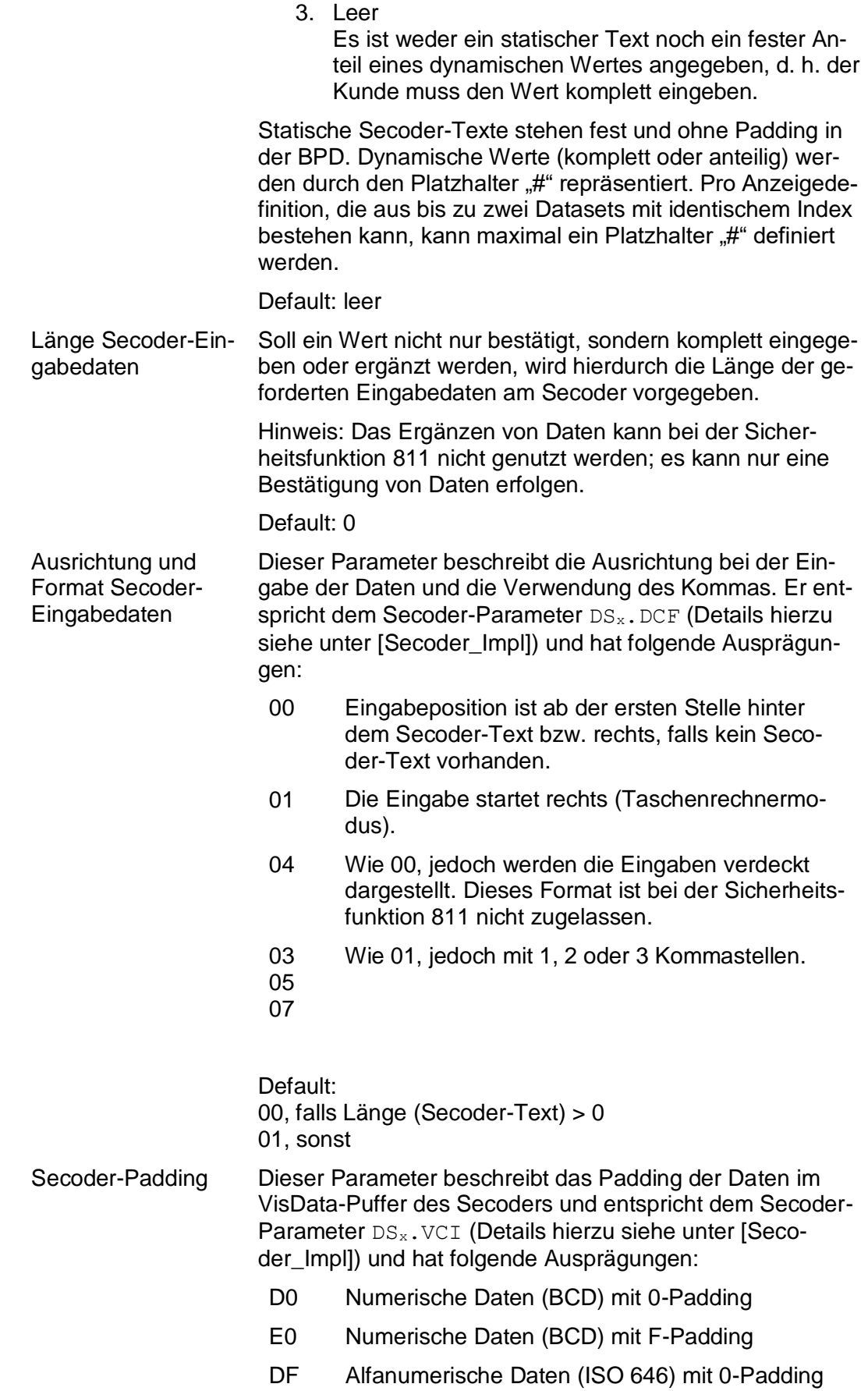

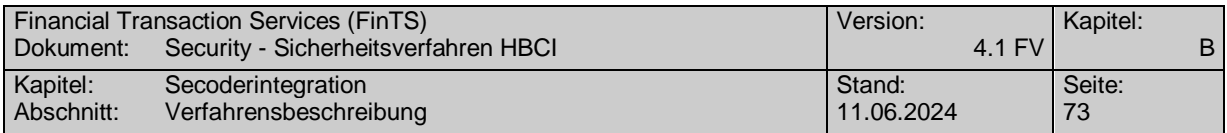

EF Alfanumerische Daten (ISO 646) mit F-Padding

Default: E0 bei numerischen Daten EF bei alfanumerischen Daten

Es bestehen die folgenden Zusammenhänge zwischen den MetaData-Definitionen und dem Aufbau des Secoder Data Confirmation Kommandos.

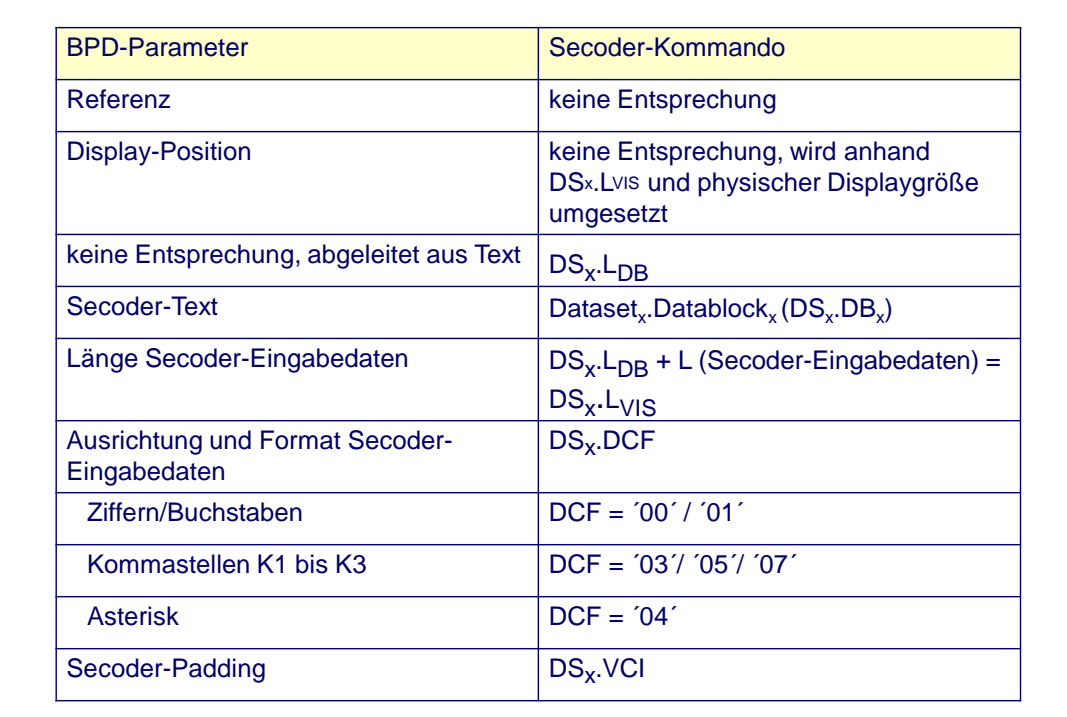

*Abbildung 16: Analogien zwischen MetaData und Secoder Data Confirmation*

### **III.2.4.4 Geschäftsvorfallspezifische Visualisierungsinformationen für Secoder**

Die Mechanismen zur Steuerung des Visualisierungsvorgangs werden durch die folgende Abbildung verdeutlicht. Dabei sind die Werte für Segmentversion und Secoder-Sicherheitsverfahren mit "0" als Default definiert, um die Anzahl der Einträge zu minimieren. Werden hierbei explizite Werte benutzt, um unterschiedliche Visualisierungen zu erreichen (z. B. Namensraum URI's und Geschäftsvorfallkennungen und/oder Secoder-Sicherheitsverfahren=811), so muss pro Ausprägung eine eigene Definition vorhanden sein.

#### **Hinweise:**

1. Alle nicht explizit modellierten Segmentversionen bzw. Secoder-Sicherheitsverfahren werden analog dem Default-Eintrag behandelt. Beim aktuellen Stand der Spezifikation mit nur einem Secoder-Sicherheitsverfahren ist dies gleichbedeutend mit dem Default-Eintrag.

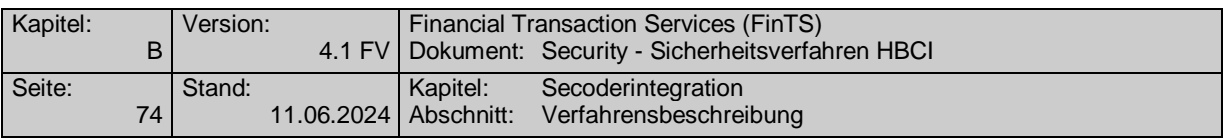

2. Für jedes in den Secoder Parameterdaten angegebene Secoder-Sicherheitsverfahren muss eine Definition (Default oder Explizit) vorhanden sein.

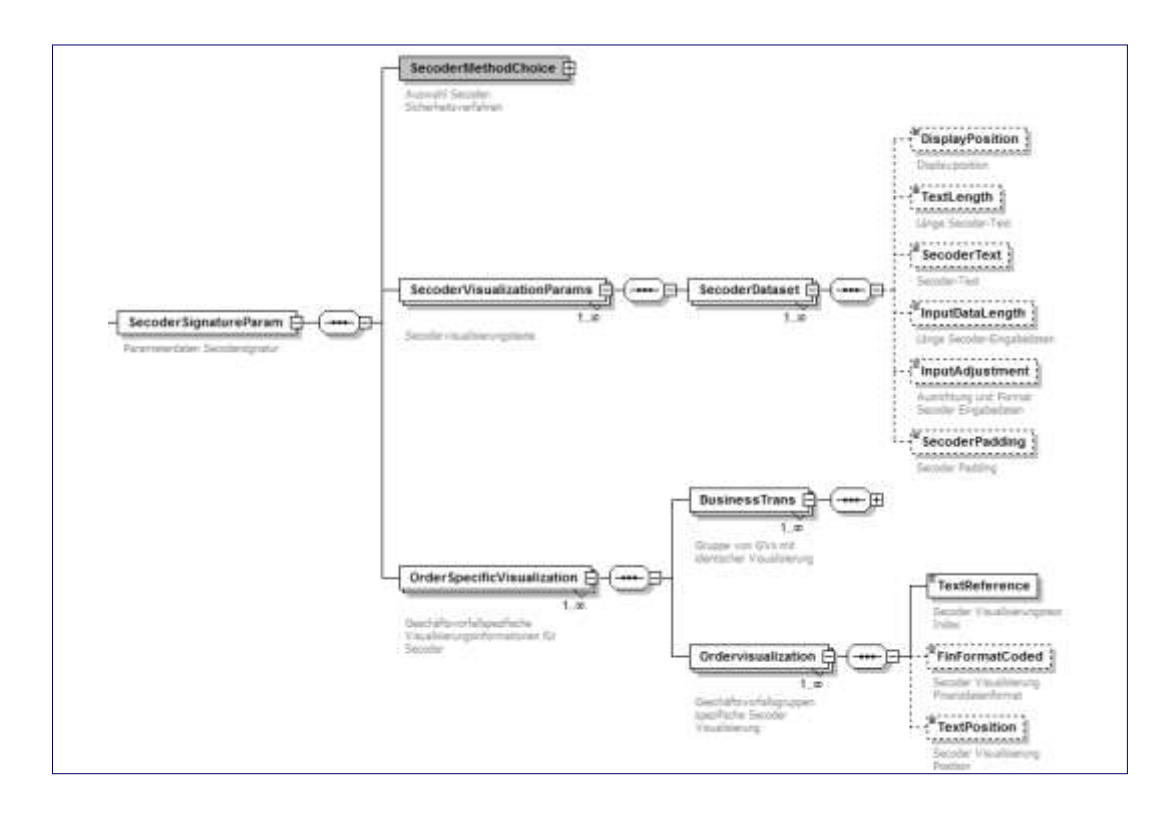

*Abbildung 17: Definition der Secoder MetaData pro Geschäftsvorfall*

Das Parametersegment enthält im Abschnitt der Geschäftsvorfallspezifischen Visualisierungsinformationen pro Anzeigendefinition einen Eintrag mit folgendem Aufbau:

| Referenz               | Referenz auf den / die darzustellenden Visualisie-<br>rungstext(e) in der Tabelle der Secodervisualisie-<br>rungstexte. Die dort enthaltenen Texte (1 bis n Da-<br>tasets) werden in der definierten Reihenfolge abge-<br>arbeitet.                                                                             |
|------------------------|----------------------------------------------------------------------------------------------------|
| Finanzda-<br>tenformat | Kennzeichnung der Art des Finanzdatenformates<br>wie z. B. FinTS, DTA oder SEPA; dies ist Voraus-<br>setzung für die Positionierung innerhalb eines Fi-<br>nanzdatenformates, um die zu visualisierenden Da-<br>ten zu lokalisieren. Außer FinTS sind dort alle vor-<br>kommenden Finanzdatenformate definiert. |
| Position               | Je nach Finanzdatenformat wird die Position des zu<br>visualisierenden Elementes angegeben, z. B.<br>FinTS <sup>4</sup><br>DTA: E.4 $\rightarrow$ 4. Element im E-Satz<br>SFPA <sup>5</sup>                                                                                                    |

<sup>4</sup> Beispiel: SingRemitt\_1\_Req/PayeeAcct/AcctNo

-

<sup>5</sup> Beispiel: SEPASingRemitt 1 Req/SEPAPainMsg/pain.001.001.02/GrpHdr/CtrlSum

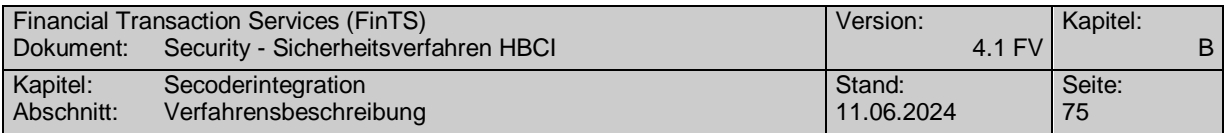

Je Anzeigedefinition kann maximal ein Positionsparameter festgelegt werden.

Dieser ersetzt dann den Platzhalter "#" an der entsprechenden Stelle des jeweiligen Secodervisualisierungstextes.

### **III.2.4.5 Positionierung bei der Secodervisualisierung**

Abhängig vom jeweiligen Finanzdatenformat existieren unterschiedliche Adressierungsmöglichkeiten für die einzelnen Elemente im Format. Es handelt sich dabei im Regelfall um die Auswertung der Kundennachrichten, welche ein oder mehrere Finanzdatenformate enthalten können, d. h. ein Kundenprodukt kann – 'offline' – vor der Einreichung des Auftrags auf Basis der BPD die Secodervisualisierungsdaten ermitteln. Gleiches gilt für Werte, die im Rahmen der Initialisierung visualisiert werden können, wie z. B. die Benutzerkennung.

Enthält die Kundennachricht mehrere Aufträge – in Form mehrerer FinTS-Elemente oder Sammelaufträge – so muss beim Aufbau der BPD darauf geachtet werden, dass ein Visualisierungselement ausgewählt wird, das sich auf alle Aufträge bezieht wie z. B. Summenwerte oder ein bestimmtes Auftreten eines Wertes im Auftrag. Iterationen von Visualisierungselementen über enthaltene Einzelaufträge – also die Anzeige mehrerer Instanzen eines Wertes im Secoder – sind nicht vorgesehen.

Da durch die Definition im Element "Secodervisualisierung Finanzdatenformat" (Tagname: *FinFormatCoded*) eine Festlegung nur für ein Secoder-Visualisierungselement gemacht wird, können die Visualisierungsdaten für einen Auftrag auch aus unterschiedlichen Finanzdatenformaten bestehen, z. B. aus ggf. vorangestellten FinTS-Datenelementen und einem SEPA-Format.

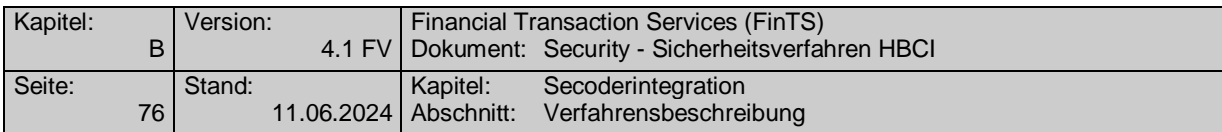

# **III.2.4.5.1 Positionierung bei DTA**

|     | Kapitel:<br>Financial Transaction Services (FinTS)<br>Version:<br>3.0 Dokument Messages Einanzdatenformate<br><b>Seite</b> :<br><b>Stand</b><br>Kapitel<br>Nationale Datenformate<br>29.02.2008 Abschnift DTAUS<br>16. |                        |                    |                                                                     |                                                                                      |  |  |
|-----|----------------------------------------------------------------------------------------------------|------------------------|--------------------|---------------------------------------------------------------------|--------------------------------------------------------------------------------------|--|--|
|     | ◆ Datensatz E (Datei-Nachsatz)<br>Der Datensatz E dient der Abstimmung; er ist je logische Datei nur einmal vor-<br>handen.                                                                                            |                        |                    |                                                                     |                                                                                      |  |  |
|     | <b>Feld</b>                                                                                                    | Länge<br>in By-<br>tes | Daten-<br>format   | <b>Inhalt</b>                                                       | Erläuterungen                                                                        |  |  |
|     | 1<br>2                                                                                                    | 4<br>1                 | numerisch<br>alpha | Satzlänge<br>Satzart                                                | '0128'<br>Konstante "E"                                                              |  |  |
|     | 3                                                                                                    | 5                      | alpha              | X'20'                                                               | Reserve                                                                              |  |  |
| E.4 | - 4                                                                                                    | 7                      | numerisch          | Anzahl der Da-<br>tensätze C                                        | Abstimm-Daten                                                                        |  |  |
|     | 5                                                                                                    | 13                     | numerisch          | Null                                                                | Reserve, rechtsbündig                                                                |  |  |
|     | 6                                                                                                    | 17                     | i.                 | .                                                                   | .                                                                                    |  |  |
|     | 7                                                                                                    | 17                     |                    |                                                                     |                                                                                      |  |  |
| E.8 | 8                                                                                                    | 13                     | <b>Inumerisch</b>  | Summe der Eu-<br>ro-Beträge aus<br>den Datensät-<br>zen C (Feld 12) | Abstimm-Unterlage                                                                    |  |  |
|     | 9                                                                                                    | 51                     | alpha              | X'20'                                                               | Leerzeichen, nur zur Abgrenzung des Satz-<br>abschnitts (darf keine Daten enthalten) |  |  |
|     |                                                                                                    | 128                    |                    |                                                                     |                                                                                      |  |  |

*Abbildung 18: Adressierung der Secodervisualisierungsdaten bei DTA-Formaten*

Beim Format "DTA" wird durch die erste Stelle der Datensatz innerhalb des DTA-Formates festgelegt; die zweite Stelle bezeichnet das Feld innerhalb des DTA-Datensatzes. Es erfolgt also grundsätzlich eine zweistufige Adressierung.

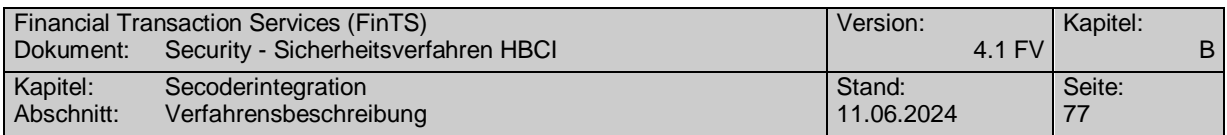

# **III.2.4.5.2 Positionierung bei DTAZV**

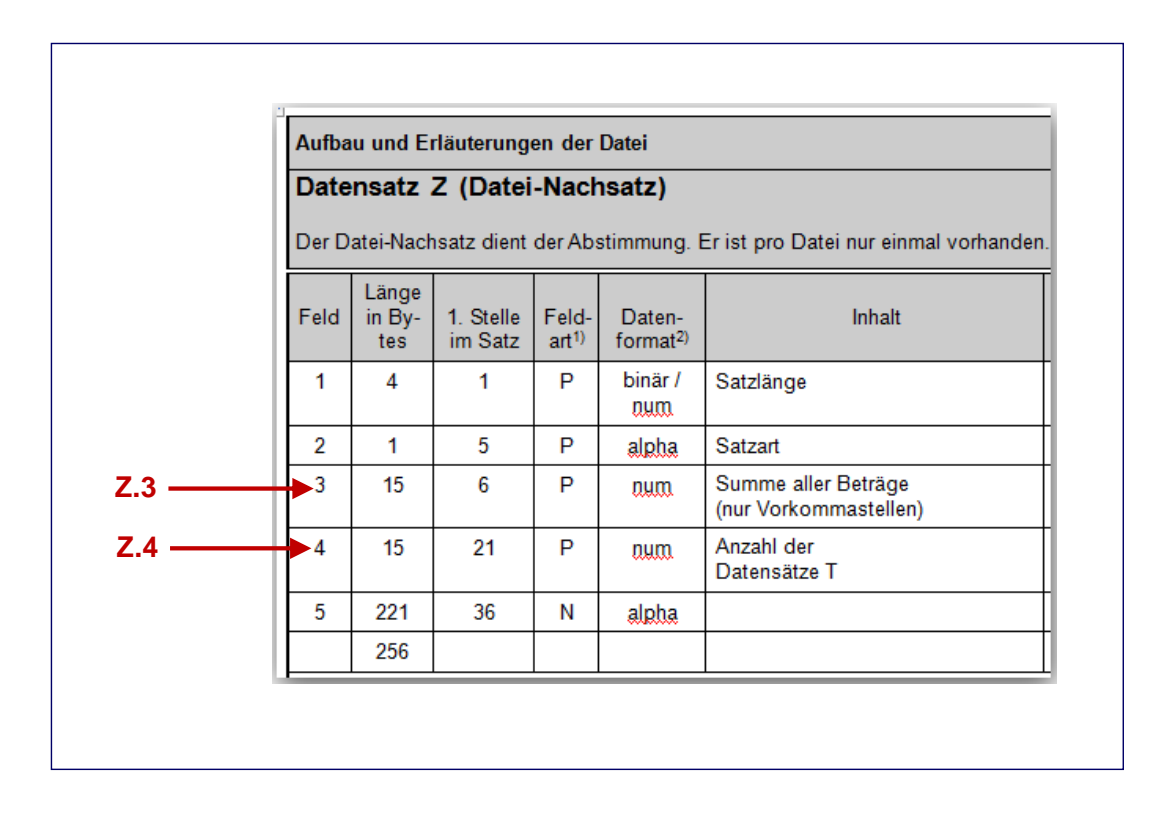

*Abbildung 19: Adressierung der Secodervisualisierungsdaten bei DTAZV-Formaten*

Beim Format "DTAZV" wird durch die erste Stelle der Datensatz innerhalb des DTAZV-Formates festgelegt; die zweite Stelle bezeichnet das Feld innerhalb des DTAZV-Datensatzes. Es erfolgt also grundsätzlich eine zweistufige Adressierung.

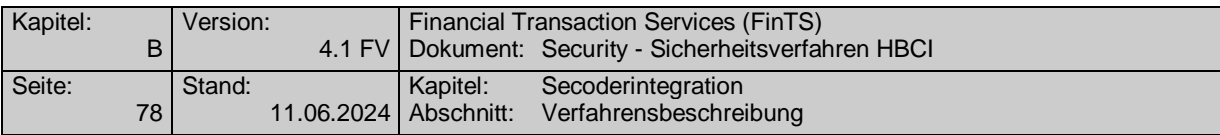

# **III.2.4.5.3 Positionierung bei XML Formaten (FinTS, SEPA, camt)**

Bei XML-Formaten wie FinTS oder SEPA wird zur Bezeichnung der im Secoder-Display zu visualisierenden Daten ein entsprechender XPATH-Ausdruck verwendet.

BEISPIEL FOLGT IM NÄCHSTEN DRAFT

Hinweis: für die Visualisierung der SEPA-Formate können auch die Informationen aus den Datenelementen des FinTS-Geschäftsvorfalls (außerhalb des eingeschlossenen SEPA-Formats) wie z. B. die <IBAN> aus der vor der pain message stehenden Struktur *IntlAcctInfo* visualisiert werden.

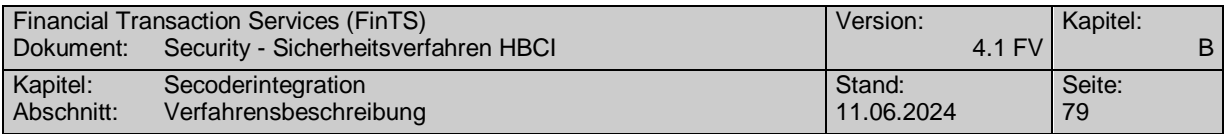

# **III.2.5 Spezielle Festlegungen für die Dialoginitialisierung beim Secoder-Sicherheitsverfahren**

Im Rahmen der Initialisierung werden folgende Informationen ausgetauscht:

#### **Zugelassene Secoder-Sicherheitsverfahren für den Benutzer**

In der Initialisierungsantwort wird dem Kunden im Rahmen der Rückmeldungen zum Auftragsteil über den Rückmeldungscode 3921 und entsprechende Rückmeldungsparameter mitgeteilt, welche konkreten Secoder-Sicherheitsverfahren für ihn zugelassen sind. Dabei wird pro Rückmeldeparameter ein Verfahrenskennzeichen übermittelt. Derzeit ist nur der Wert "811" möglich.

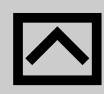

Das Kreditinstitut muss organisatorisch sicherstellen, dass der Kunde über eine geeignete Version eines Kundenproduktes verfügt, das die Rückmeldeparameter entsprechend interpretieren kann. In jedem Falle sollte der Kunde durch einen verständlichen Rückmeldungstext darauf hingewiesen werden, dass er ggf. ein aktualisiertes Kundenprodukt benötigt.

Sollte der Kunde vertraglich an die Nutzung eines der Secoder-Sicherheitsverfahren gebunden sein und verwendet er ein Kundenprodukt, welches dieses Secoder-Sicherheitsverfahren nicht unterstützt, so ist die Kommunikation zu beenden. Über den Rückmeldungscode 9955 "Secoder-Sicherheitsverfahren nicht zugelassen" und einen geeigneten Rückmeldungstext muss der Kunde eindeutig über die Ursache dieser Beendigung der Kommunikation informiert werden. Der Rückmeldungstext muss auch berücksichtigen, dass die Anfrage des Kundenproduktes z. B. mit *Option* = "999" in diesem Fall nur erfolgt, um die unterstützten Sicherheits-Verfahren für den Benutzer zu ermitteln. Diese müssen über den Rückmeldungscode 3921 "Zugelassene Secoder-Sicherheitsverfahren für den Benutzer" (oder den entsprechenden Rückmeldungscode 3921 in Kombination mit Code 9800 im Fehlerfall Dialogabbruchfall mit *TermSession*) mitgeteilt werden. Beim Secoder-Sicherheitsverfahren=811 gilt dies ab der ersten Kommunikation nach der Schlüsseleinreichung (mit *Option* = 7 oder 9).

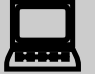

Sollte das Kundenprodukt Secoder-Sicherheitsverfahren unterstützen und noch keine Verfahrensparameter mit Angabe der für den aktuellen Benutzer unterstützten Verfahren verfügen, so muss es eine Kommunikation eröffnen, um über die Rückmeldeparameter in Kenntnis der erlaubten Verfahren zu gelangen. Hierbei ist für das Element Option der Wert "999" für Ein-Schritt-TAN-Verfahren zu verwenden.

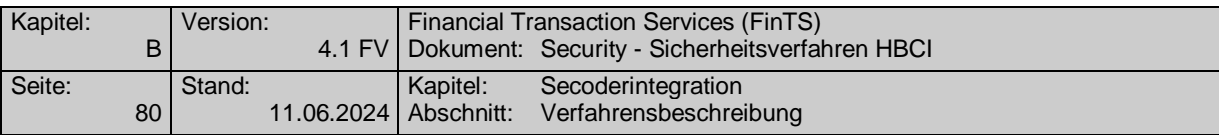

# **Gewähltes Secoder-Sicherheitsverfahren des Kunden**

Ein Kunde kann aus den für ihn zugelassenen Secoder-Sicherheitsverfahren eines für den aktiven Dialog auswählen. Das entsprechende Kennzeichen wird in das Element "Secoder Signaturverfahren" (Tagname: Signature) in der Struktur SigChoice-*Req* der Initialisierungsnachricht eingestellt. Als Kodierung ist derzeit nur der Wert "811" möglich. Das gewählte Secoder-Sicherheitsverfahren muss für den Benutzer erlaubt sein (BPD und UPD, Rückmeldung 3921 bei Dialoginitialisierung).

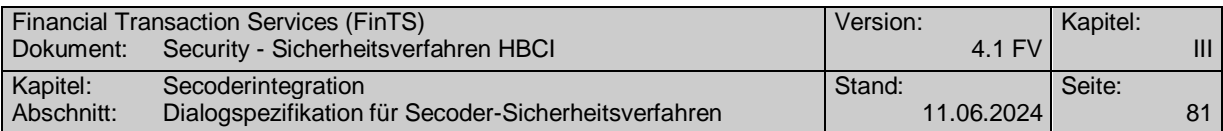

# **III.3 Dialogspezifikation für Secoder-Sicherheitsverfahren**

# **III.3.1 Allgemeines**

Alle für den Einsatz von Secoder-Sicherheitsverfahren erforderlichen Informationen werden in der Struktur *SigChoicReq*, *Secoder-Signature* transportiert. Dies bezieht sich auf sämtliche Signatur- und Visualisierungsdaten, unabhängig davon, ob eine Visualisierung am Secoder erfolgt oder nicht.

# **III.3.1.1 Verschlüsselung des Dialoges**

Grundsätzlich sind bei Secoder-Sicherheitsverfahren sowohl alle Kunden- als auch alle Kreditinstitutsnachrichten eines Dialoges mit HBCI zu verschlüsseln. Von dieser Regel ausgenommen sind die folgenden Dialogarten:

- Anonymer Zugang
- Schlüsselsperrung durch den Kunden
- Kommunikationszugang anfordern

Im Unterschied zu der standardmäßigen Belegung in FinTS wird bei Secoder-Sicherheitsverfahren im Datenelement *Option* der Wert für das Secoder-Sicherheitsverfahren, also 811 eingestellt. Hierdurch wird indirekt auch das eigentliche Verschlüsselungsverfahren "HBCI" festgelegt.

Die sonstigen Protokolleigenschaften zum Verschlüsseln von Daten sind den entsprechenden Vorgaben des Sicherheitsverfahrens HBCI (HBCI-Verschlüsselung) zu entnehmen.

### **III.3.1.2 Institutssignaturen bei Secoder-Sicherheitsverfahren**

Beim Secoder-Sicherheitsverfahren 811 werden keine Institutssignaturen eingesetzt.

### **III.3.1.3 Key-Management bei Secoder-Sicherheitsverfahren**

Beim Secoder-Sicherheitsverfahren 811 wird davon ausgegangen, dass das Keybzw. Zertifikatsmanagement mit anderen syntaktischen Mitteln erfolgt.

Daher muss die erstmalige Schlüsseleinreichung nach dem Standard RAH-Verfahren erfolgen. Zum Einreichen der Schlüssel muss also zunächst eine separate Kommunikation mit *Option* = 7 bzw. 9 durchgeführt werden. Gleiches gilt für die Schlüsselsperre. Änderungen der Kundenschlüssel könnten bei den kartenbasierten Secoder-Sicherheitsverfahren nicht auftreten.

Eine Ausnahme stellt das Anfordern der öffentlichen Schlüssel des Instituts dar. Der Austausch erfolgt über die entsprechenden Segmente im Rahmen des jeweiligen Secoder-Sicherheitsverfahrens.

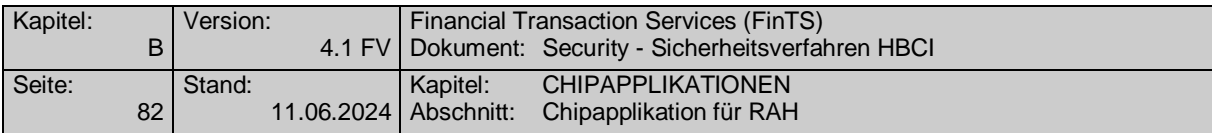

# **IV. CHIPAPPLIKATIONEN**

# **IV.1 Chipapplikation für RAH**

Kapitel *[IV.1.1](#page-87-0) [Applikation Notepad](#page-87-0)* spezifiziert die Datenstrukturen und Zugriffsregeln der Chipapplikation "DF\_NOTEPAD" für SECCOS-Chipkarten [DF\_NOTEPAD]. Kapitel *[IV.1.3](#page-97-0) [Terminalabläufe](#page-97-0)* spezifiziert die Terminalabläufe im Umgang mit dem RAH-Verfahren auf SECCOS-Chipkarten [SECCOS-6].

Im Verlauf dieses Kapitels ist mit "Bankensignaturkarte" eine Chipkarte mit SECCOS-Betriebssystem und Signaturanwendung gemeint, die u. U. auch die Notepad-Applikation aus *[IV.1.1](#page-87-0) [Applikation Notepad](#page-87-0)* enthält. Weitere Applikationen, wie z. B. die elektronische Geldbörse, sind nicht notwendigerweise auf der Chipkarte enthalten. Ebenso kann die Karte kontobezogen oder kontoungebunden sein. Ebenso kann die Bankensignaturkarte mit oder ohne Zertifikat ausgeliefert werden.

# <span id="page-87-0"></span>**IV.1.1 Applikation Notepad**

Die Anwendung "Notepad" (vgl. [DF\_NOTEPAD]) dient als "Notizbuch" zur Aufnahme von Daten anderer Anwendungen. Durch das Notizbuch wird somit ein mobiler Datenspeicher geschaffen, in dem bestimmte anwendungs- bzw. benutzerspezifische Parameter abgelegt werden können, z. B. für die Bankverbindungsdaten in FinTS oder EBICS.

Wenn eine Anwendung auf die Karte zugreift, wird geprüft, ob auf der Chipkarte das Notizbuch DF\_NOTEPAD vorhanden ist. Falls ja, werden die Daten ausgelesen, falls nein, muss der Benutzer die Zugangsdaten selbst eingeben bzw. die Zugangsdaten werden im Kundensystem selber verwaltet.

Im Datenspeicher EF\_NOTEPAD kann jeder Record durch eine Anwendung belegt werden. Die Unterscheidung der Zugehörigkeit bestimmter Dateninhalte erfolgt an Hand der Tags eines Records:

- '00' bedeutet, dass der Record nicht belegt ist
- 'F0' bedeutet, dass der Record HBCI-Bankverbindungsdaten (HBCI-Parameterblock) enthält.
- 'F1' bedeutet, dass der Record Bankverbindungsdaten analog dem DFÜ-Abkommen enthält.

Weitere Kennungen sind für den späteren Gebrauch durch andere Anwendungen vorgesehen (Tag 'F2' bis 'FE').

Somit können mehrere FinTS-Bankverbindungsdaten (im Sinne der Multibankfähigkeit) in unterschiedlichen Records, jeweils mit Kennung/Tag 'F0' abgelegt werden. Jede FinTS-Bankverbindung belegt dabei einen Record.

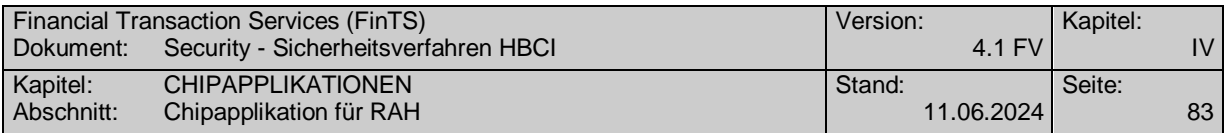

# **IV.1.2 EF\_NOTEPAD**

Bei dem EF\_NOTEPAD handelt es sich um ein lineares EF mit einer variablen Recordlänge, die aus technischen Gründen auf maximal 239<sup>1</sup> Byte begrenzt ist. Es dient der Ablage beliebiger Daten.

Die FinTS Anwendung nutzt das EF\_NOTEPAD zur Speicherung von zugangsspezifischen Daten, den HBCI-Parameterblöcken. So kann ein Online-Banking-Kundenprodukt in einem HBCI-Parameterblock und damit in einem Record des EF\_NOTEPADs Informationen wie z. B. die FinTS-Benutzerkennung ablegen. Darüber hinaus können vom Kundenprodukt in einem separaten weiteren Record aber auch (produktspezifische) Informationen zu Kundenpräferenzen und –einstellungen (z.B. Sprache, Anzeigeparameter etc.) abgelegt werden.

Den Herstellern von Kundensystemen wird vorgeschlagen, beim<br>EF\_NOTEPAD neben einer Länge von 239 Byte auch Karten mit einer Maximallänge von nur 200 Byte zu unterstützen. Zur Ermittlung der Maximallänge soll der Tag "82" des Bereiches FCP ausgelesen werden.

Der Inhalt des Notepad kann im Wesentlichen nur nach vorhergehender, erfolgreicher CSA-Passwort-Verifizierung gelesen und verändert werden. Somit ist der Inhalt insbesondere vor unberechtigtem Auslesen geschützt (z.B. wenn die Kontonummer als Bestandteil der Benutzerkennung gespeichert ist).

Das Auslesen der Records erfolgt über ein *Read Record* auf alle vorhandenen Records. Wird ein HBCI-Parameterblock gesucht so ist anschließend ein Vergleich durchzuführen, ob der TAG des Records den Inhalt 'F0' enthält.

Alternativ können mit dem Kommando SEARCH RECORD mit dem Suchmuster 'F0' für das erste Byte des Recordinhalts genau die für HBCI relevanten Records ausgelesen werden.

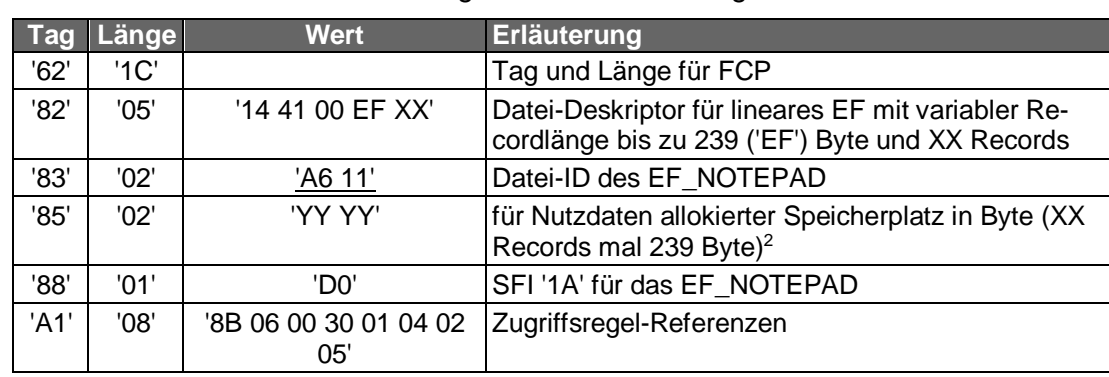

# **\* FCP**

-

Für das EF\_NOTEPAD sind die folgenden FCP festzulegen:

<sup>1</sup> Nach ISO 7816-4 ist eine APDU maximal 255 Bytes lang. Nach Abzug der Protokolldaten steht eine netto Datenlänge von maximal 239 Byte zur Verfügung.

<sup>&</sup>lt;sup>2</sup> Beispiel: für XX = '05' a 239 Byte ist ein Datenbereich von 1195 Byte anzulegen  $\rightarrow$  YY YY = '04 AB'.

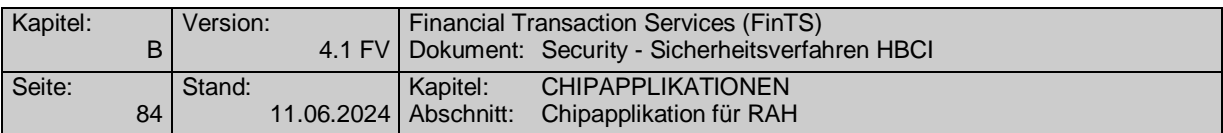

Die maximale Anzahl der Records und deren maximale Länge werden bei der Produktion der Karte festgelegt.

Im SE #1 dürfen READ, SEARCH und UPDATE RECORD nur ausgeführt werden, wenn zuvor eine Karteninhaberauthentikation mit dem globalen Passwort 3 (CSA-Passwort) erfolgt ist. Der Returncode wird nicht MAC-gesichert (Zugriffsregeln im Record 4 des EF\_RULE).

Im SE #2 dürfen die Kommandos READ, SEARCH und UPDATE RECORD nur ausgeführt werden, wenn sie mit Secure Messaging durchgeführt werden. **Entweder** ist zuvor eine Karteninhaberauthentikation mit dem globalen Passwort 3 (CSA-Passwort) erfolgt und die MAC-Bildung im Secure Messaging erfolgt für Kommando- und Antwortnachricht mit dem Sessionkey SK2; **oder** (ohne vorherige Karteninhaberauthentikation) die MAC-Bildung erfolgt für Kommando- und Antwortnachricht mit dem KNotepad Admin (Zugriffsregel im Record 5 des EF\_RULE).

Im SE #2 darf das Kommando APPEND RECORD nur mit Secure Messaging durchgeführt werden. Die MAC-Bildung erfolgt für Kommando- und Antwortnachricht mit dem K<sub>Notepad</sub> Admin.

Im SE #2 darf das Kommando SELECT FILE (EF) ohne Einhaltung von Zugriffsbedingungen oder mit Secure Messaging durchgeführt werden. Die MAC-Bildung im Secure Messaging erfolgt für Kommando- und Antwortnachricht mit dem Sessionkey SK2.

#### **\* Aufbau eines Records**

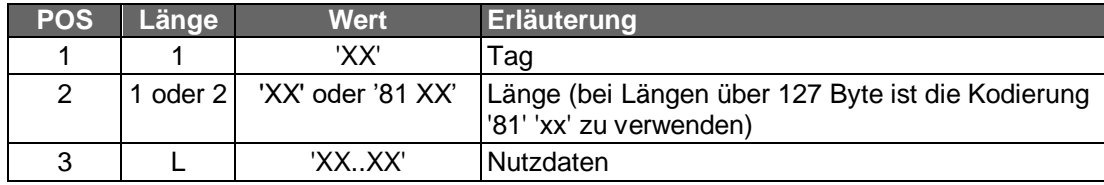

Als Tags werden festgelegt:

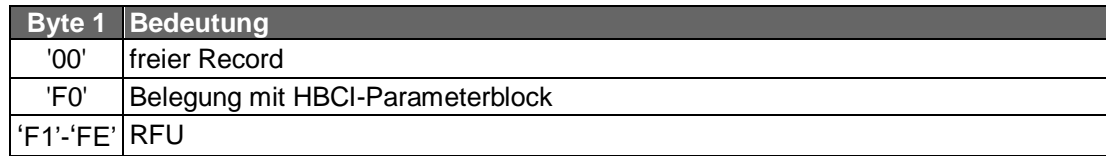

Durch den Tag 'F0' wird ein Recordeintrag als HBCI-Parameterblock für die HBCI-Anwendung gekennzeichnet. Für Belegungen der EF\_NOTEPAD-Records durch andere Anwendungen stehen die Tags 'F1' bis 'FE' zur Verfügung. Die Kennungen werden durch die Deutsche Kreditwirtschaft vergeben.

Initial werden alle Records mit '00..00' belegt und so als leere Records gekennzeichnet.

### **\* Beispiel eines EF\_NOTEPADs**

In der folgenden Tabelle ist die beispielhafte Belegung eines EF\_NOTEPAD mit 7 Records angegeben.

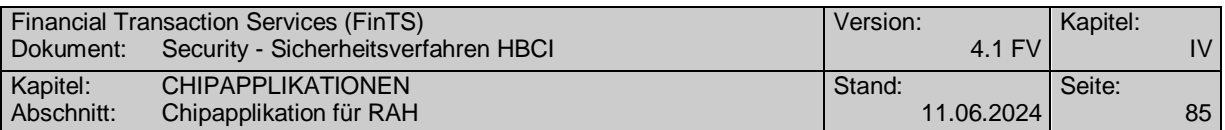

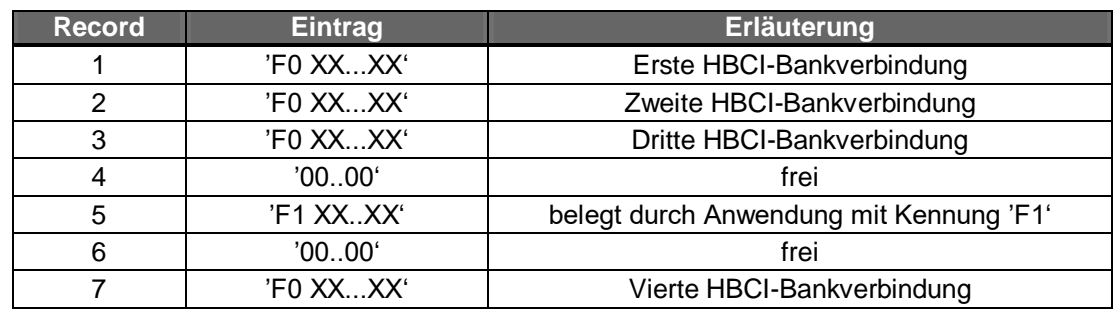

# **\* Umgang mit variablen Recordlängen**

Durch die Definition des EF\_NOTEPAD als lineares EF mit variabler Recordlänge werden beim Lesen eines Records nur die tatsächlich vorhandenen Daten von der Karte zurückgegeben.

Command APDU eines READ RECORD:

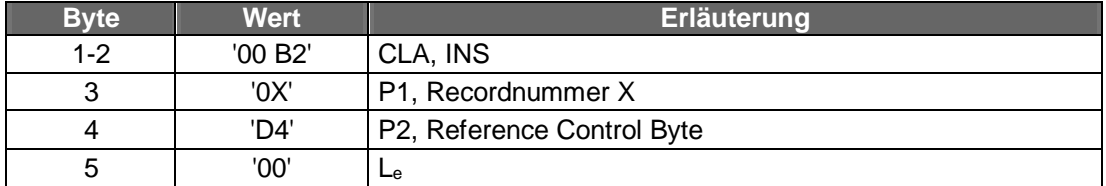

Wenn das READ RECORD erfolgreich ausgeführt wird, gibt die Chipkarte eine Antwortnachricht mit der folgenden Struktur zurück:

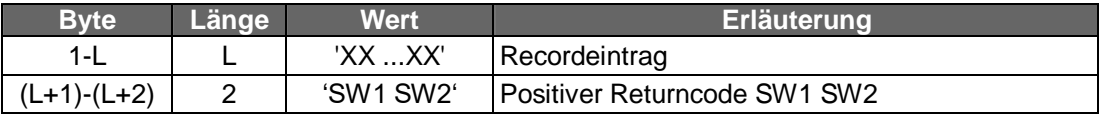

Ein HBCI-Recordeintrag beginnt in diesem Fall mit dem Tag 'F0' und einem Längenbyte.

# **IV.1.2.1 Recordbelegung des EF\_NOTEPAD mit einem HBCI-Parameterblock**

Ein HBCI-Recordeintrag hat folgenden prinzipiellen Aufbau:

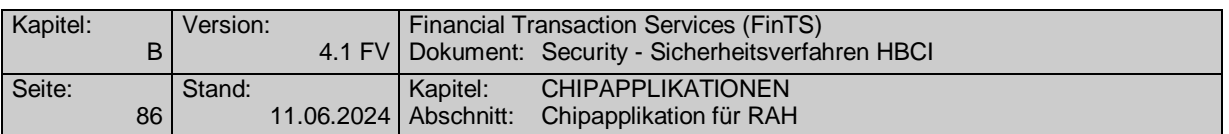

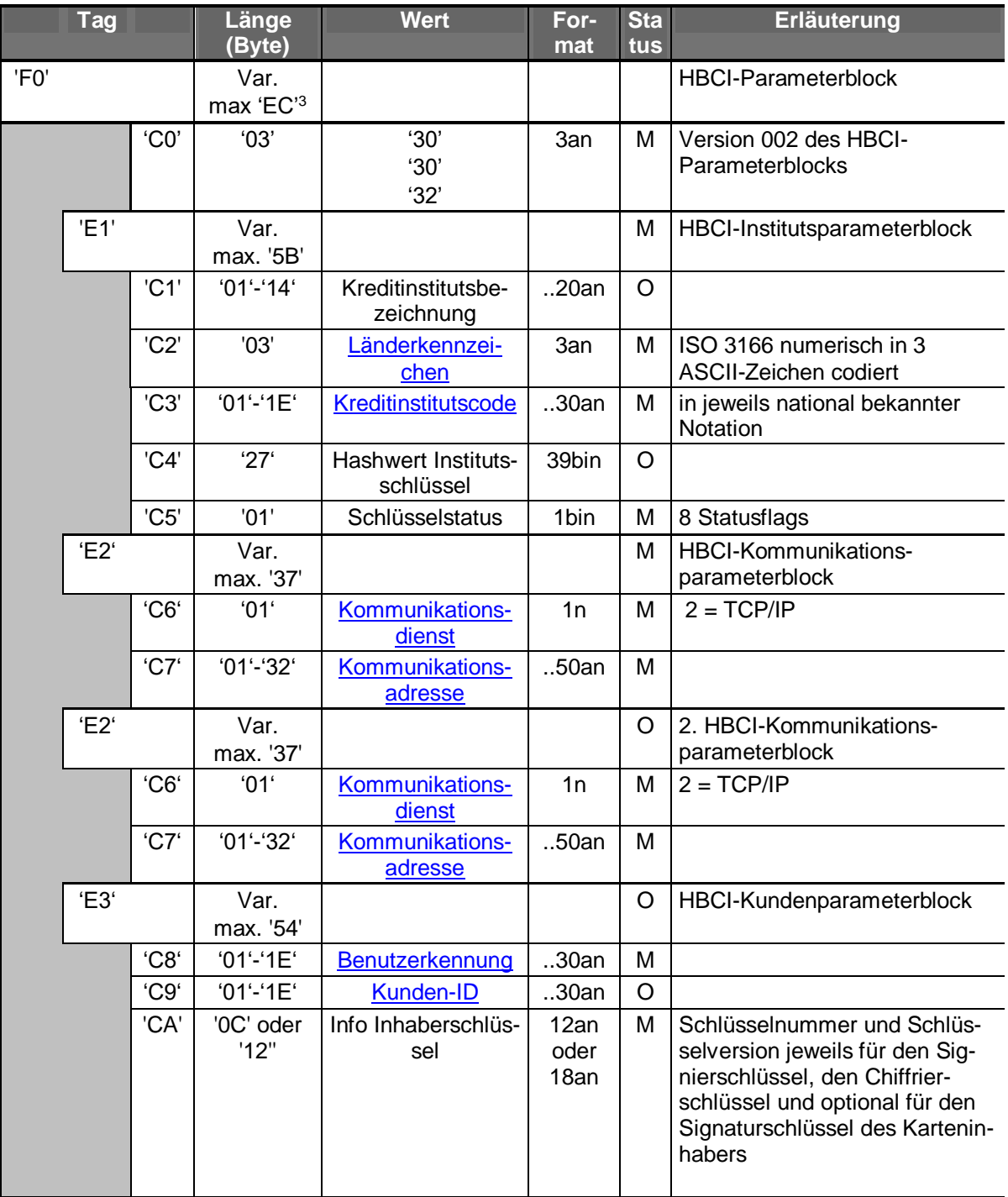

# **IV.1.2.1.1 Tag 'F0': HBCI-Parameterblock**

-

Durch das Tag 'F0' wird ein Record mit HBCI-Parameterblock für die HBCI-Anwendung gekennzeichnet. Für Belegungen der EF\_NOTEPAD-Records durch andere Anwendungen stehen die Tags 'F1' bis 'FE' zur Verfügung.

Ein HBCI-Parameterblock enthält in der angegebenen Reihenfolge:

<sup>&</sup>lt;sup>3</sup> Nettodatenlänge , EC'=236 Byte + 3 Byte Längenfeld ergibt die maximale Recordlänge von 239 Byte

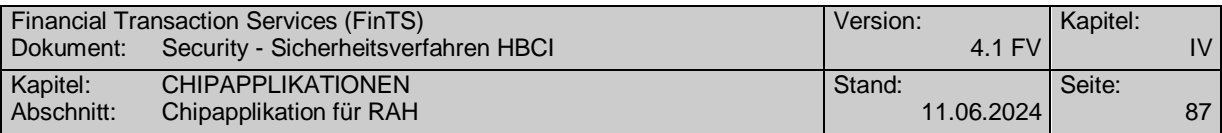

- **optional** ein Versionskennzeichen
- genau einen HBCI-Institutsparameterblock mit **Tag 'E1'**
- genau einen HBCI-Kommunikationsparameterblöcke mit **Tag 'E2'**
- **optional** einen weiteren HBCI-Kommunikationsparameterblöcke mit **Tag 'E2**<sup>4</sup>
- **optional** einen HBCI-Kundenparameterblock mit **Tag 'E3'**

Die maximale Länge des HBCI-Parameterblocks wird beschränkt durch die maximale Recordlänge von 239 Byte<sup>5</sup>.

#### **IV.1.2.1.2 Tag 'C0': HBCI-Version**

-

In jedem 'F0' Record kann zur Kennzeichnung der Version des EF-NOTEPAD ein Sub-Record (z. B 'C0' '03' '30' '30' '30') aufgenommen werden. Die Zählung der Version beginnt bei 1. Ist kein Sub-Record 'C0' vorhanden, so bedeutet dieses, dass die Belegung des EF-NOTEPAD gemäß der Version 1 erfolgt. Diese Recordbelegung ist jedoch ab FinTS V4.1 nicht mehr zugelassen.

#### **IV.1.2.1.3 Tag 'E1': HBCI-Institutsparameterblock**

Durch das Tag 'E1' wird der Block der institutsspezifischen Parameter gekennzeichnet. Ein HBCI-Institutsparameterblock enthält in der angegebenen Reihenfolge:

- **optional** eine Kreditinstitutsbezeichnung mit **Tag 'C1'**, alphanumerisch mit bis zu 20 Zeichen
- genau ein Länderkennzeichen des kontoführenden Instituts mit **Tag 'C2'**. Verwendet wird der numerische ISO 3166-Code als 3-stellige alphanumerische Zeichenkette (z.B. Deutschland = "280")
- genau eine Kreditinstitutskennung mit **Tag 'C3'**, in einer jeweils national bekannten Notation mit bis zu 30 Stellen. Für deutsche Kreditinstitute wird hier die 8-stellige Bankleitzahl (gemäß FinTS Datenelement Kreditinstitutscode') verwendet.

<sup>4</sup> Somit ist der erste HBCI-Kommunikationsparameterblock ist also verpflichtend, der zweite optional.

<sup>5</sup> In einer konkreten Umsetzung ist es nicht möglich einen HBCI-Parameterblock mit allen Felder in der maximalen Länge zu nutzen. Dabei würde die maximale Recordlänge von 239 Byte überschritten.

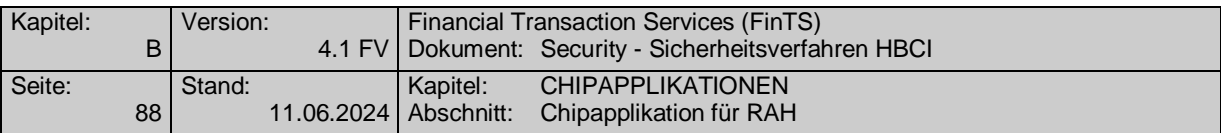

- **optional** einen Hashwert des öffentlichen Signierschlüssels des Instituts mit **Tag 'C4'**, binär mit genau 39 Byte für das Hashwertverfahren SHA-256. Das Verfahren ist abhängig vom Sicherheitsprofil zu wählen.
	- Der Eintrag besteht bei SHA-256 aus

[3 Byte Schlüsselnummer | 3 Byte Schlüsselversion | 1 Byte Kennzeichen Hashverfahren | 32 Byte Hashwert].

Als Kennzeichen für das Hashverfahren wird festgelegt:

- '03' = SHA-256 für RAH-7 und RAH-9

Die Parameter Schlüsselnummer und Schlüsselversion des Institutsschlüssels werden in je 3 Byte rechtsbündig mit führenden Nullen codiert (z.B. Schlüsselnummer  $1 \rightarrow$  die Bytefolge '30' '30' '31').

 genau ein Schlüsselstatus mit **Tag 'C5'**, binär von genau 1 Byte Länge. Der Schlüsselstatus enthält acht Flags mit folgender Bedeutung:

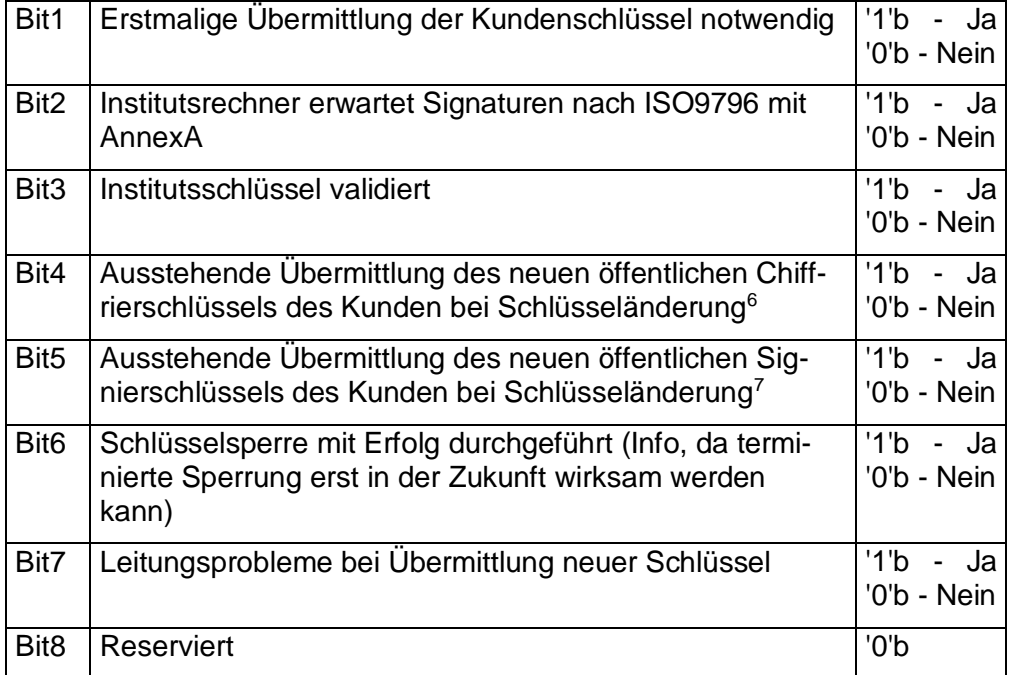

Bei der Personalisierung muss als Initialisierungswert '01' aufgebracht werden.

Ein HBCI-Institutsparameterblock belegt inklusive der Tag- und Längenbytes somit maximal 93 Byte.

-

<sup>6</sup> Nicht zu belegen, da die DK-Bankensignaturkarte keinen Wechsel der Kundenschlüssel unterstützt.

<sup>&</sup>lt;sup>7</sup> Nicht zu belegen, da die DK-Bankensignaturkarte keinen Wechsel der Kundenschlüssel unterstützt.

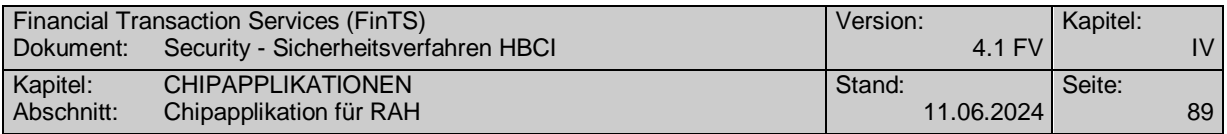

# **IV.1.2.1.4 Tag 'E2': HBCI-Kommunikationsparameterblock**

Durch das Tag 'E2' wird der Block der generellen Kommunikations-Parameter gekennzeichnet. Ein HBCI-Kommunikationsparameterblock enthält in der angegebenen Reihenfolge:

- genau einen Kommunikationsdienst mit **Tag 'C6'**, 1 Stelle numerisch. Zurzeit definiert ist der numerische Wert 2 (TCP/IP)
- genau eine Kommunikationsadresse mit **Tag 'C7'**, alphanumerisch mit bis zu 50 Zeichen

Ein HBCI-Kommunikationsparameterblock belegt inklusive der Tag- und Längenbytes somit maximal 57 Byte.

# **IV.1.2.1.5 Tag 'E3': HBCI-Kundenparameterblock**

Durch den Tag 'E3' wird der **optional** vorhandene Block der kundenspezifischen Parameter gekennzeichnet. Ist der Block nicht vorhanden, so handelt es sich um eine im Rahmen der HBCI-Anwendung Bankensignaturkarte ohne Zertifikat. Ein HBCI-Kundenparameterblock enthält in der angegebenen Reihenfolge:

- genau eine Benutzerkennung mit **Tag 'C8'**, alphanumerisch mit bis zu 30 Zeichen
- **optional** eine Kunden-ID mit **Tag 'C9'**, alphanumerisch mit bis zu 30 Zeichen
- genau ein Info Inhaberschlüssel mit Tag 'CA', von genau 12 oder 18 numerischen Zeichen**.**
- Bei 12 Byte Länge des Blocks ist der Inhalt wie folgt definiert:

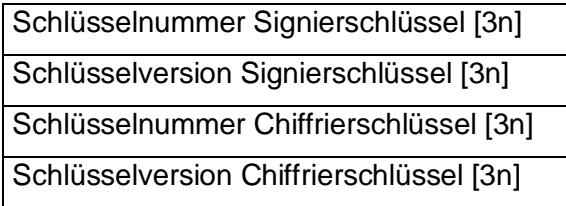

Bei 18 Byte Lange ist der Inhalt wie folgt definiert:

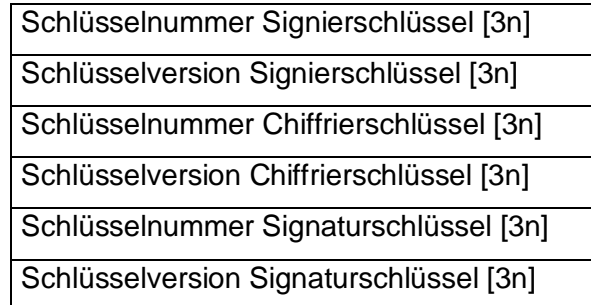

Die Parameter Schlüsselnummer und Schlüsselversion werden in je 3 Byte numerisch rechtsbündig mit führenden Nullen angegeben. (z.B. Schlüsselnummer 1  $\rightarrow$ "001"  $\rightarrow$  die Bytefolge '30' '30' '31'.

Fehlen die Angaben für den Signaturschlüssel (CA Record der Länge 12 Byte) so werden als Schlüsselnummer und Schlüsselversion des Signaturschlüssels die Schlüsselnummer und Schlüsselversion des Signierschlüssels übernommen.

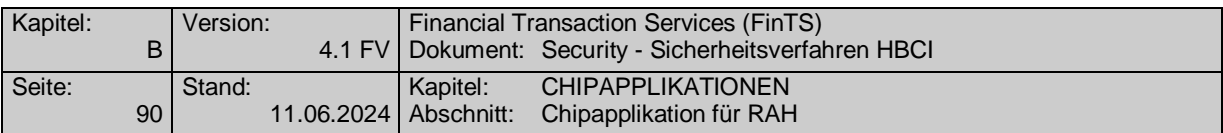

Fehlt der Teilrecord mit dem Tag 'CA' (nicht vorhandener Record E3 oder Record CA oder fehlendes EF\_NOTEPAD) und liegen somit weder für den Signierschlüssel und den Chiffrierschlüssel noch für den Signaturschlüssel Schlüsselnummer und Schlüsselversion vor so sind vom FinTS-Kundensystem die Schlüsselnummern und Schlüsselversionen aller Schlüssel nach folgenden Mechanismen vorzubesetzen.

Die Schlüsselnummer wird gemäß dem genutzten RAH-Verfahren besetzt. Die Schlüsselversion wird gängigerweise im ersten Ausgabejahr mit "001" vorbesetzt und anschließend im jährlichen Turnus um 1 erhöht.

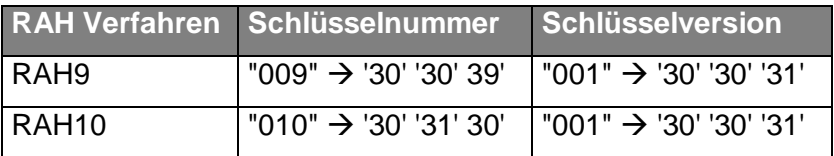

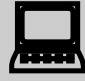

 Über die Schlüsselnummer im EF\_NOTEPAD kann das zu verwendende Sicherheitsprofil ermittelt werden.

#### **Wichtiger Hinweis:**

Bei allen Verfahren müssen für die Schlüsselnummer die entsprechenden Werte aus der obigen Tabelle verwendet werden. Die Nutzung von Schlüsselnummer "001" ist nicht erlaubt.

Ein HBCI-Kundenparameterblock belegt inklusive der Tag- und Längenbytes somit maximal 86 Byte.

### **IV.1.2.1.6 Beispiel**

Beispiel für eine Recordbelegung (Tags und Längenbytes sind fett markiert)

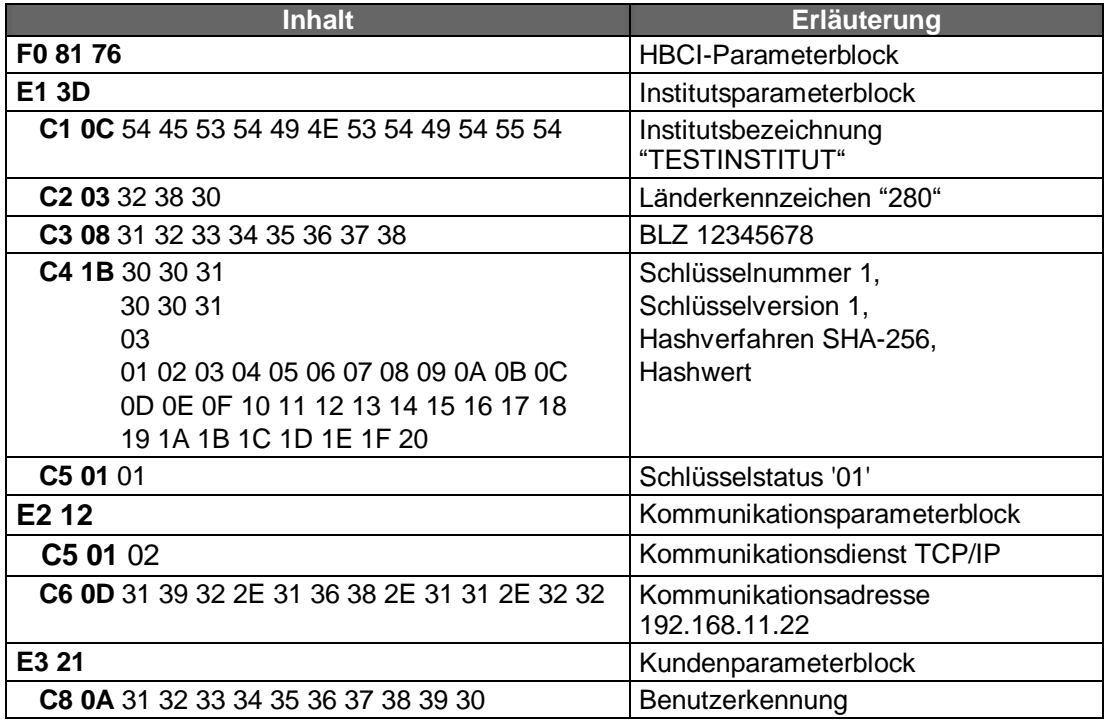

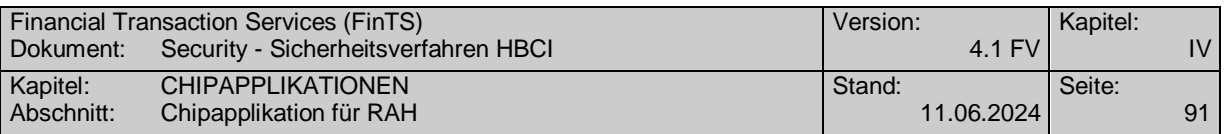

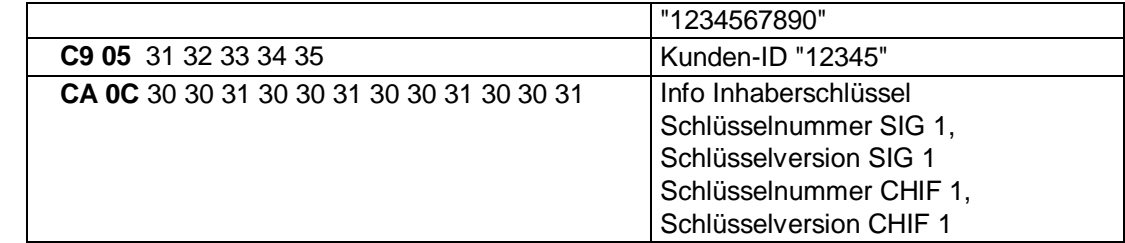

# **IV.1.2.1.7 Erreichen der maximalen Recordlänge**

Bei Ausnutzung aller Maximallängen und Aufnahme aller optionalen Felder und Angabe zweier Kommunikationsparameterblöcke und eines Kundenparameterblocks ergibt sich ein maximaler Platzbedarf von 297 Byte. Dieser Platzbedarf ist aber in einem Record nicht abbildbar. Normalerweise wird aber nur ein Kommunikationsparameterblock verwendet sowie selten alle Maximallängen ausgereizt, so dass meistens die maximale Recordlänge von 239 Byte genügt. Bei älteren bereits ausgegebenen Bankensignaturkarten ist nur eine maximale Recordlänge von 200 Byte vorgesehen.

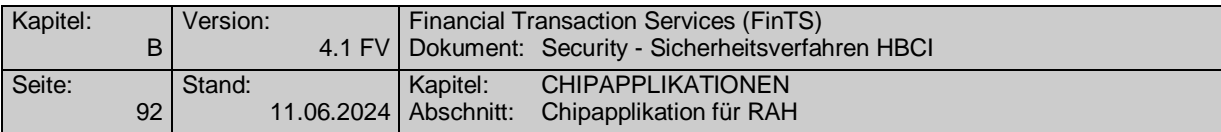

# <span id="page-97-0"></span>**IV.1.3 Terminalabläufe**

Dieses Kapitel spezifiziert die Terminalabläufe im Umgang mit dem RAH-Verfahren auf SECCOS-Chipkarten [SECCOS-6] bzw. [SECCOS-7]. Ein Online-Banking-Kundensystem nutzt

- zur Verschlüsselung und Signierung von FinTS-Nachrichten die auf der Chipkarte zur Verfügung stehende Signatur-Anwendung (DF SIG, [ZKASIG]) und die durch das Betriebssystem bereitgestellten Signatur-Funktionen,
- als Sequenzzähler (Signatur-ID) interne Bedienungszähler der Signatur-Anwendung (siehe [IV.1.3.1](#page-97-1) [Verfahren zur Ermittlung der Sicherheitsreferenznummern\)](#page-97-1),
- als Datenspeicher für die Zugangsdaten ein auf der Chipkarte optional vorhandenes DF\_NOTEPAD ([NOTEPAD], siehe [IV.1.1](#page-87-0) [Applikation Notepad\)](#page-87-0).

### <span id="page-97-1"></span>**IV.1.3.1 Verfahren zur Ermittlung der Sicherheitsreferenznummern**

Auf der Bankensignaturkarte wird kein eigenständiger Sequenzzähler verwaltet, sondern es werden jeweils chipkarteninterne "Usage Counter" der beiden zur Signatur verwendeten Schlüssel S<sub>K</sub>.CH.DS und S<sub>K</sub>.CH.AUT<sub>C/S</sub> herangezogen.

Für jedes Signaturschlüsselpaar wird ein separater Usage Counter verwaltet. Dieser kann jeweils zwei, drei oder vier Byte lang sein.

Da die Usage Counter auf der Chipkarte dekrementiert werden, als Sicherheitsreferenznummer ("Signatur-ID") aber ein streng monoton aufsteigender Zähler gefordert ist, wird die konkrete Sicherheitsreferenznummer nach folgendem Algorithmus ermittelt:

- 1. Auslesen des 2 bis 4 Byte langen Usage Counter (UC)  $UC_{DS}$  des Schlüssels  $S_{K}$ .CH.DS bzw. UC<sub>AUT</sub> des Schlüssels  $S_{K}$ .CH.AUT<sub>C/S</sub>.
- 2. Sei **neg**(UC) die bitweise logische Negation von UC. Dann ist die Sicherheitsreferenznummer (SRN)

$$
SRN_{DS} = neg(UC_{DS})
$$

 $SRN_{AUT} = \text{neg}(UC_{AUT})$ 

Die einzelnen Usage Counter haben folgende Wertebereiche:

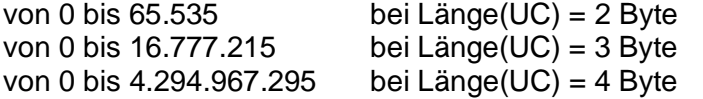

Damit muss die Sicherheitsreferenznummer SRN über die entsprechenden Wertebereiche verfügen und benötigt zur Darstellung ebenfalls mindestens 2, 3 oder 4 Byte.

Ein Wrap-Around bei Erreichen des jeweiligen Maximalwerts findet nicht statt, da das Erreichen eines Usage Counter 0 den Schlüssel der Chipkarte für die weitere Verwendung sperrt.

Beispiel:

 $UC_{DS}$  = '00 0A' (dezimal 10)  $\Rightarrow$  SRN<sub>DS</sub> = **neg**(UC<sub>DS</sub>) = 'FF F5' (dezimal 65.525)  $UC_{AUT}$  = 'FA 1D' (dezimal 64.029)  $\Rightarrow$  SRN<sub>AUT</sub> =  $neg(UC_{AUT})$  = '05 E2'(dezimal 1506)

Dieser Algorithmus ist in der jeweiligen Anwendungssoftware zu realisieren.

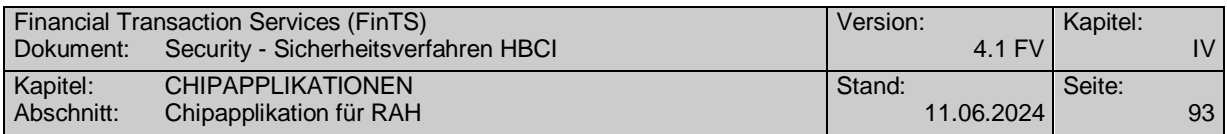

# **IV.1.3.2 Beschreibung der Terminalabläufe**

Nachfolgend werden die Anwendungsabläufe aus Endgerätesicht an einem privaten Signaturterminal [KT-KONZEPT] spezifiziert. Hierbei werden ausschließlich die chipkartenbezogenen Aspekte berücksichtigt. Anwendungsbezogene Details sind nicht Bestandteil dieser Spezifikation.

Um die Abläufe möglichst einfach beschreiben zu können, werden in der nachfolgenden Beschreibung Befehle der ZKA-SIG-API [KT-SIG] verwendet. Hiermit ist jedoch die Verwendung der ZKA-SIG-API für technische Implementierungen nicht zwingend vorgeschrieben. Wird die ZKA-SIG-API nicht verwendet, so sind die in [KT-SIG] angegebenen Abläufe zum Aufruf der KT-Kommandos zu berücksichtigen.

Die Anwendungsabläufe lassen sich auch auf öffentliche Signaturterminals (Geschäftsterminals) erweitern. Zu beachten ist dabei insbesondere, dass in diesem Fall zusätzlich eine

- Komponenten-Authentifikation zwischen Chipkarte und Geschäftsterminal mit Aushandlung eines Session-Key-Paares (SK1, SK2) stattfindet;
- alle Befehle an die Chipkarte im Secure Messaging mit einem SK2-MAC durchgeführt werden müssen.

Falls bei der Ausführung der Kommandos ein Fehler auftritt, bricht das Terminal den Vorgang ab, es sei denn, es ist ein abweichendes Verhalten spezifiziert.

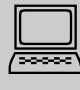

 In den hier beschriebenen Abläufen ist das Kundenterminal durch ein zka sig open (zu Beginn des Ablaufs "Signatur einleiten") und ein zka sig close (Am Ende des Ablaufs "Signatur beenden") für die gesamte Zeitdauer exklusiv für die FinTS-Kundenanwendung reserviert.

Um zwischenzeitlich anderen Anwendungen die Möglichkeit zu geben, die Signaturdienste der Karte zu nutzen (z. B. für die Zeitdauer der Nachrichtengenerierung), können die im Folgenden beschriebenen Teilabläufe jeweils auch durch ein *zka\_sig\_open* und ein *zka\_sig\_close* gekapselt werden. Dadurch wird die exklusive Reservierung des Kundenterminals aufgehoben, die internen Zwischenwerte der ZKA-SIG-API (insbes. der Chipdaten) bleiben jedoch erhalten. Erst durch Aufruf des *zka\_sig\_fini\_signature\_application* im Ablauf "Signatur beenden" werden die internen Zwischenwerte der ZKA-SIG-API gelöscht.

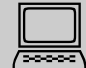

 Zur Administration der Signaturkarten (z. B. Freischalten eines Zertifikates, Rücksetzen des Fehlbedienungszählers) werden von den Kreditinstituten bzw. den Kartenemittenten Softwarekomponenten zur Verfügung gestellt werden, die in der privaten Kundenumgebung zum Einsatz kommen sollen. In Homebanking-Kundensystemen, die nicht von den Kartenemittenten herausgegeben werden, sollen diese Administrationsfunktionen nicht realisiert werden.

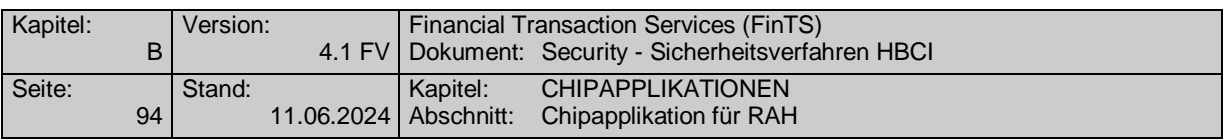

Für die kreditinstitutsseitige Realisierung dieser Softwarekomponenten hat Die Deutsche Kreditwirtschaft Anforderungen und Festlegungen formuliert, die bei Bedarf über die jeweiligen Ansprechpartner der Standards erhältlich sind.

# <span id="page-99-0"></span>**IV.1.3.2.1 Signatur einleiten**

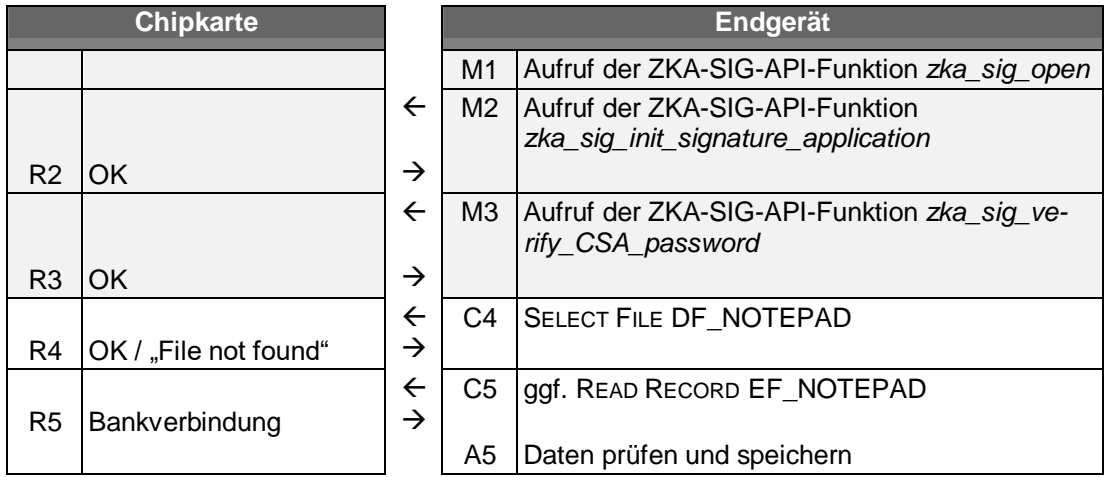

# **Erläuterung**

- 1. Die ZKA-SIG-API-Funktion *zka\_sig\_open* wird ausgeführt. Diese Funktion stellt eine exklusive Verbindung zum Kundenterminal her.
- 2. Die ZKA-SIG-API-Funktion *zka\_sig\_init\_signature\_application* wird ausgeführt. Diese sorgt insbesondere für ein Reset der Karte und das Auslesen der relevanten Basisinformationen der Karte.
- 3. Die ZKA-SIG-API-Funktion *zka\_sig\_verify\_CSA\_password* wird ausgeführt. Diese Funktion liest das CSA-Passwort ein und führt eine Verifikation gegenüber der Chipkarte durch.
- 4. Die Applikation "Notepad" wird geöffnet, indem das ADF der Applikation, DF\_NOTEPAD durch das Terminal mittels des Kommandos SELECT FILE ausgewählt wird.

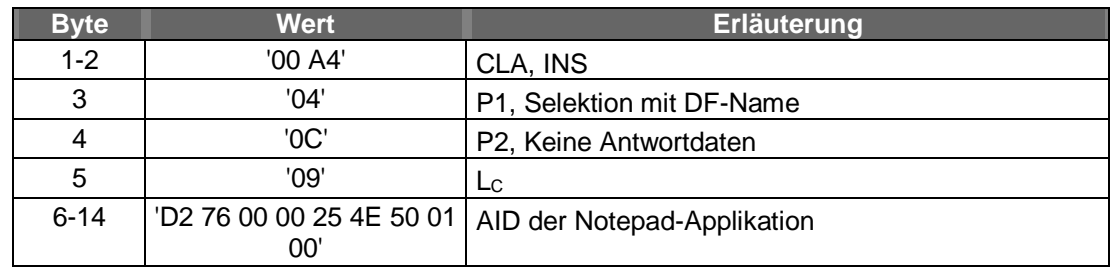

**Command APDU**

Wenn die Notepad-Applikation auf der Karte nicht vorhanden ist, wird der folgende Schritt übersprungen. In diesem Fall müssen die Zugangsdaten von einer anderen Stelle gelesen oder vom Benutzer eingegeben werden.

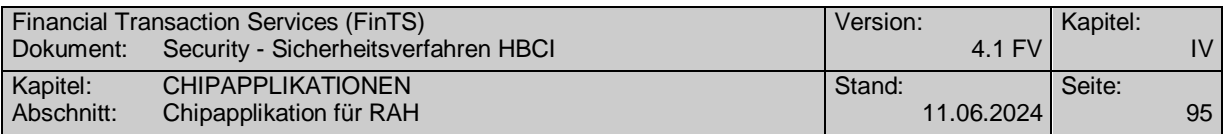

4. Das Terminal liest mittels READ RECORD sukzessive die Bankverbindungsdaten in den Records des EF\_NOTEPAD (SFI '1A'), bis der oder die "passenden" Einträge gefunden wurden. Das Lesen von Einträgen ist erst nach erfolgreicher CSA-Passwort-Verifikation (Schritt 2) möglich.

# **Command APDU**

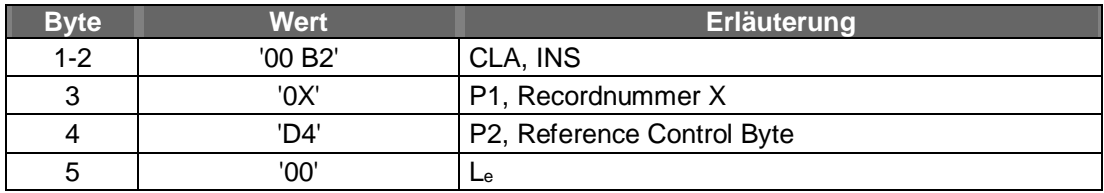

Wenn das READ RECORD erfolgreich ausgeführt wird, gibt die Chipkarte eine Antwortnachricht mit der folgenden Struktur zurück:

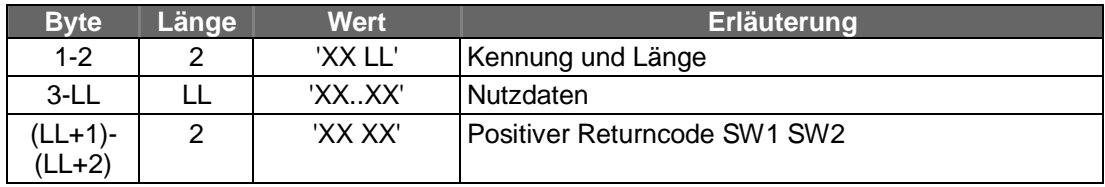

Ist die Kennung 'F0', so sind FinTS-Zugangsdaten gemäß *[IV.1.1](#page-87-0) [Applikation Notepad](#page-87-0)* enthalten. Es werden alle weiteren Records gelesen, bis die Chipkarte das Ende der Datei (keine weiteren Records) signalisiert.

Anstatt alle Records auszulesen und auf Übereinstimmung mit der Kennung zu überprüfen, kann alternativ auch das Kommando SEARCH RECORD verwendet werden, um mittels eines übergebenen Suchmusters vorab die "passenden" Recordnummern in einem Schritt zu finden. Anschließend müssen dann nur diese Recordnummern mittels READ RECORD ausgelesen werden.

### **Command APDU**

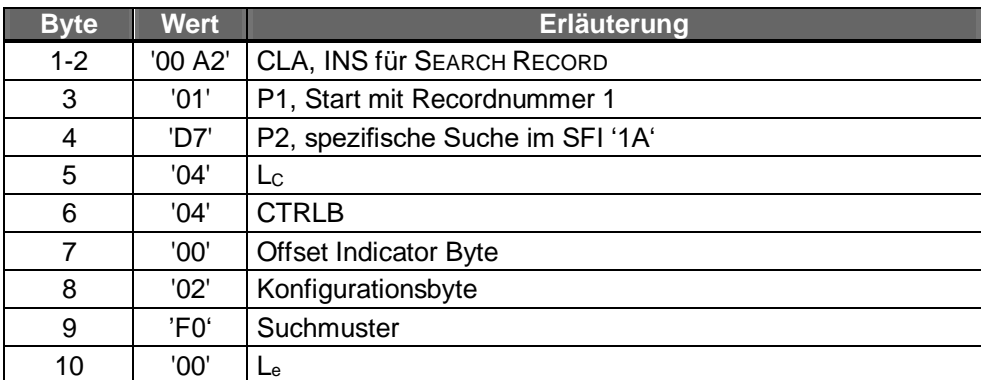

Wenn das SEARCH RECORD erfolgreich ausgeführt wird, gibt die Chipkarte eine Antwortnachricht mit der folgenden Struktur zurück:

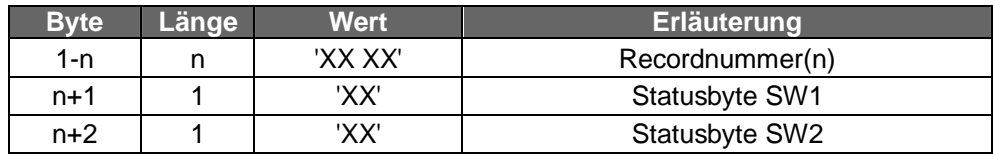

Es können nun gezielt nur die in der Antwortnachricht angegebenen Records ausgelesen werden.

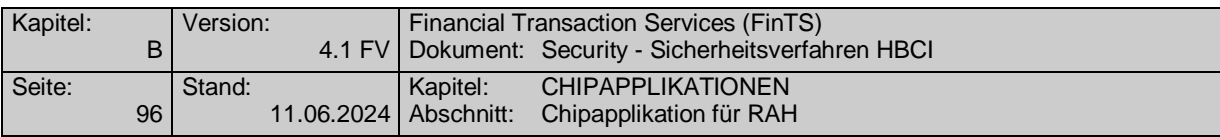

### **IV.1.3.2.2 Nachrichten generieren**

Dieser Teil des Gesamtablaufs ist nur insofern chipkartenrelevant, als (optional) Bankverbindungsdaten, die für die Auftragsgenerierung benötigt werden, aus der Chipkarte entnommen werden. Dies ist bereits im Schritt "Signatur einleiten" (*[IV.1.3.2.1](#page-99-0) [Signatur einleiten](#page-99-0)*) geschehen. Für die folgende Ablaufbeschreibung wird angenommen, dass die Anwendung bereits FinTS-Nachrichten generiert hat. Diese Nachrichten müssen jetzt ggf. noch kryptographisch gesichert werden, d. h. es werden Segmente für die elektronische(n) Signatur(en) und für die Verschlüsselung entsprechend den FinTS-Spezifikationen eingefügt.

# <span id="page-101-0"></span>**IV.1.3.2.3 Nachrichten signieren**

Die folgenden Abläufe können offline, d. h. außerhalb eines FinTS-Dialoges vollzogen werden. Dies gilt nicht für die Erstellung von Botensignaturen. Der Grund besteht darin, dass für die Absicherung aller Kreditinstitutsnachrichten der Schlüssel des Boten erforderlich ist. Daher muss während eines gesamten Dialoges die Chipkarte des Boten im Endgerät stecken.

Die Abläufe für die Botensignatur sind grundsätzlich identisch mit den im Folgenden beschriebenen Abläufen für die Erstellung von Auftragssignaturen. Da aber ggf. für die Botensignatur anwendungsseitig noch weitere Chipkartendaten (Benutzerkennung, Benutzerreferenz, Kommunikationszugang etc.) benötigt werden, wird der komplette Ablauf in *[IV.1.3.2.5](#page-104-0) [FinTS-Dialog führen](#page-104-0)* noch einmal beschrieben.

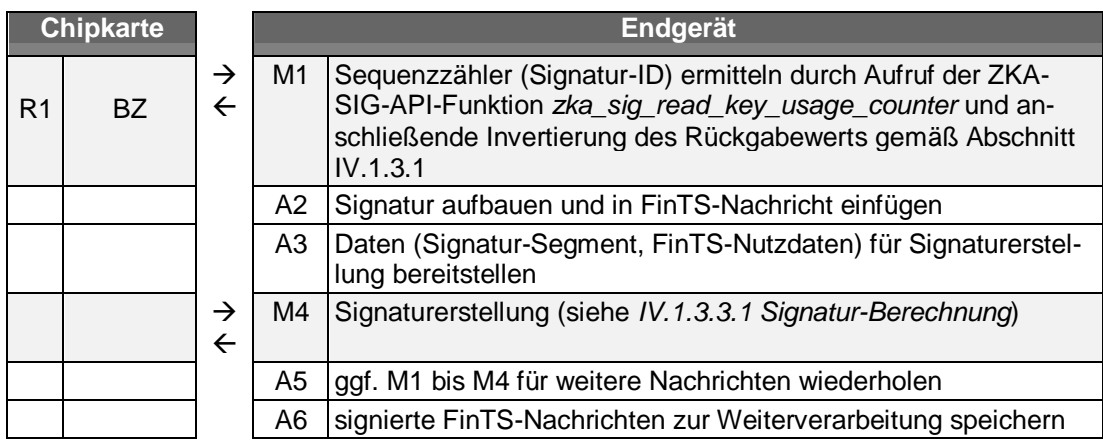

# **Erläuterung**

- 1. Der Sequenzzähler (Signatur-ID) wird durch Auslesen der Bedienungszähler der Signaturanwendung und anschließende Berechnung ermittelt. Das Auslesen erfolgt durch Aufruf der ZKA-SIG-API-Funktion *zka\_sig\_read\_key\_usage\_counter*  mit der Parameterbelegung
	- counter type = '00' bei Verwendung des  $S_K$ .CH.DS, bzw.
	- counter type = '02' bei Verwendung des  $S_K.CH.AUT_{C/S}$

Das Ergebnis BZ wird gemä[ß IV.1.3.1](#page-97-1) zu SZ = **neg**(BZ) invertiert und als Sequenzzähler gespeichert.

- 2. Das Signatur-Segment wird aufgebaut und in die FinTS-Nachricht eingefügt.
- 3. Die Daten (Signatur-Segment, FinTS-Nutzdaten) für die Signaturerstellung werden bereitgestellt.
- 4. Die Signatur wird berechnet (siehe hierzu *[IV.1.3.3.1](#page-105-0) [Signatur-Berechnung](#page-105-0)*).

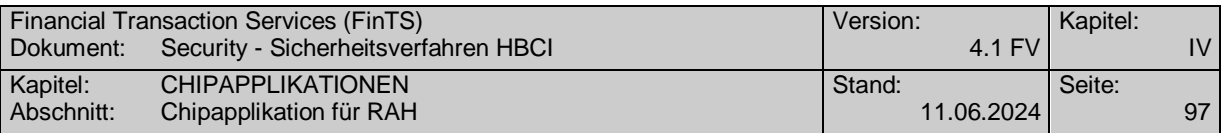

- 5. Ggf. können die Schritte 1 bis 4 für weitere Nachrichten wiederholt werden.
- 6. Die signierten FinTS-Nachrichten können zur Weiterverarbeitung gespeichert werden.

Anmerkung: Für Mehrfachsignaturen wird jeweils die Abfolge "Signatur einleiten" – "Nachrichten signieren" – "Signatur beenden" wiederholt. Dies kann auch zu einem späteren Zeitpunkt geschehen. Mehrfachsignaturen müssen jedoch abgeschlossen sein, bevor die Verschlüsselung der Nachricht (*[IV.1.3.2.4](#page-102-0) [Nachrichten verschlüsseln](#page-102-0)*) durchgeführt wird.

### <span id="page-102-0"></span>**IV.1.3.2.4 Nachrichten verschlüsseln bei HBCI**

-

Die Chipkarte ist bei der eigentlichen Nachrichtenverschlüsselung nicht involviert. Die Software berechnet einen Einmalschlüssel, verschlüsselt das Dokument und verschlüsselt den Einmalschlüssel zur Übertragung mit dem öffentlichen Key-Encryption-Schlüssel  $P_{K}$ .RECV<sub>INST</sub>.KE des empfangenden Kreditinstituts, welches dem entsprechenden Zertifikat des Empfängers entnommen wurde<sup>8</sup>.

Allerdings wird die Chipkarte zur Berechnung von Zufallszahlen herangezogen, welche den Einmalschlüssel bilden.

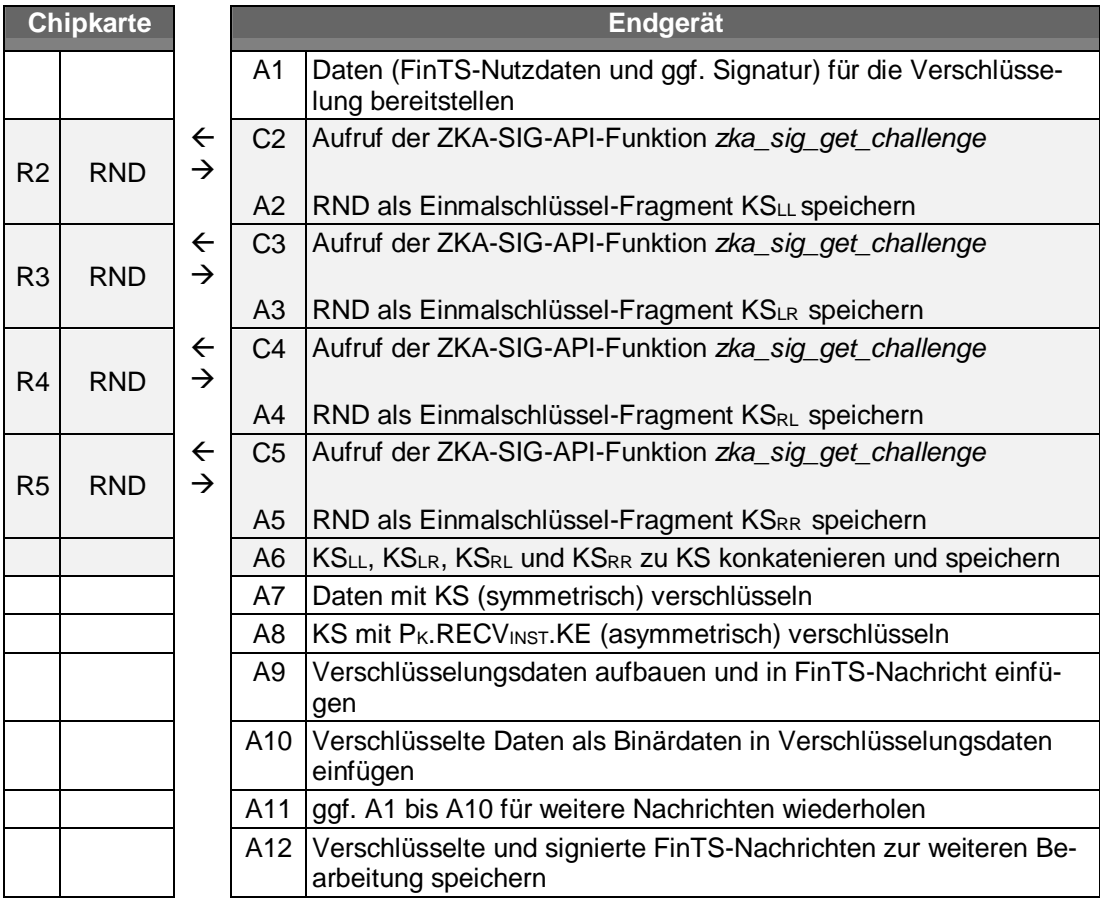

<sup>&</sup>lt;sup>8</sup> [DIN-SIG4, Kapitel 6.10.1]: "If an enciphered document is sent, the card is not involved: the software computes the content encryption key, enciphers the document and finally enciphers the content encryption key by applying the receiver's public key taken from the receiver's KE certificate."

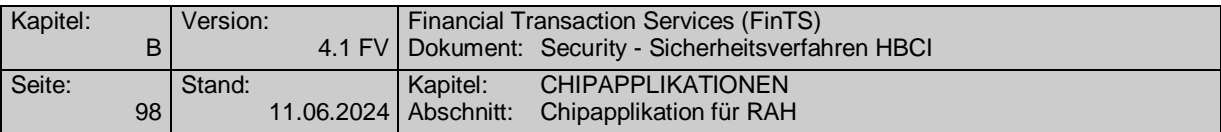

# **Erläuterung**

- 1. Die Daten (FinTS-Nutzdaten und ggf. Signatur) für die Verschlüsselung werden bereitgestellt.
- 2. Mit dem Aufruf der ZKA-SIG-API-Funktion *zka\_sig\_get\_challenge* lässt sich das Terminal eine Zufallszahl von der HBCI-Karte geben.

Wenn das Kommando erfolgreich ausgeführt wurde, gibt die HBCI-Karte eine 8 Byte lange Zufallszahl als Antwortdatum aus, die als Einmalschlüssel-Fragment KSLL gespeichert wird.

- 3. Mit dem Aufruf der ZKA-SIG-API-Funktion *zka\_sig\_get\_challenge* lässt sich das Terminal eine zweite Zufallszahl von der HBCI-Karte geben, die als Einmalschlüssel-Fragment KSLR gespeichert wird.
- 4. Mit dem Aufruf der ZKA-SIG-API-Funktion *zka\_sig\_get\_challenge* lässt sich das Terminal eine dritte Zufallszahl von der HBCI-Karte geben, die als Einmalschlüssel-Fragment KS<sub>RL</sub> gespeichert wird.
- 5. Mit dem Aufruf der ZKA-SIG-API-Funktion *zka\_sig\_get\_challenge* lässt sich das Terminal eine vierte Zufallszahl von der HBCI-Karte geben, die als Einmalschlüssel-Fragment KSLL gespeichert wird.
- 6.  $KS_{LL}$ , KS<sub>LR,</sub> KS<sub>RL</sub>, und KS<sub>RR</sub>, werden zu KS konkateniert und gespeichert.
- 7. Die zu übertragenden Daten werden mit KS symmetrisch verschlüsselt (AES CBC-Mode, IV=0, ZKA-Padding).
- 8. Der Einmalschlüssel KS wird linksbündig mit Nullbits auf die Schlüssellänge aufgefüllt und anschließend mit dem öffentlichen Key-Encryption-Schlüssel  $P_K$ .RECV<sub>INST</sub>.KE des empfangenden Instituts, welches dem entsprechenden Zertifikat des Empfängers entnommen wurde, verschlüsselt. Das Ergebnis wird mit führenden Nullbits auf die Schlüssellänge erweitert.
- 9. Die Verschlüsselungsdaten werden aufgebaut und in die FinTS-Nachricht eingefügt.
- 10. Die verschlüsselten Daten als Binärdaten in die Verschlüsselungsdaten eingefügt.
- 11. Ggf. werden die Schritte 1 bis 10 für weitere Nachrichten wiederholt.
- 12. Die verschlüsselten und signierten FinTS-Nachrichten werden zur weiteren Bearbeitung gespeichert.

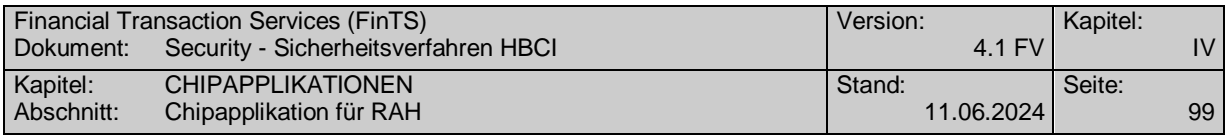

# <span id="page-104-0"></span>**IV.1.3.2.5 FinTS-Dialog führen**

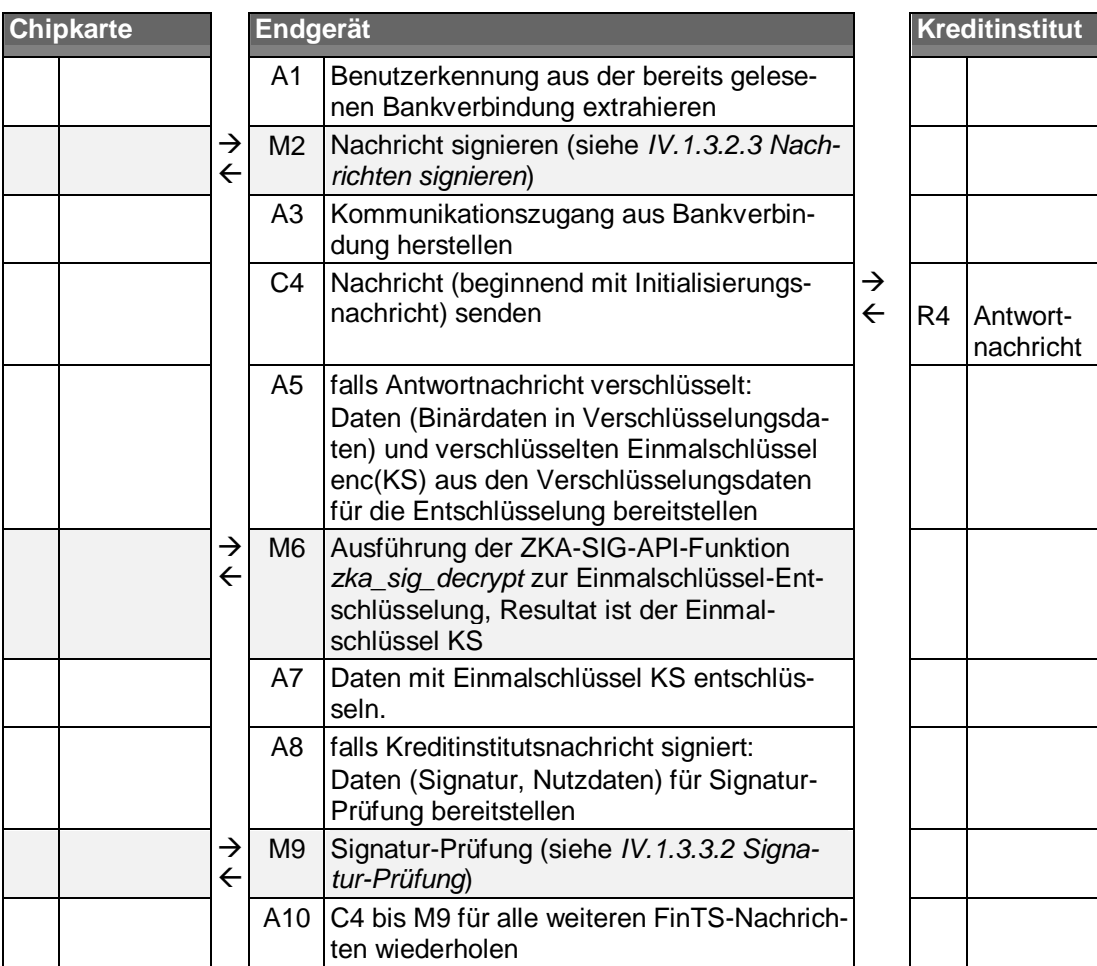

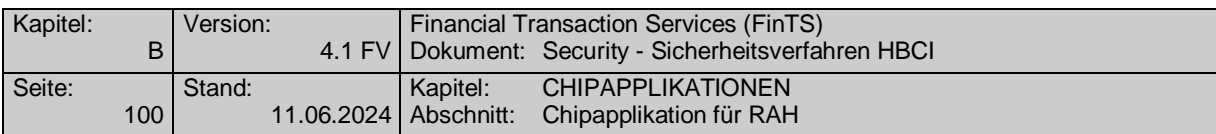

# **IV.1.3.2.6 Signatur beenden**

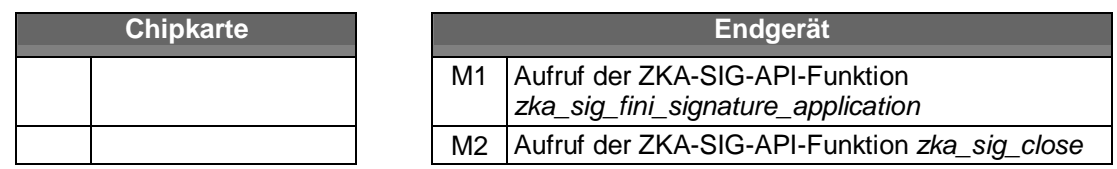

### **Erläuterung**

- 1. Die ZKA-SIG-API-Funktion *zka\_sig\_fini\_signature\_application* wird ausgeführt. Diese Funktion setzt die ZKA-SIG-API in den Zustand "passiv" und löscht die darin gespeicherten Werte.
- 2. Die ZKA-SIG-API-Funktion *zka\_sig\_close* gibt die Verbindung zum Kundenterminal wieder frei.

# **IV.1.3.3 Makros**

# <span id="page-105-0"></span>**IV.1.3.3.1 Signatur-Berechnung**

Signaturen mit der Chipkarte werden im Rahmen der beiden Sicherheitsdienste "Authentication" und "Non-Repudiation" erzeugt.

- Sicherheitsdienst Authentication: Signatur mit Schlüssel SK.CH.AUTC/S (Client-Server-Authentifikations-Schlüssel)
- Sicherheitsdienst Non-Repudiation: Signatur mit Schlüssel S<sub>K</sub>.CH.DS (Digitaler Signatur-Schlüssel)

Die tatsächliche Durchführung der Signatur durch die Chipkarte ist insbesondere an die Erfüllung von Zugriffsbedingungen geknüpft, hier sind dies insbesondere eine vorhergehende Benutzer-Authentifikation in Form der Verifikation

- des CSA-Passworts für die Erlaubnis zur Signatur mit dem Schlüssel SK.CH.AUTC/S
- der Signatur-PIN für die Erlaubnis zur Signatur mit dem Schlüssel SK.CH.DS

Durch einen in der Chipkarte personalisierten Parameter der Signatur-Anwendung [ZKASIG] wird dabei festgelegt, nach wie vielen elektronischen Signaturen spätestens die Benutzer-Authentifikation zu wiederholen ist. Eine Benutzer-Authentifikation wird bei Bedarf innerhalb der ZKA-SIG-API-Funktionen *zka\_sig\_digital\_signature* bzw. *zka\_sig\_cs\_authentication* durchgeführt.

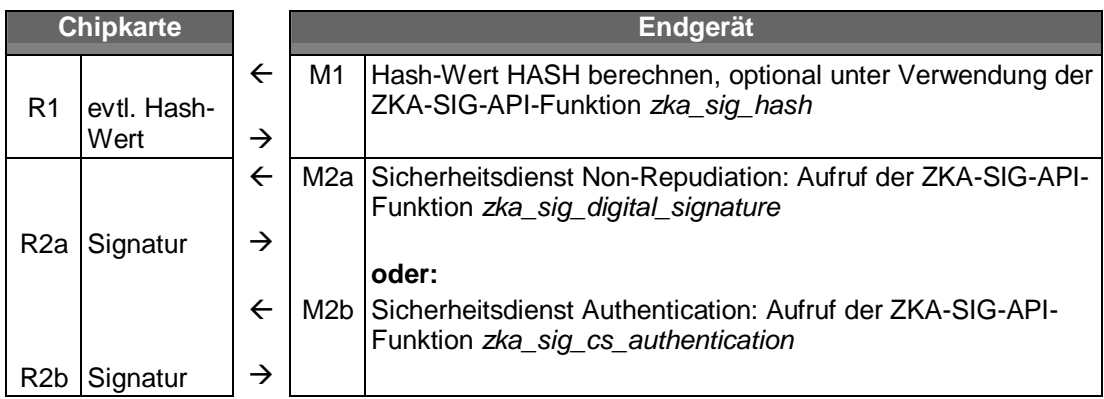

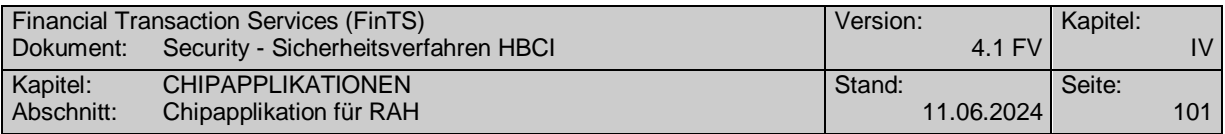

### **Erläuterung**

-

- 1. Die Berechnung des Hash-Wertes erfolgt in der Regel außerhalb der Chipkarte (Hash-Algorithmus gemäß Vorgabe für den Sicherheitsdienst bzw. vom Kreditinstitut übermittelter BPD). Optional ist es auch möglich, den letzen Schritt oder alle Schritte der Hash-Wert-Berechnung durch die Chipkarte durchführen zu lassen. Diese Berechnung ist dann Bestandteil des Ablaufs der ZKA-SIG-API-Funktion *zka\_sig\_hash*. Der zu verwendende Hash-Algorithmus wird dabei in Form der zugehörigen OID übergeben:
	- OID = 2.16.840.1.101.3.4.2.1 für SHA-256
- 2a. Bei Verwendung des Schlüssels  $S_K$ .CH.DS (Sicherheitsdienst Non-Repudiation) wird die Signatur durch Aufruf der ZKA-SIG-API-Funktion *zka\_sig\_digital\_signature* erzeugt. Die Auswahl des Signaturalgorithmus und Paddingverfahrens erfolgt gemäß Vorgabe für den Sicherheitsdienst bzw. vom Kreditinstitut übermittelter BPD. Die Signaturanwendung der Bankensignaturkarte bietet ab SECCOS 6 gemäß den für RAH spezifizierten Algorithmen RSASSA-PSS, Standard-RSA und SHA-256 das Verfahren "id-TA-RSA-PSS-SHA-256" mit der OID = 0.4.0.127.0.7.2.2.2.1.4.

Falls der Hash-Wert im vorangegangenen Schritt 1 durch die Chipkarte berechnet wurde, ist er noch in der Chipkarte gespeichert und braucht nicht erneut als Parameter des *zka\_sig\_digital\_signature* übergeben zu werden.

2b. Bei Verwendung des Schlüssels  $S_K$ .CH.AUT $_{C/S}$  (Sicherheitsdienst Authentication) wird die Signatur durch Aufruf der ZKA-SIG-API-Funktion *zka\_sig\_cs\_authentication* erzeugt. Die Chipkarte verwendet dabei intern ein Padding-Format gemäß PKCS#1 ([SECCOS-6, Kapitel 8.3.2.1]<sup>9</sup>), wobei die Digest-Info nicht von der Chipkarte selbst erzeugt wird, sondern als aufbereiteter "Authentication-Input" (= zu signierendes Datenfeld) übergeben werden muss.

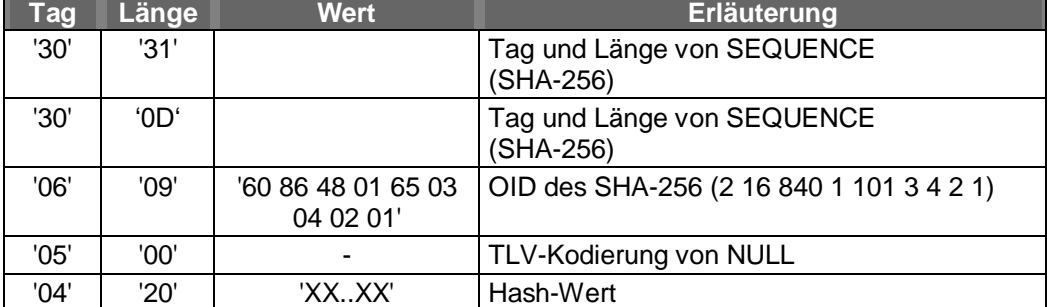

Der Authentication-Input ist wie folgt aufgebaut ([SECCOS-6, Kapitel 8.1.8.3.1]):

*Anmerkung:* Die direkte Weiterverwendung eines eventuell im Chip berechneten und dort zwischengespeicherten Hash-Wertes ist bei der Signatur im Sicherheitsdienst

<sup>9</sup> Auszug aus [SECCOS-6, Kapitel 8.3.2.1]: Falls der Authentication Input nicht zu lang ist, wird er zu einer Folge von N-1 Byte wie folgt formatiert:

| Bezeichnung      | <b>Byte-Länge Wert</b> |                           |
|------------------|------------------------|---------------------------|
| <b>Blocktyp</b>  |                        | '01'                      |
| Paddingfeld (PS) | $N-3-L$                | 'FF…FF'                   |
| Separator        |                        | '00'                      |
| Datenfeld        |                        | Authentication Input (AI) |

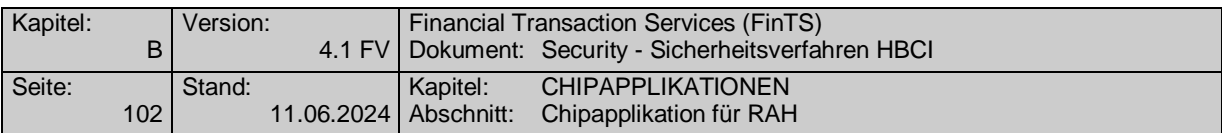

"Authentication" nicht möglich. Der Hash-Wert (als Ergebnis von Schritt 1) muss daher explizit als Aufrufparameter in der oben beschriebenen Form in Schritt 2 übergeben werden.

# <span id="page-107-0"></span>**IV.1.3.3.2 Signatur-Prüfung**

-

Die Bankensignaturkarte selbst unterstützt zurzeit keine Signatur-Prüfung<sup>10</sup>. Die Prüfung einer Signatur wird vom Kundenterminal-Makro "Überprüfen der Korrektheit der elektronischen Unterschrift" durchgeführt.

Die (mathematische) Korrektheit einer elektronischen Unterschrift wird überprüft, in dem sie mit dem entsprechenden öffentlichen Schlüssel entschlüsselt wird und das Ergebnis mit dem Hash-Wert über die signierten Daten verglichen wird. Der für die Überprüfung der elektronischen Signatur eingesetzte öffentliche Schlüssel liegt in dem Kundenterminal authentisch vor, falls die zu ihm gehörende Zertifikatshierarchie vorher ebenfalls in dem Kundenterminal überprüft wurde [KT-KONZEPT].

<sup>[</sup>ZKASIG, Kapitel 1.1]: "Die DK-Chipkarte unterstützt [die] Signaturprüfung zur Zeit aus dem folgenden Grund nicht: Die Prüfung digitaler Signaturen, die mit beliebigen privaten Schlüsseln und/oder Algorithmen berechnet sind, würde voraussetzen, dass die Chipkarte X.509-Zertifikate auswertet. Dies ist gemäß Kapitel 16.1 von [DINSIG] zur Zeit nicht möglich."